Análise de Imagens - 2018

#### **Operaçõesem Imagens**

## **Vamos considerar Operações em uma imagem monocromática ou uma banda de imagem multibanda**

- **1. Operações Pontuais**
- **2. Operações Locais**
- **3. Operações Globais**
- Computação Gráfica Vol. 2 Cap. 4 2**4. Transformações Geométricas**

Operações em imagens podem ser realizadas:

- pontualmente nos *<sup>p</sup>ixels*;
- em partes da imagem

•fixas ou

- •dependendo de algum contexto; e,
- em toda a imagem .

#### **1.Operações Pontuais**

**O** *pixel***, na posição** *(xi,yi),* **da imagem resultante depende apenas do** *pixel* **na imagem original.**

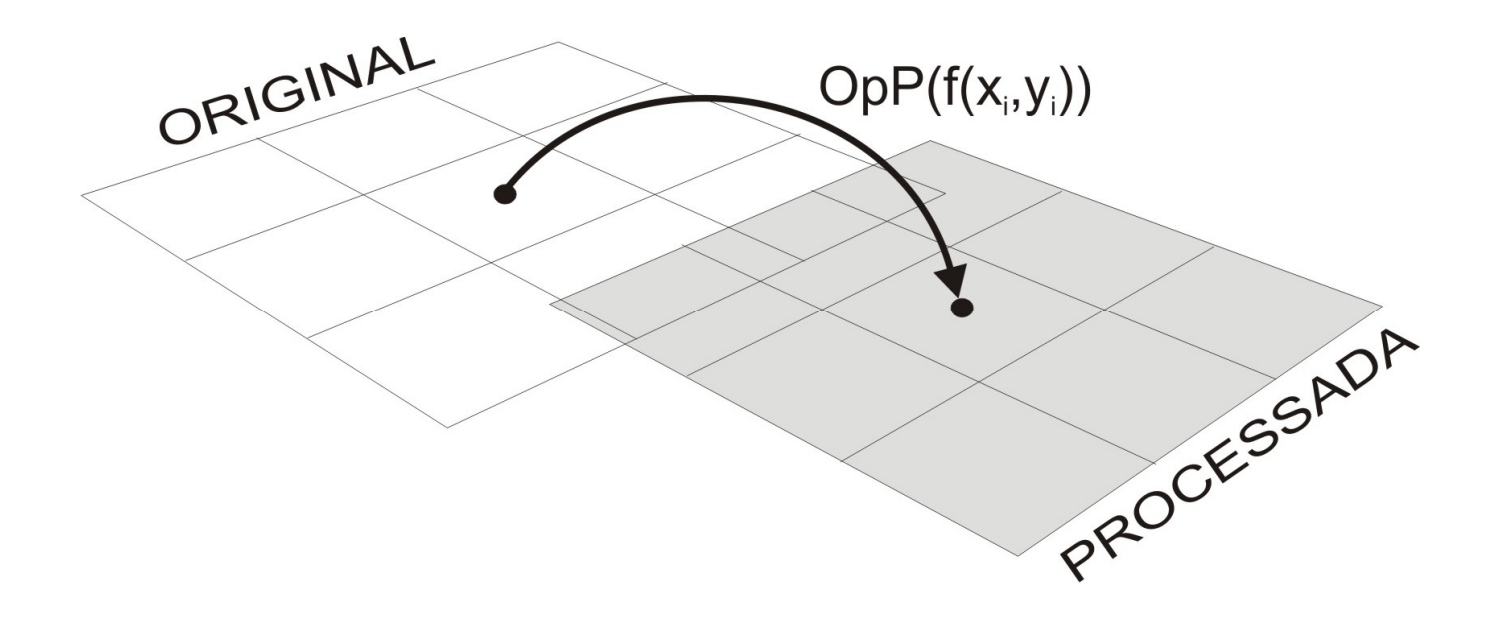

Esquema de operações pontuais em imagens.

## **Operações pontuais em imagens**

**1. Operações pontuais baseadas na curva de tom**

**2. Operações baseadas em histograma**

**3. Técnicas Baseadas no Histograma de Imagens Coloridas**

### O histograma de uma imagem:

- representa a freqüência relativa de ocorrência dos diferentes níveis de cinza na imagem. Ele pode ser calculado pela função  $discreta: \n\hbar(r_k) = n_k,$
- onde :
- •*rk* corresponde ao k-ésimo nível de cinza e
- $\bullet$   $n_{\scriptscriptstyle k}$  presentes na imagem<sup>é</sup> o número de pixeis com intensidade *rk*

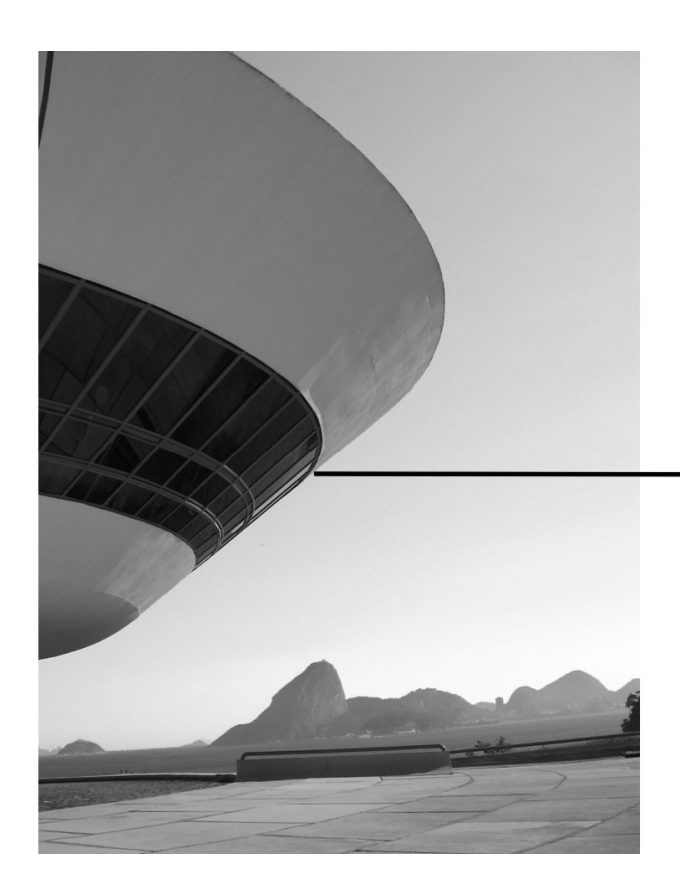

Um *pixel* é caracterizado pelo valor de **intensidade** de cor e pela sua **localização** na imagem.

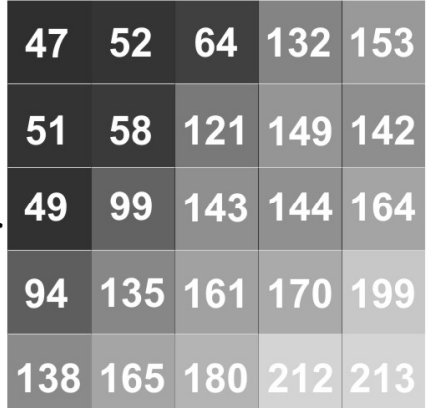

O histograma conta quantos pixels tem em cada intensidade de uma região da imagem ou todaela. PERDE A REFERENCIA DE ONDE ESTA O TOM!

### Qualquer combinação de

• 25 pixels com os tons :

{47, 49, 51, 52, 58, 64, 94, 99, 121, 132, 135, 138, 142, 143, 144, 149, 153, 161, 164, 165, 170, 180, 199, 212, 213}

Teria o mesmo histograma dos 5x5 pixels selecionados na imagem MAC anterior

## **Histograma de imagem digital**

O histograma de uma imagem indica o **número ou o percentual** de *pixels*que a imagem tem em determinado nível de cinza ou cor.

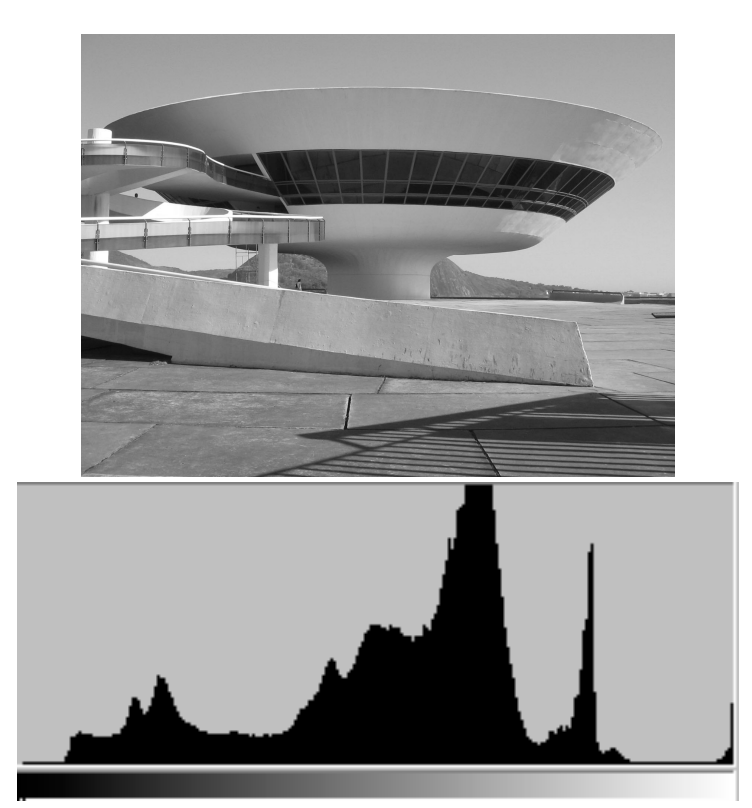

Imagem em tons de cinza e o seu histograma.

### Mas o histograma também

- Pode ser usado para fazer o computador **analisar uma imagem** sem a interferência humana;
- Para **caracterizar a imagem** ;
- E mesmo **alterar** a imagem (ao alterar todos os elementos com um dado tom presente na imagem ) .

O histograma fornece uma indicação da **qualidade da imagem** quanto ao contraste e intensidade luminosa.

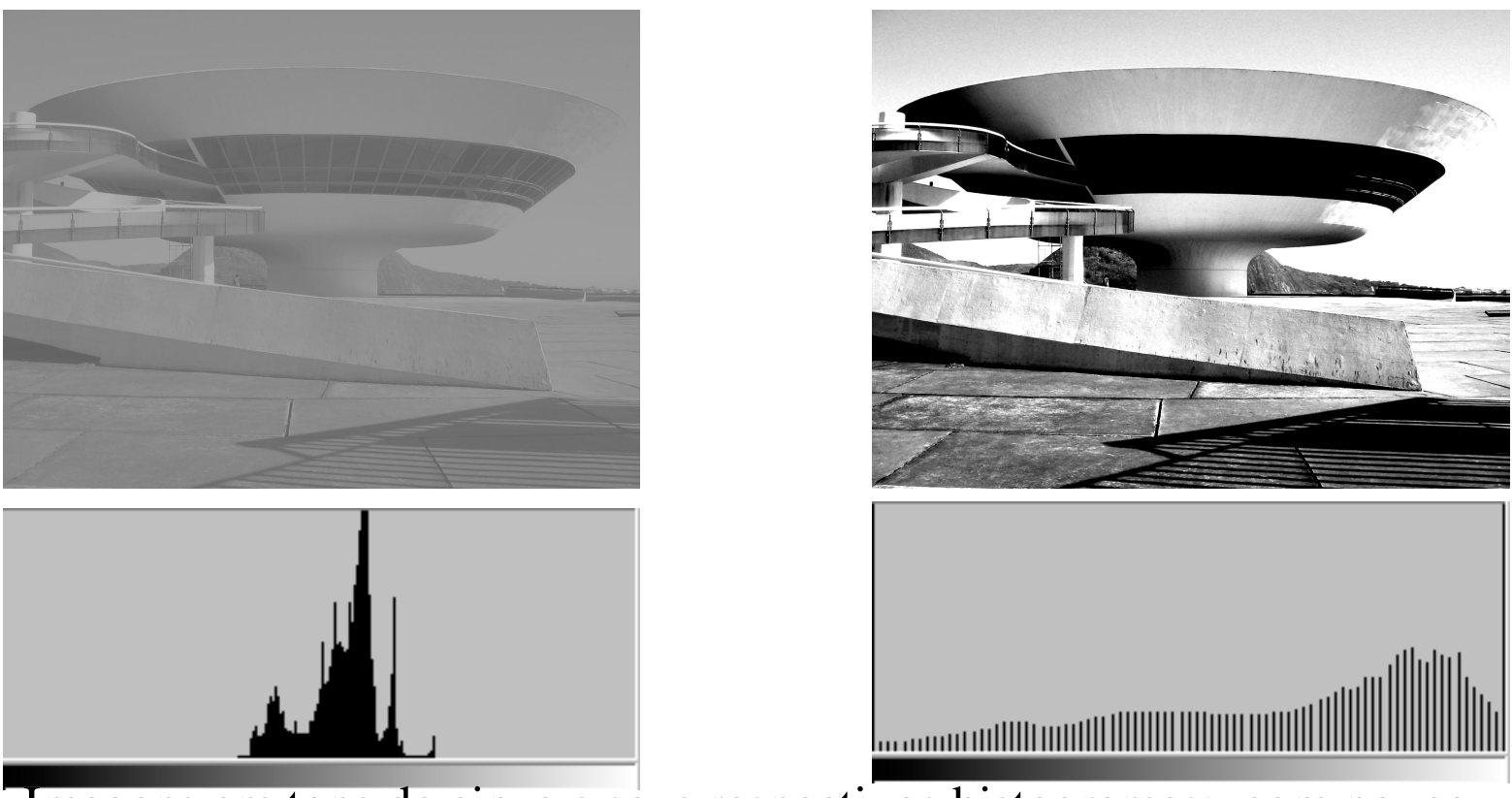

Imagens em tons de cinza e seus respectivos histogramas: com pouco (direita) e bom **contraste** (esquerda).

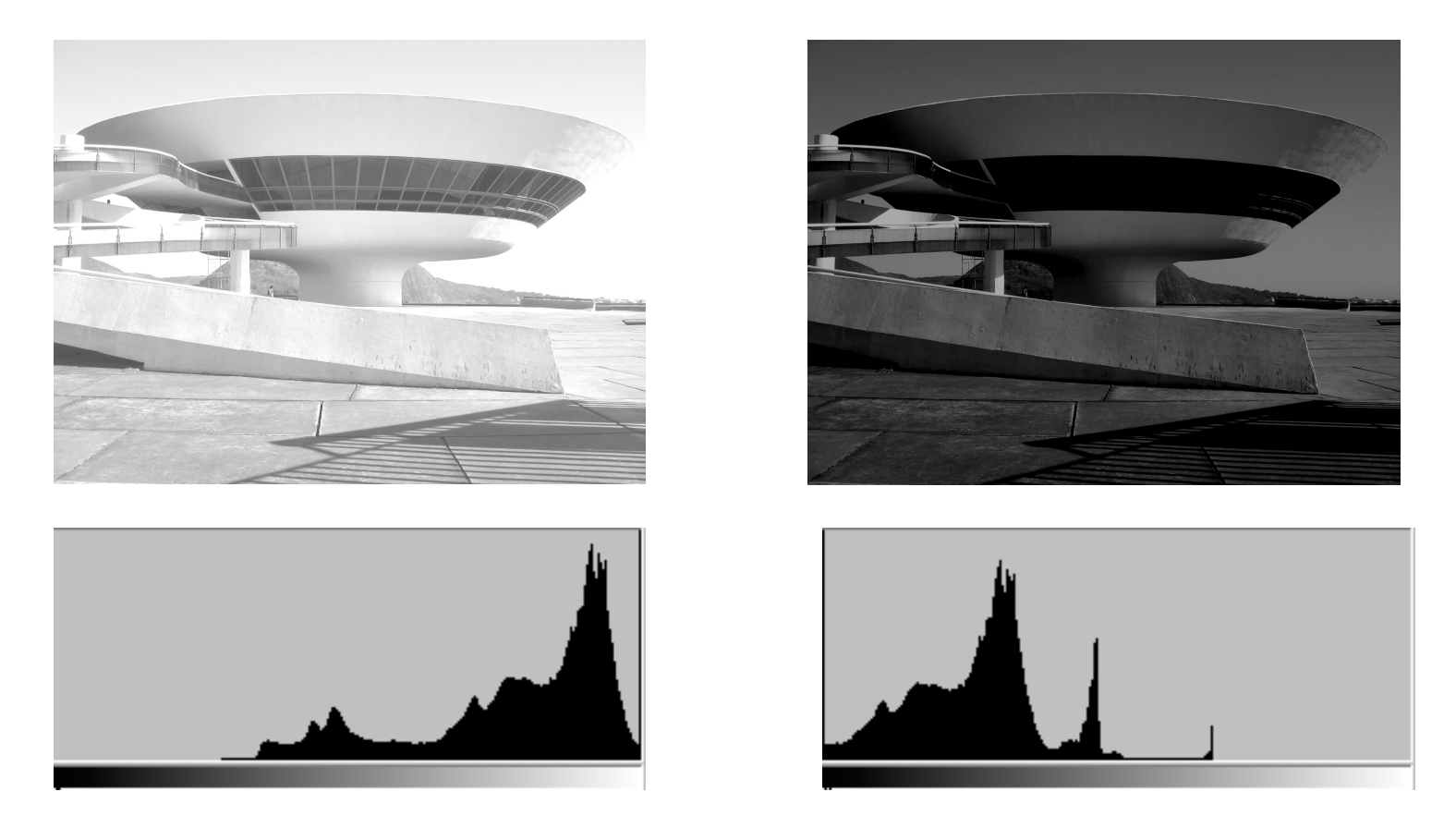

Imagens em tons de cinza e seus respectivos histogramas: com **alta luminosidade** (clara) e com **baixa luminosidade** (escura).

#### Histogramas das **bandas** de uma imagem colorida

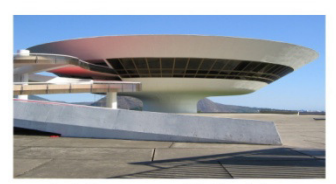

(a) Imagem Colorida

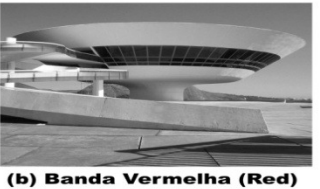

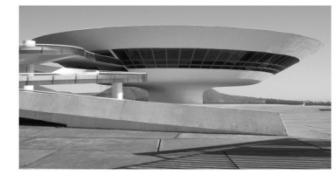

(c) Banda Verde (Green)

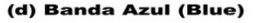

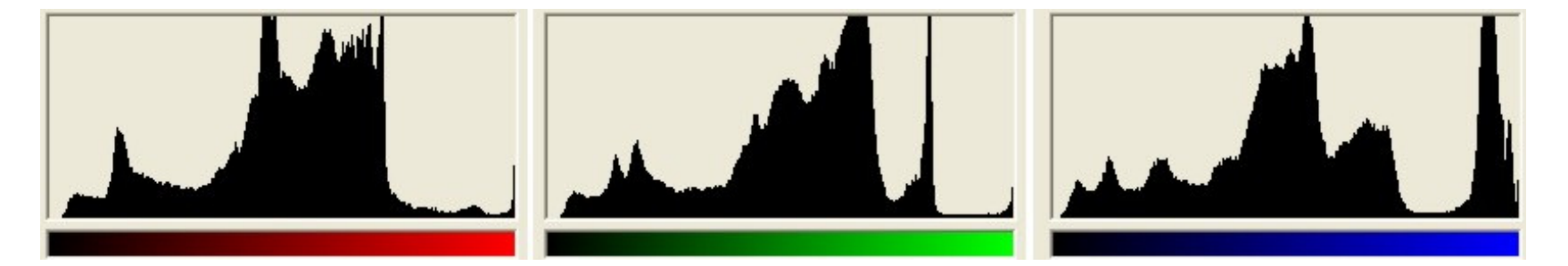

Histogramas da Imagem colorida separado por canal R,G B.

#### Ou todos podem ser unidos

• Em um gráfico 3D fazendo um histograma 3d de cores e depois quantificando as cores mais populosas.

Leia mais em:

3D Color Inspector/Color Histogram, by Kai Uwe Barthel. (Free Java applet.) Stanford Student Project on Image Based Retrieval - more in depth look at equations/application

 MATLAB/Octave code for plotting Color Histograms and Color Clouds - The source code can be ported to other languages

https://imagej.nih.gov/ij/plugins/color-inspector.html

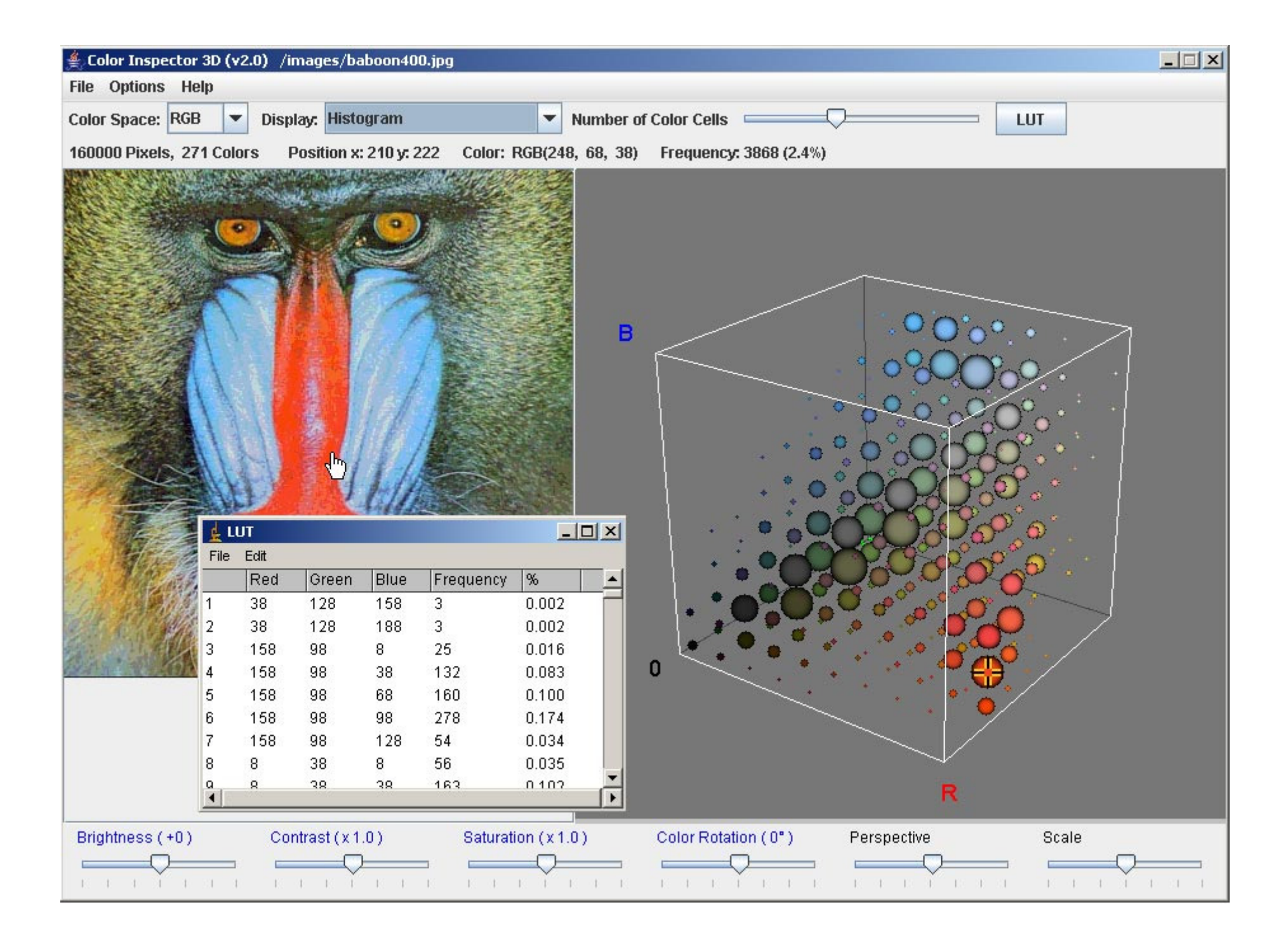

#### Pode ser usado para caracterizar uma imagem em *queries*

• Ou sistemas de busca baseado em conteúdo na banco de dados ou na WEB

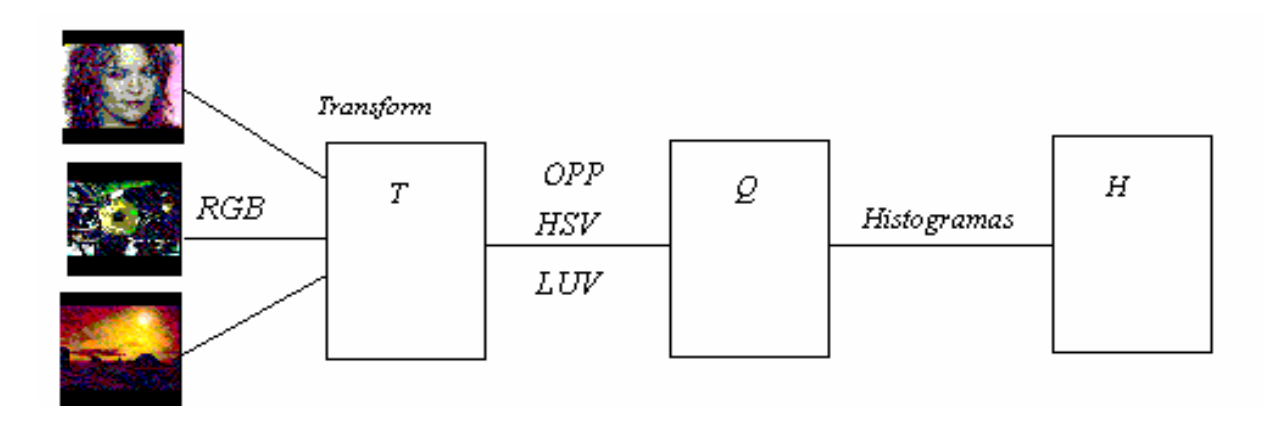

**Esquema de query usado em "COLOR IMAGE RETRIEVAL SYSTEM: A COMPARISON OFAPPROACHES, by A. Conci , E. M. M. M. de Castro"**

### Histograma em cores pode ser quantizado para 1D

- De modo a representar um certo numero de cores em um espaço pré definido
- Por exemplo : 256, 216 ou 162.
- Assim o *color histograms* representa um ponto em um *m-dimensional space*relacionado a uma imagem.
- Se essa relação for biunívoca em um *dataset*
- Pode ser usada como um FEACTURE ou CARACTERISTICA para identificar cada imagem

### Como fazer quantizado para 1D

- First, each pixel of the image is originally represented as a point in the RGB-color space:
- A color point is specified by the values of the three channels that contain the information of the color,  $I[x,y]$ , that is
- I[x,y]=  $(I_R[x,y], I_G[x,y], I_B[x,y])$

## Como fazer quantizado para 1D

- Second, the RGB image is transformed to the chosen color space (HSV, LUV, OPP)
- $\bullet$  Third the quantization is performed in the space assuming uniform number n1, n2,  $\overline{n}$  of bins per axis:  $\mathcal{Q}_c$
- Then, each image points is analyzed to compute the 1D normalized histogram with m cells:

$$
h[_{i}] = \frac{1}{XY} \sum_{x=0}^{X-1} \sum_{y=0}^{Y-1} f(x, y) = \begin{cases} 1 \text{ if } (x, y) \text{ color } = i \\ 0 \text{ if } (x, y) \text{ color } \neq i \end{cases} \quad i = 0, 1, 2, \dots m
$$

Where: *X,Y* are the number of pixels in each direction,  $m = n1$  x  $n2$  x  $n3 = 256$ , 216 or 162.  $(x, y) = Q_c^m T_c(v_c)$ *m* $f(x, y) = Q_c^m T_c(v)$ 

## Como fazer quantizado para 1D

- For huge images with big quantization :
- Color histograms are points in an m-dimensional space related "one-to-one" to the images.

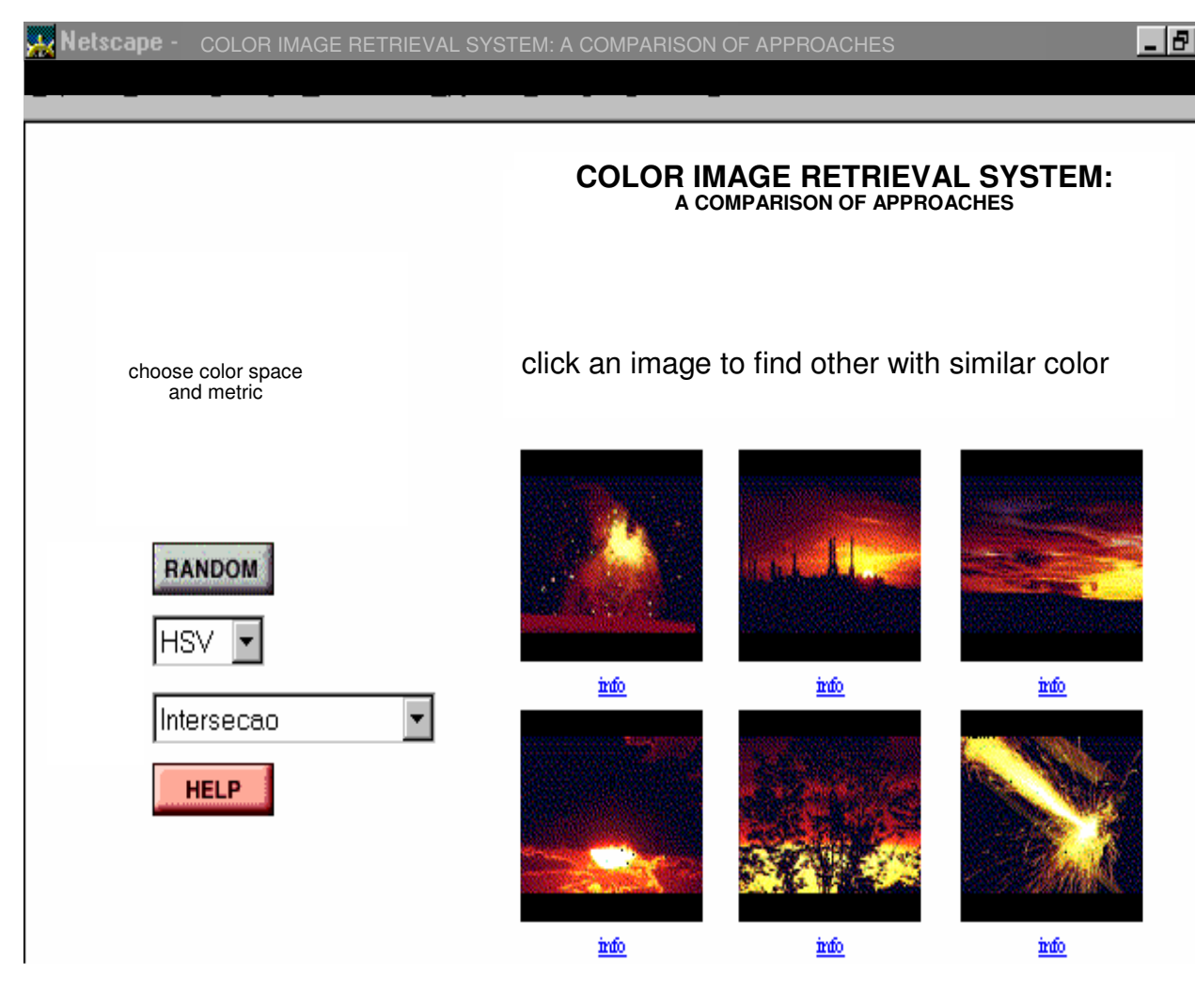

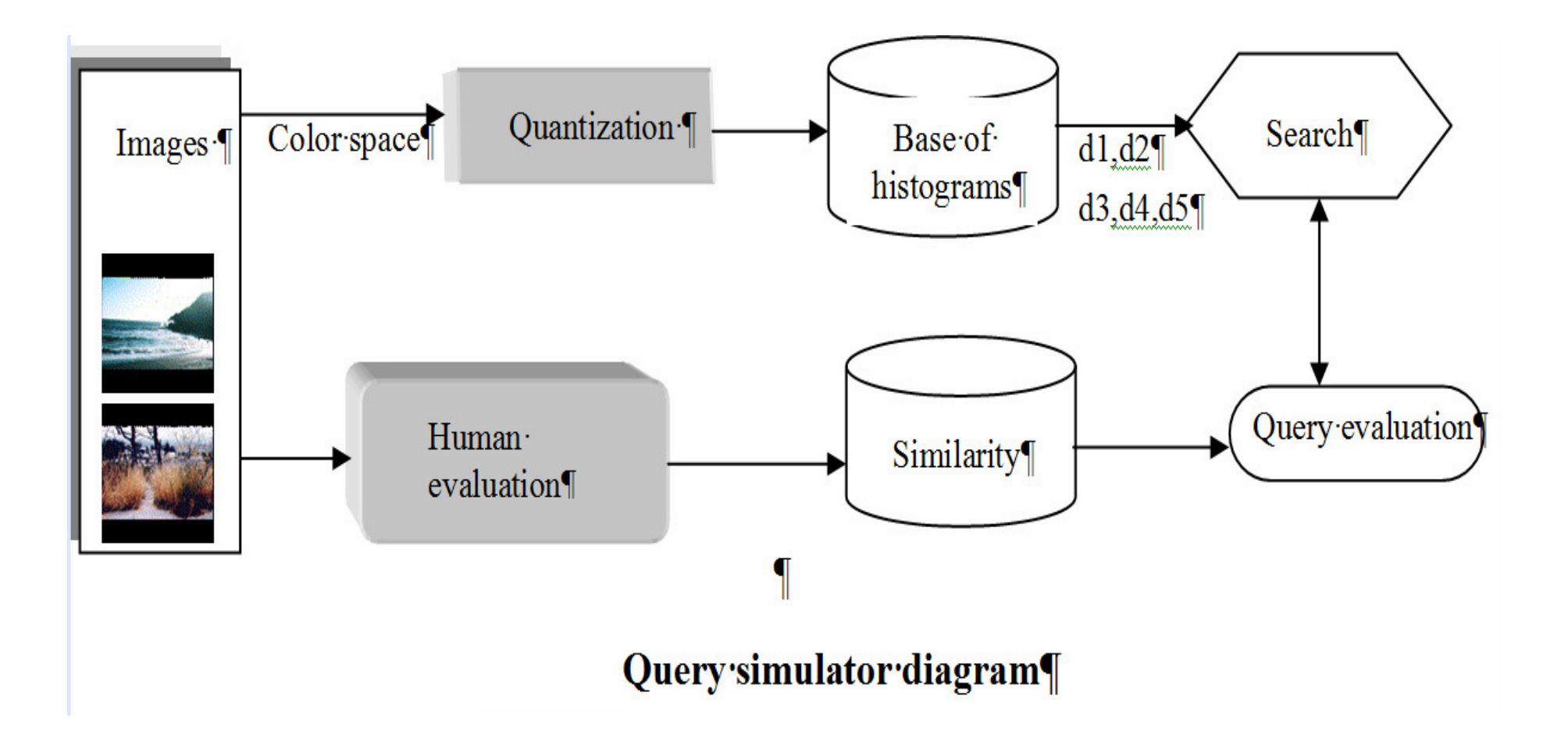

#### **First 5 query results using d5 on the HSV(216)**

The quadratic distance measure form or (d5) use the expression:

$$
(d_{e,p})^2 = (h_e - h_p)^T A (h_e - h_p)
$$
  
where A is a matrix of similarity weights,  $A = [a_{ij}]$ ,  $0 \le a_{ij} \le 1$  and  $a_{ii} = 1$ 

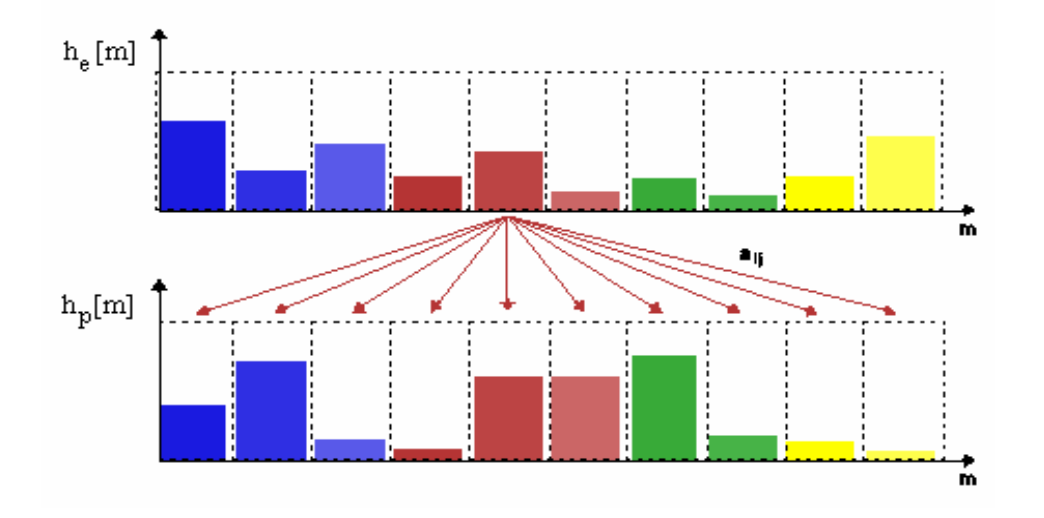

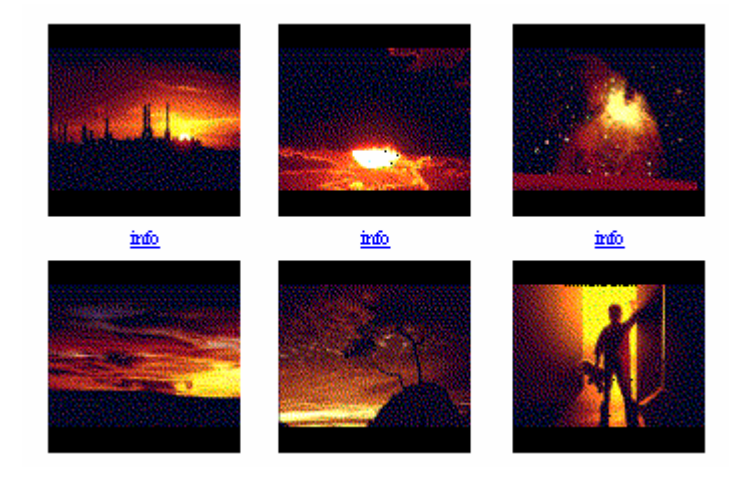

#### **HSV216 (24x3x3) bins**

#### Usando o histograma em transformações da imagem

Operações nas imagens

## **Operações pontuais em imagens Global x local**

Uma operação pontual **globa**l *<sup>m</sup>* uma imagem digital *r* <sup>é</sup> a função *f(r)* aplicada <sup>a</sup>**todo** *<sup>p</sup>ixel* da imagem:

*r: s = f(r)*

### **Operações pontuais globais baseadas na curva de tom**

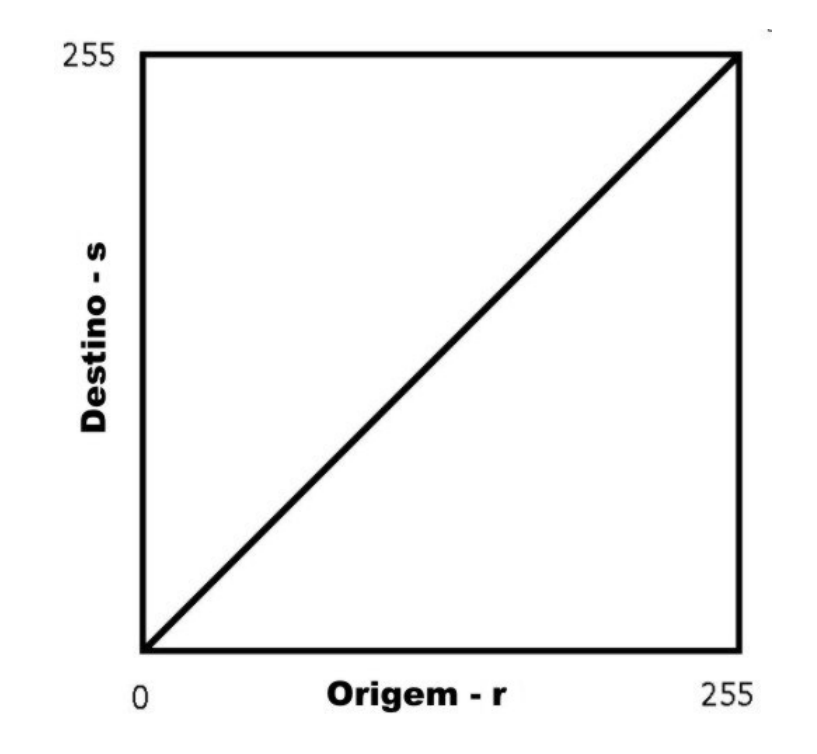

Relação entre imagem origem e destino.

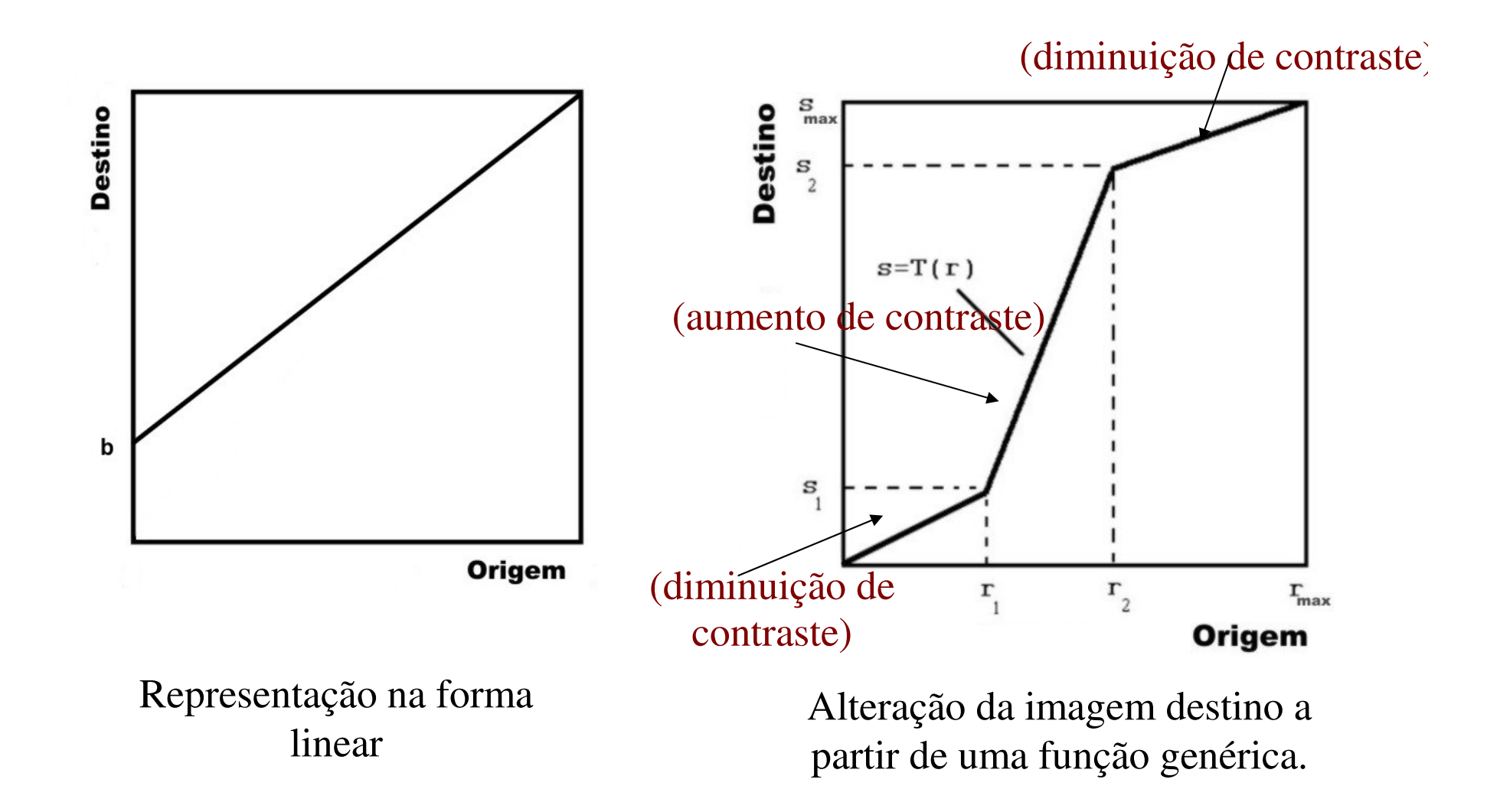

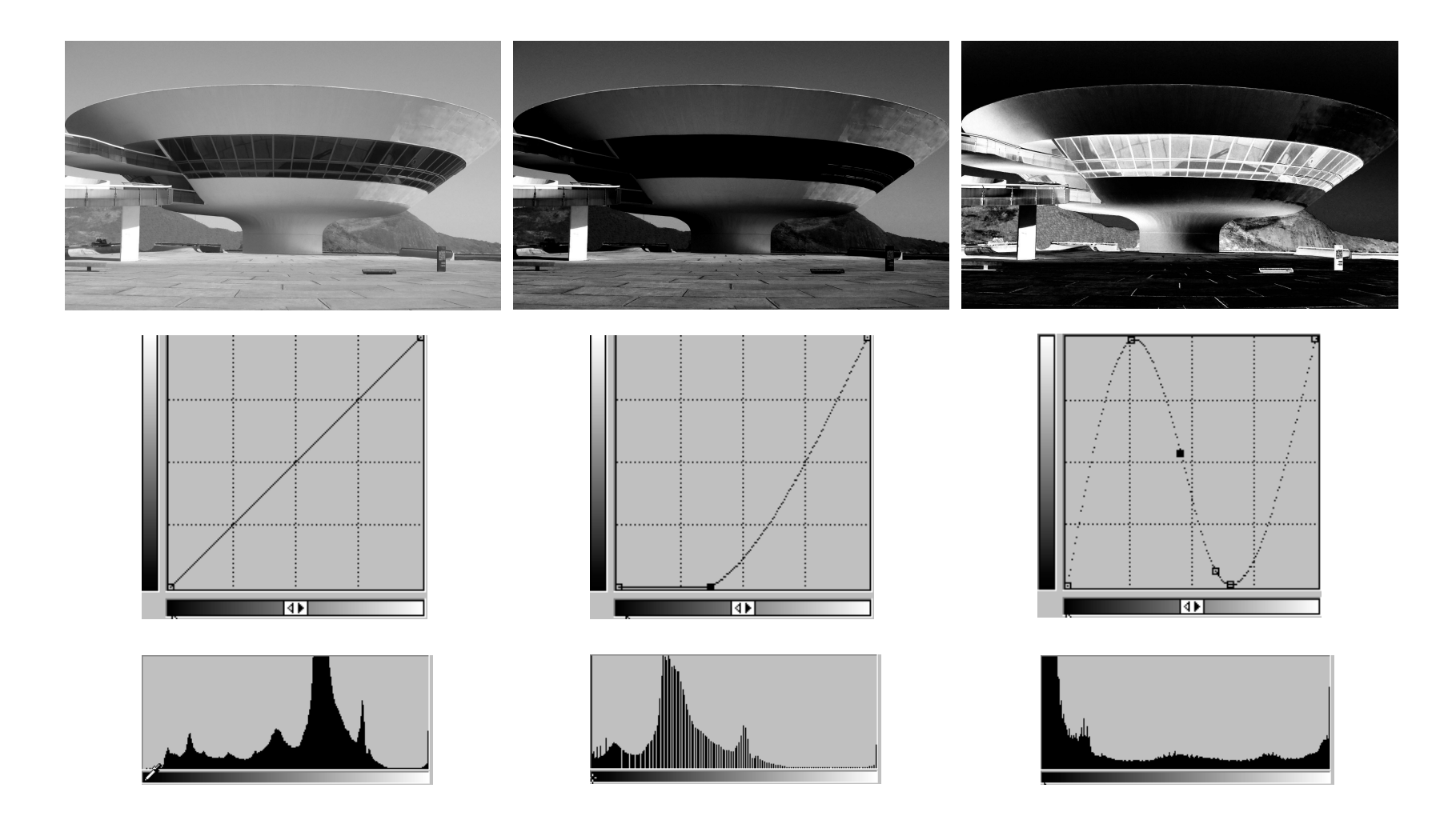

Curva de tom original e alteradas,com suas respectivas curvas de tom e histogramas.

#### **Compressão do histograma (diminuição do range)**

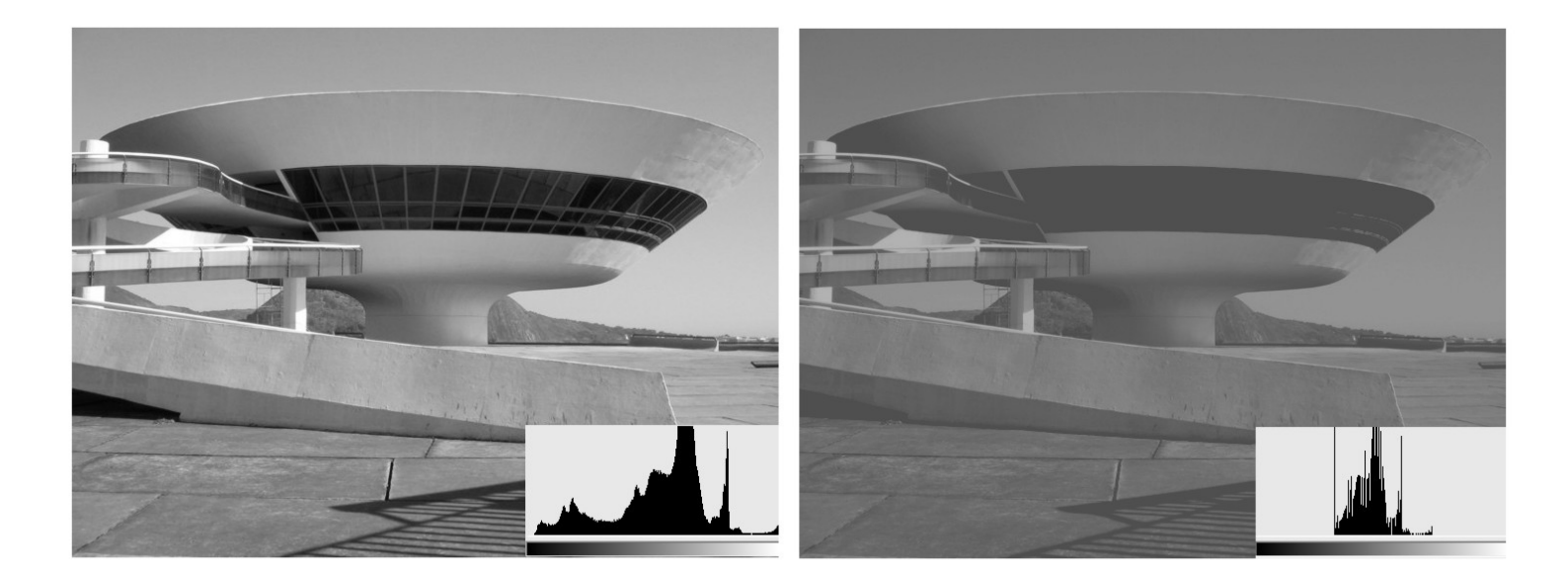

Efeito da Compressão de Histogramas

Como ficaria a Relação entre imagem origem e destino?

#### **Expansão de histograma (ampliação do range)**

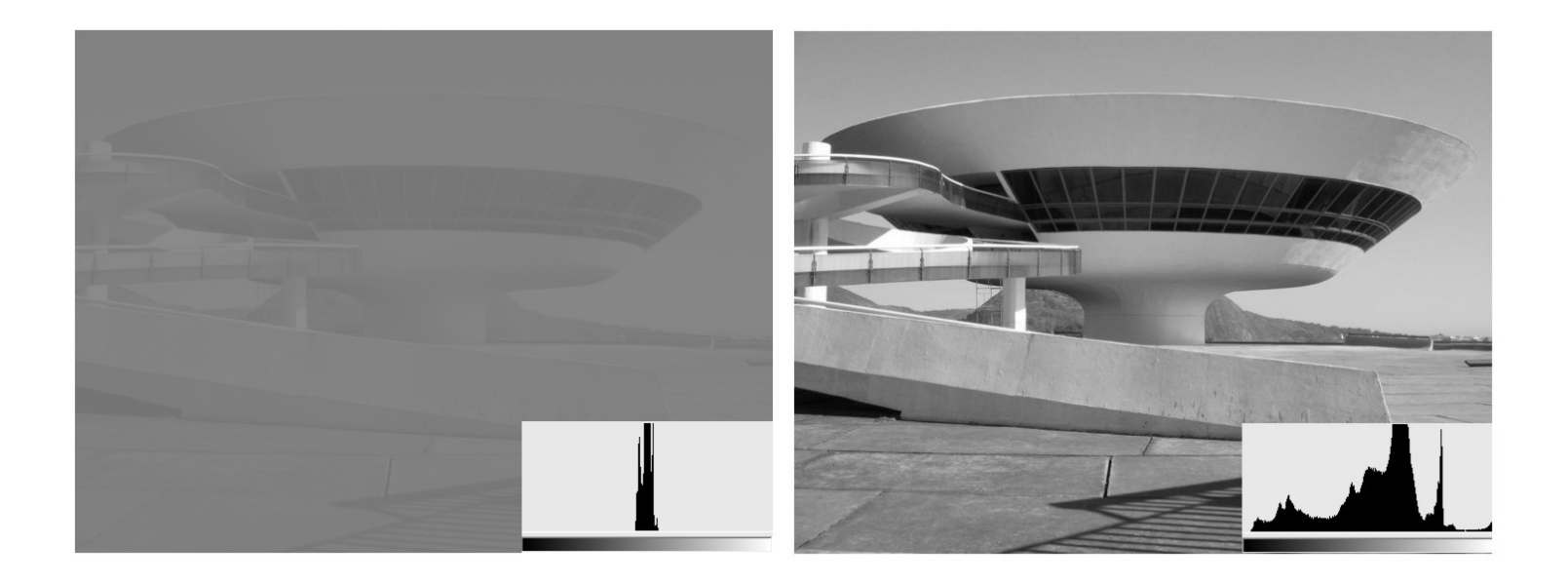

Efeito da Compressão x Expansão de Histogramas.

Relação entre imagem origem e destino ???

**Algumas operações, que são características de cor ou luminância, podem ser alteradas considerando a banda correspondente e seu histograma**

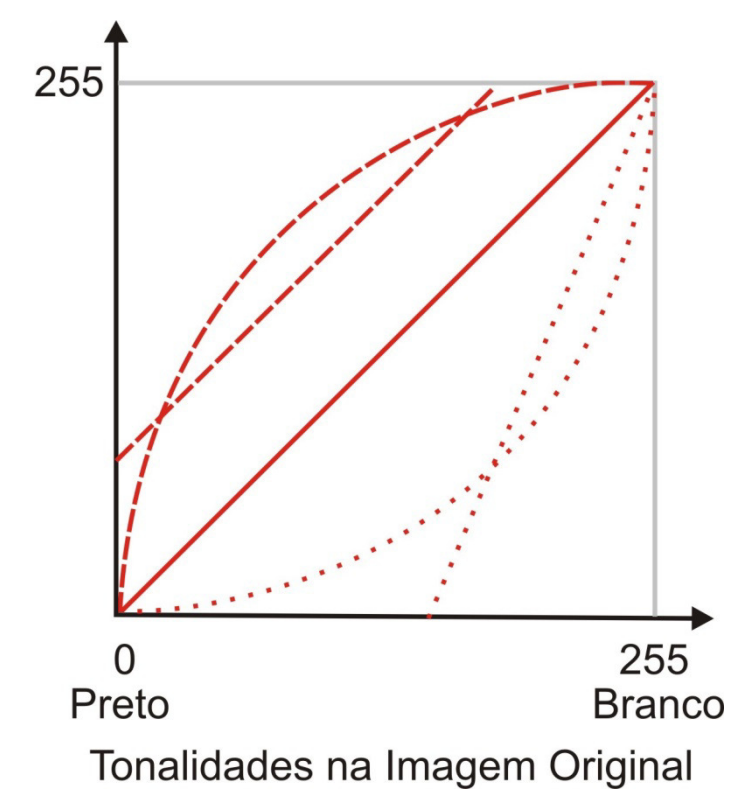

Esquema de mudanças de tons para Imagem em 256 tons de cinza.

**Se as curvas forem normalizadas para representarem tons entre 0 a 1 as formas continuas do grafico abaixo são chamadas de correção gama e geralmente descritas como**

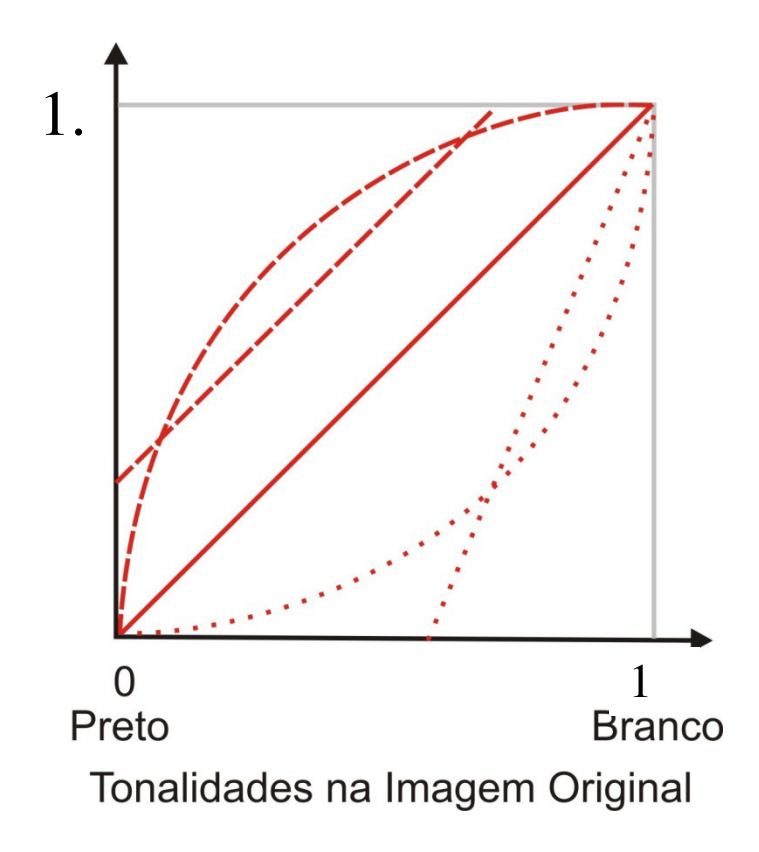

$$
out = c \,\,(in) \,^{\gamma}
$$

tendo *c, out, in* valores entre 0 e 1, e γ valores positivos,

Por exemplo:

$$
t = 0.5 t^2
$$
 e  $t = t^{1/2}$ 

Esquema de mudanças de tons para Imagem com tons entre 0 e 1.

O processamento pode levar em consideração dados globais da imagem, como por exemplo, a alteração do histograma:

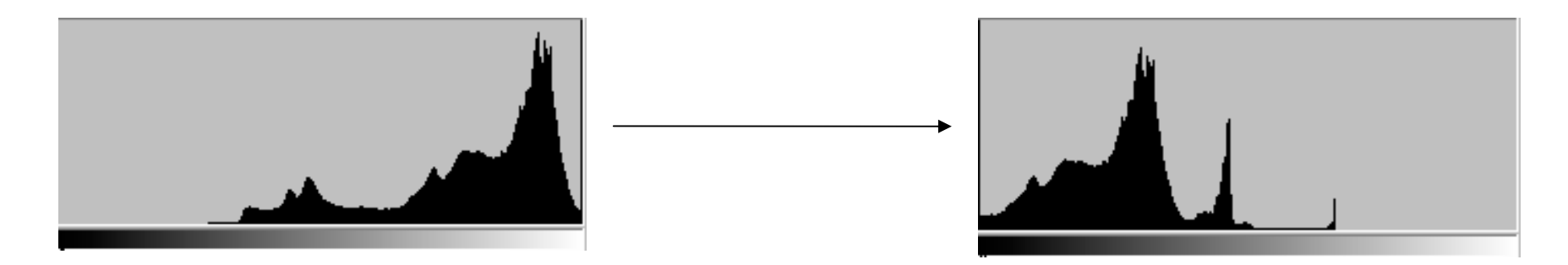

As operações locais *<sup>p</sup>ixel*-a-*pixel* de duas imagens podem ser descritas pela expressão:

#### $Z = (X \text{ OpP Y})$

OpP é um operador qualquer inclusive aritmético ou lógico.

#### **Imagem negativa (ou com os tons invertidos)**

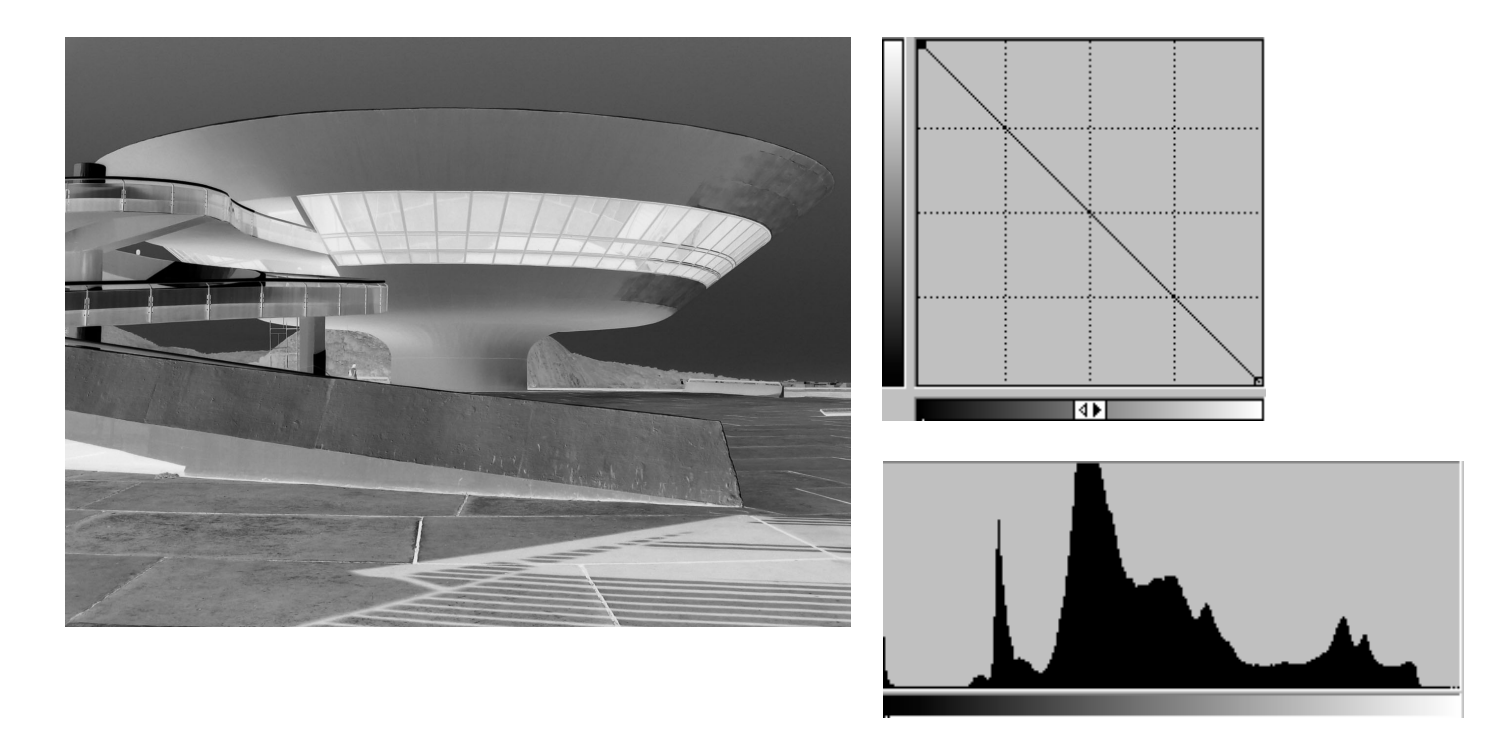

Efeito da imagem negativa.

#### **Outras perações globais baseadas em histograma Equalização**

O objetivo da equalização de imagens é <sup>a</sup>**melhoria** do seu contraste.

Para tanto, o ideal é que os níveis de cinza sejamrepresentados de maneira uniforme e distribuída.

A equalização de histograma consiste na **redistribuição dos valores** de nível de cinza em uma imagem, de forma que todos os *<sup>p</sup>ixels* tenham a probabilidade de aparecer mais **equalitária possível.**

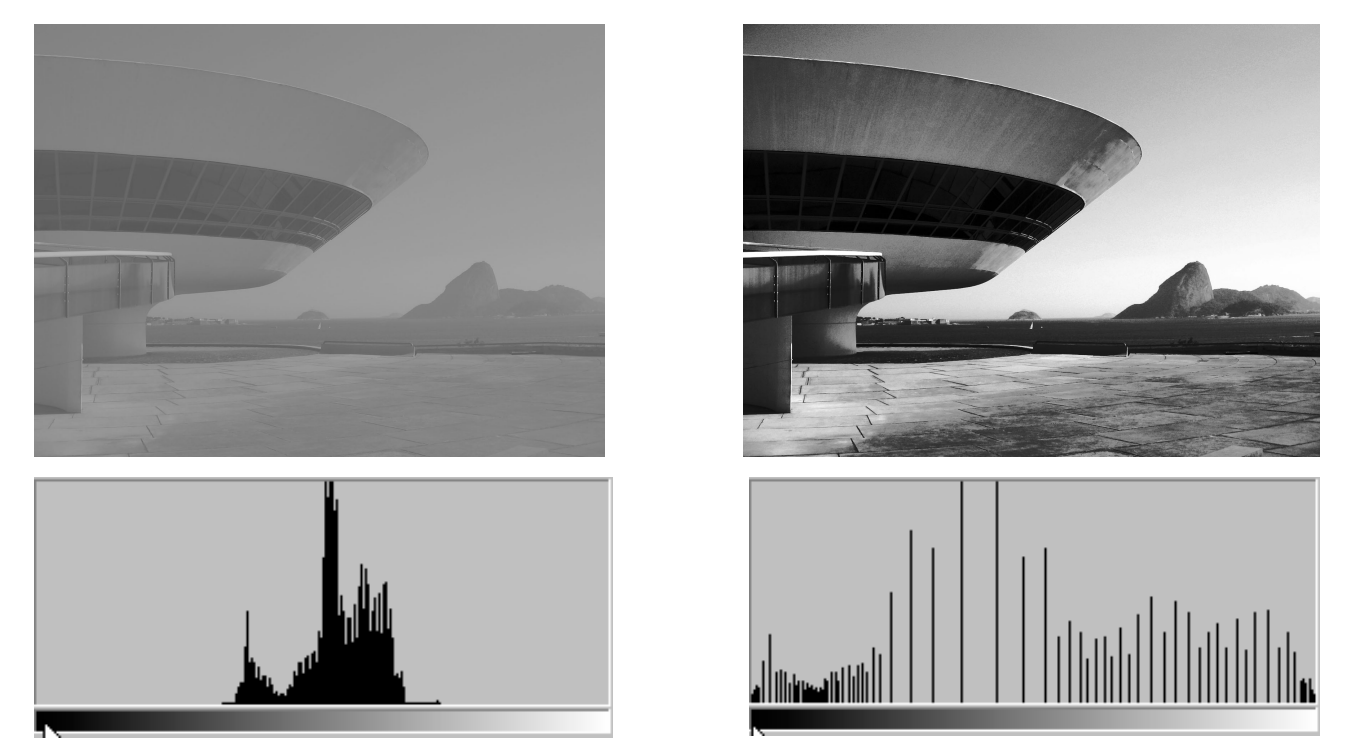

(direita) Imagem com baixo contraste e seu histograma.

(esquerda) Imagem após equalização e seu histograma.

# **Equalização de Histograma**

Na equalização global do histograma a intensidade de cada pixel da imagem é substituída pela integral do histograma da imagem até aquele pixel.

A nova intensidade *s* para todos os pixeis com intensidade *r <sup>d</sup>*a imagem original é calculada a partir datransformação : *T* (*r*) representada pela equação:

$$
s = T(r) = \sum_{j=0}^{k} p_r(r_j), \quad k = 0, 1, 2, 3, ..., L
$$
## Cont.

- onde *L* é o total de níveis de cinza e *p*(*r*) é <sup>a</sup> probabilidade de ocorrência do nível de
- Cinza *r* na imagem, que pode ser obtido através do histograma da imagem. Após a
- aplicação da transformação *T*(*r*) a imagem resultante apresentará um histograma mais
- uniforme.

## Características da Equalização

- Em geral, esta técnica funciona bem se a distribuição das intensidades dos pixels ésimilar em toda a imagem.
- Caso contrário, a equalização do histograma global da imagem pode aumentar demasiadamente o brilho de regiões mais luminosas e não iluminar suficientemente pequenas regiões escuras.
- Dar uma aparência falsa as imagens.

### **Problema:**

Quando as técnicas de mudança de histograma para imagens em **tons de cinza** são simplesmente **triplicadas** para cada um dos canais (**RGB**) independentemente, o resultado será <sup>o</sup> surgimento de **cores não presentes** na imagem original.

### **Técnicas Baseadas no Histograma de Imagens Coloridas** se feitas no RGB podemproduzir cores falsas

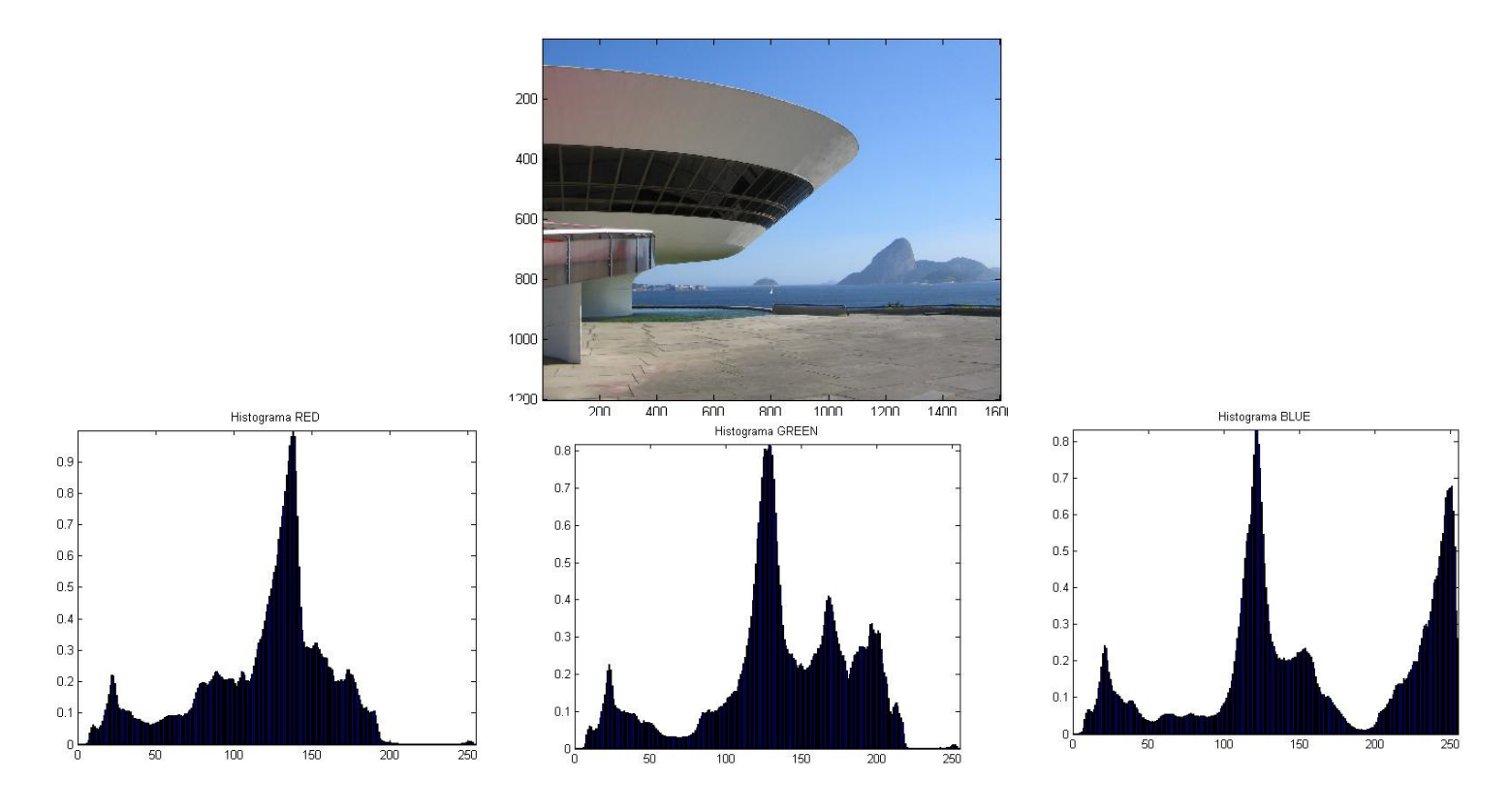

Imagem original e seus histogramas normalizados

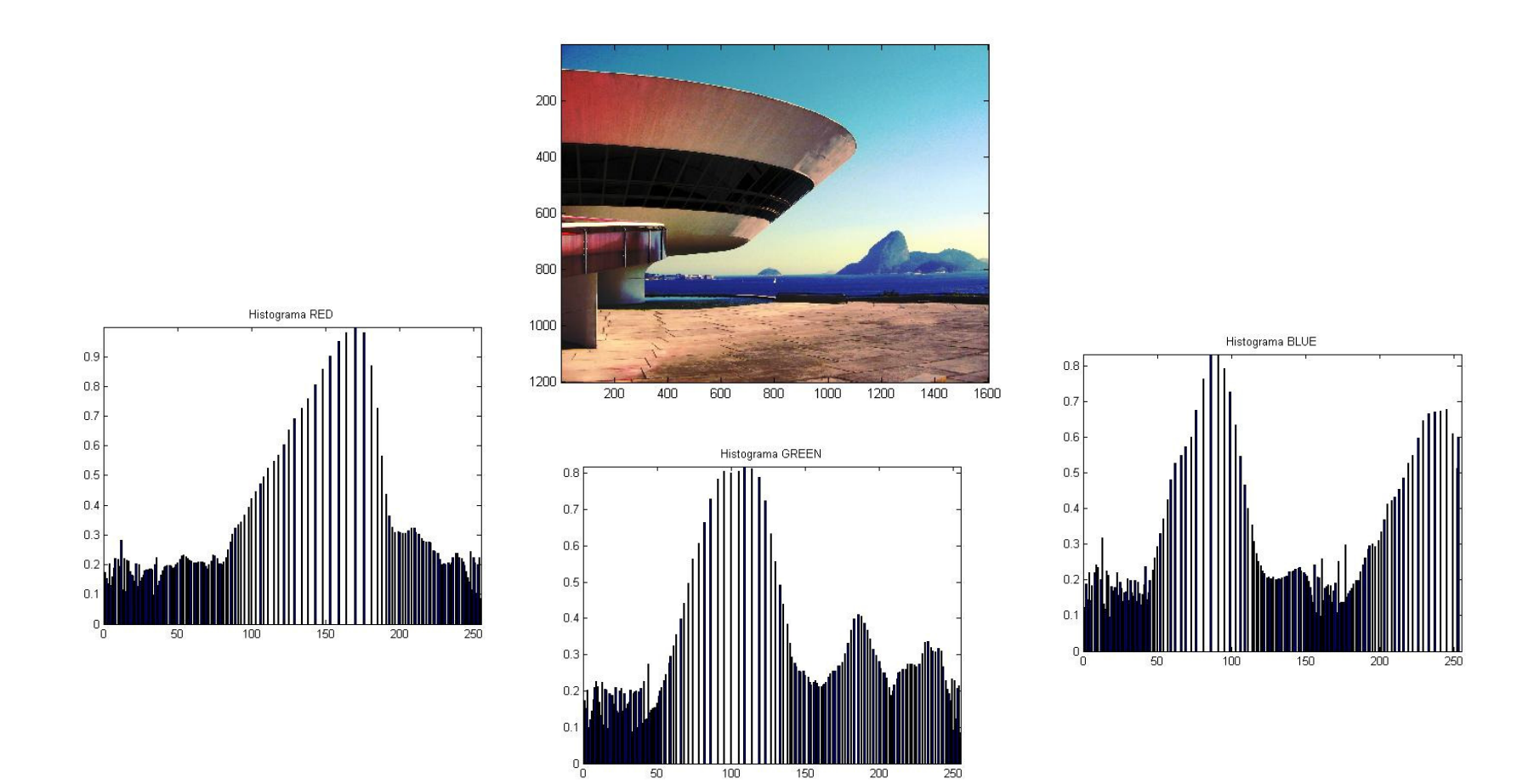

#### Imagem modificada por equalização e seus histogramasequalizados normalizados .

## Soluções:1- Usar **apenas** um canal em um **espaço de cores como o YIQ**

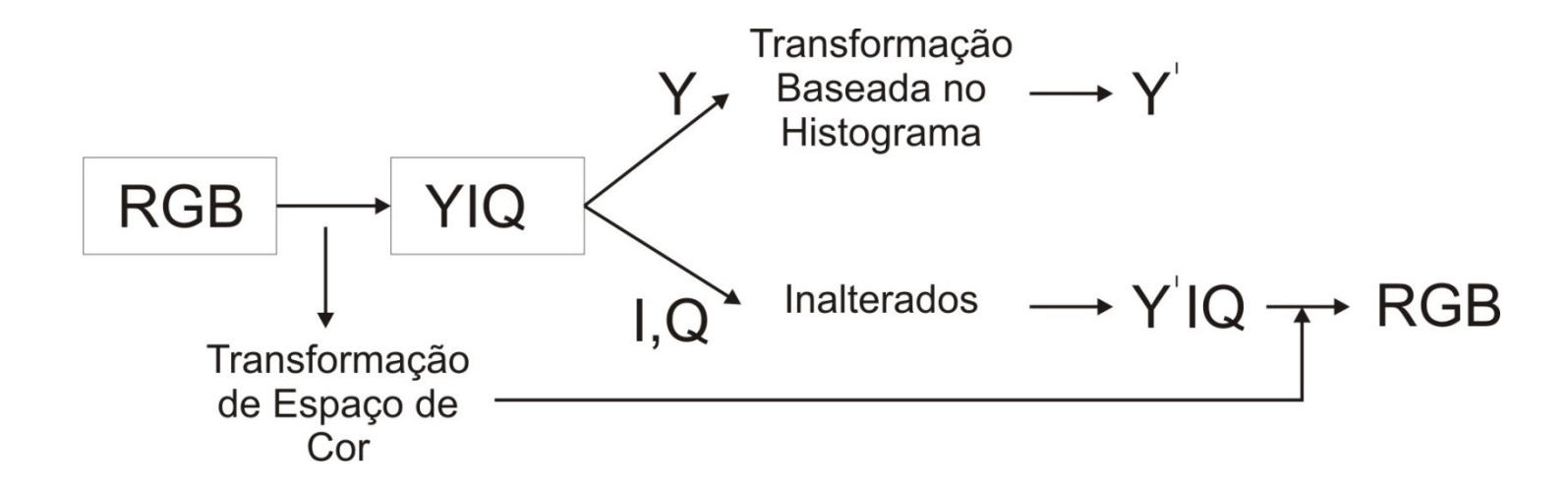

Esquema de modificações baseadas no histograma paraimagens coloridas.

### **Soluções:**

### 2- **Deixar inalterado** o canal que representa cores em um espaço de cores como o **HSV**

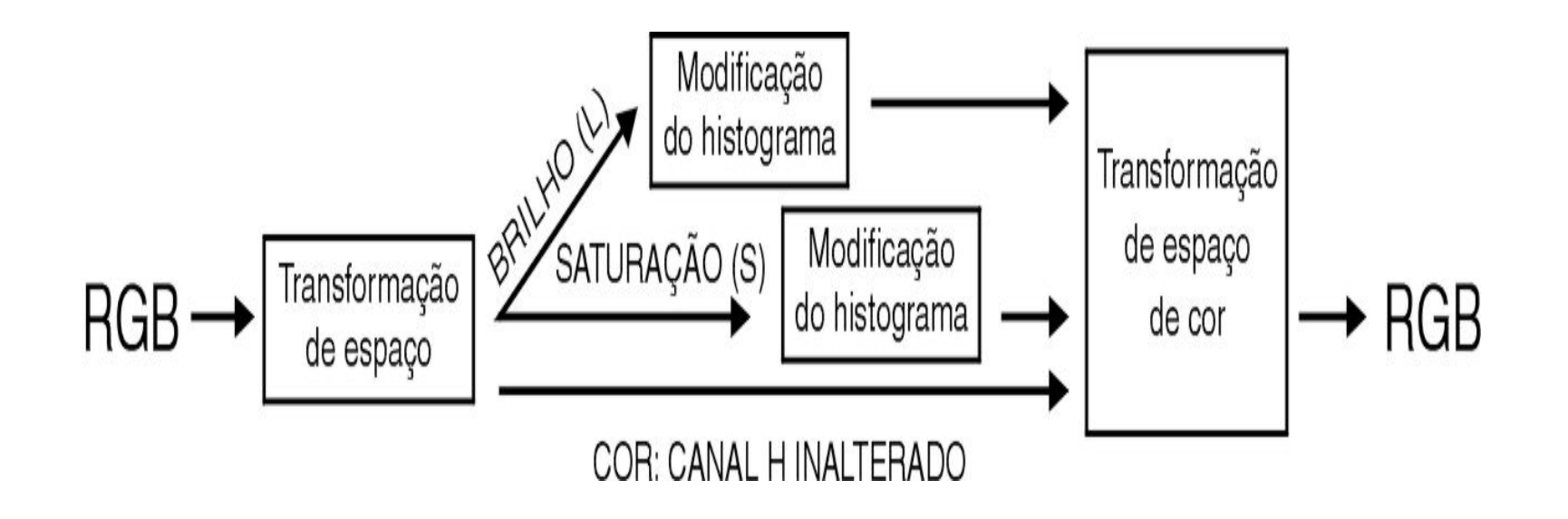

Esquema de modificação para espaços HSV e HLS

## Equalização com limitação de contraste

• Para contornar o problema de amplificação de ruído e aumento excessivo de contraste surgiu , a técnica de equalização do histograma com limitação de contraste (*CLHE - Contrast Limited HistogramEqualization*) que corta, no histograma local, todas as intensidades em que o número de pixeis esteja acima de um limite definido, e as redistribuí no histograma.

### Como se representa o processo CLHE.

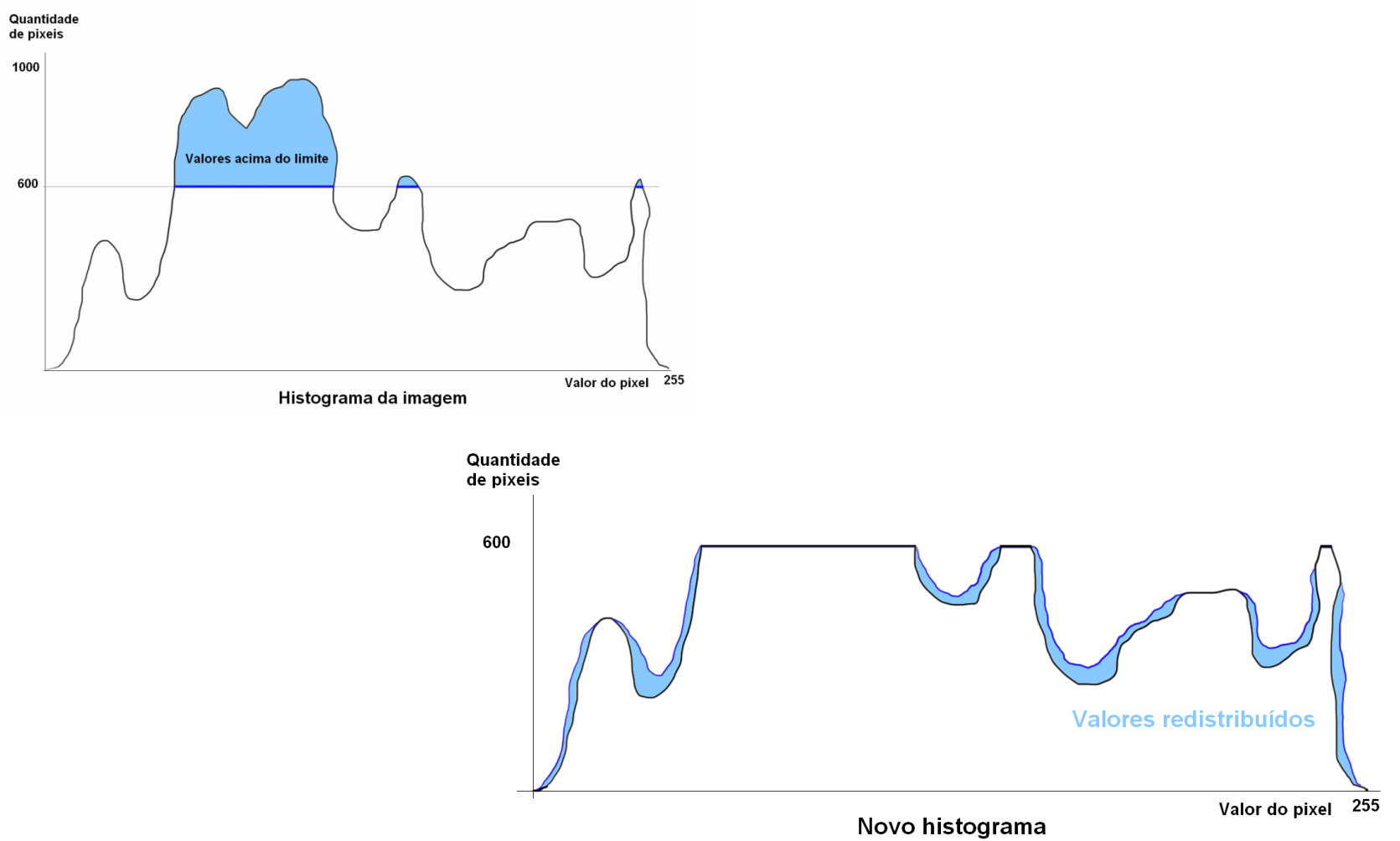

## *AHE - Adaptative HistogramEqualization*

- Para superar esta limitação, surgiram as técnicas de equalização adaptativa de histograma.
- Nessas técnicas, em vez do histograma global, é calculado um histograma local para vizinhança de cada pixel, por exemplo de 7x7 , 15x15 , etc. ao redor do pixel.
- A qualidade do resultado depende das características da imagem e vizinhança usada!

## Características do AHE

- Esse método melhora o contraste local da imagem, realçando ainda mais os detalhes.
- Porém, existe a tendência de ampliar o ruído em regiões relativamente homogêneas da
- imagem.
- Contrastes em menor escala são reforçados enquanto que contraste em maior escala são reduzidos.

Equalização adaptativa de histograma com limitação de contraste: *CLAHE -Contrast Limited Adaptive HistogramEqualization*)

- O CLAHE foi inicialmente utilizado em imagens médicas tendo um sucesso considerável (Pizer et al., 1987).
- Em geral, o CLAHE produz melhores resultados do que a equalização adaptativa sem limitação de contraste.
- A seguir um comparativo de um exemplo de uma mamografia em seu formato original, com equalização de histograma global e com a aplicação do CLAHE **para janelas de 8x8**

## Exemplo de cada técnica:

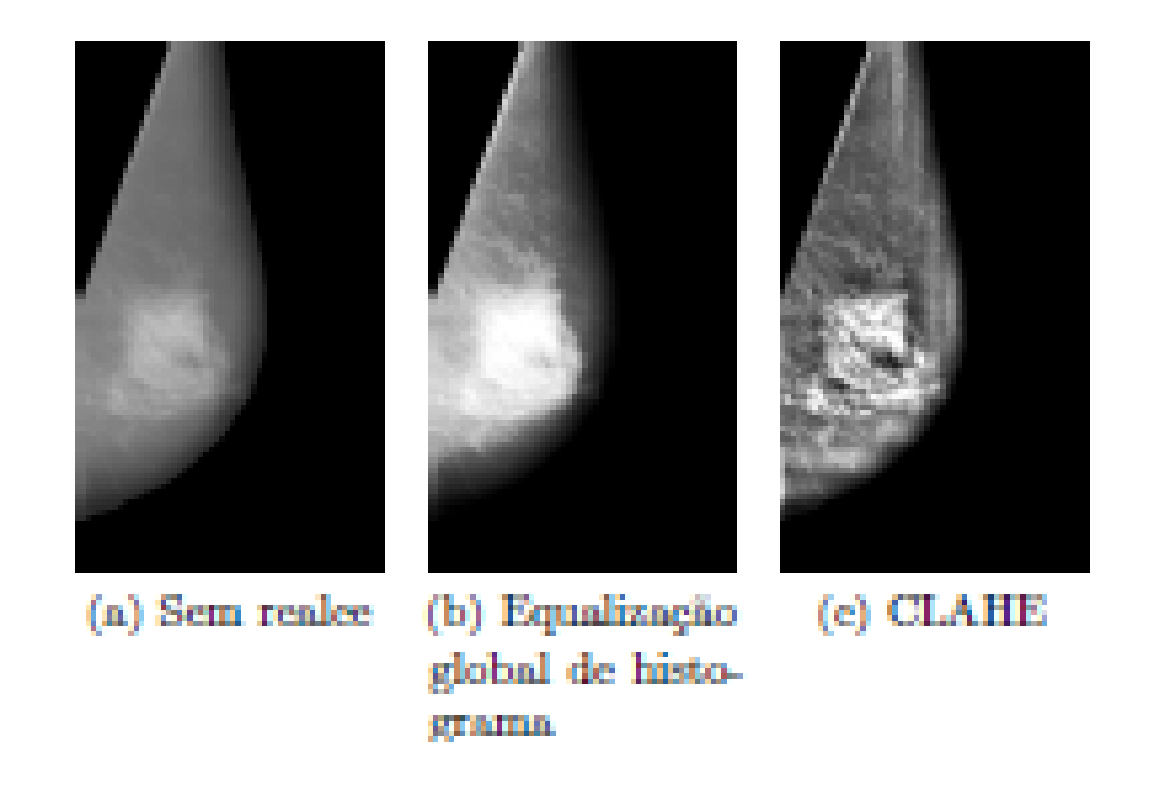

### Trabalho 1 - 2018

Cada aluno ou grupo de até 4 alunos com temas relacionados as imagens que já apresentaram deve fazer, visualizar e mostrar alterações nas suas imagens experimentado como ficam com:

- Uma representação em uma só banda (nono cromática). Verificando se há um espaço melhor para<br>sua aplicação.
- •Comparar imagens originais com como elas ficam depois de processada por Equalização do Histograma
- •Fazer processamentos experimentais diversos usando histograma
- $\bullet$  Usar técnicas de redução de tons quantizando a imagem em 4, 8, 32 níveis de to**nss** no histograma.

### Importante no trabalho

- Deve-se mostrar o histograma e a imagens em cada etapa;
- Deve-se possibilitar experiências com imagens típicas dos dados que vai usar;
- Se sua imagem típica for colorida, usar o melhor espaço de cor e verificar se deve fazer em cada banda ou como trata-las!

### Exemplos:

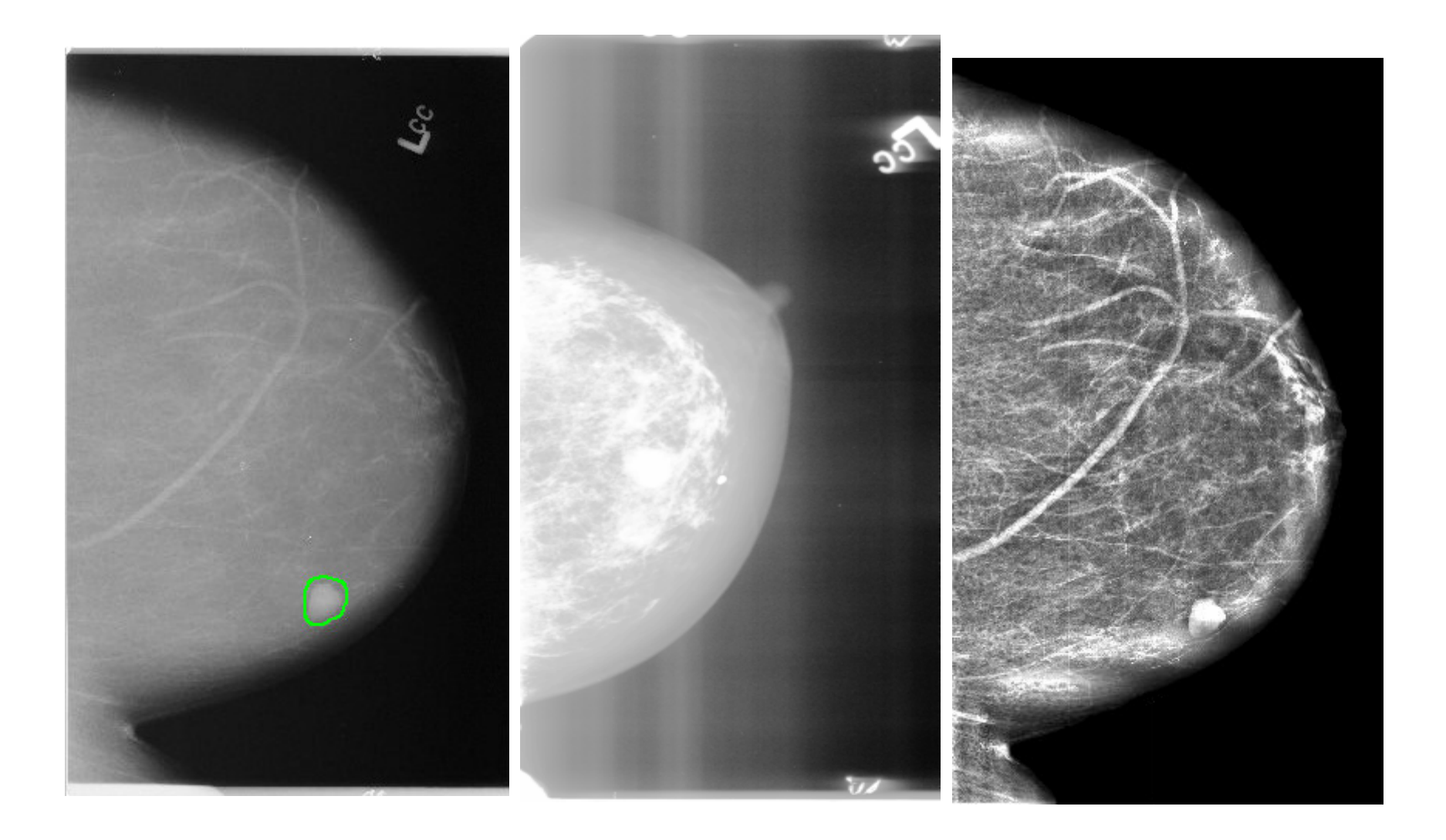

# **Especificação Direta**

A equalização de histogramas procura distribuir igualmente para todos os níveis de *pixels* da imagem o que **não permite estabelecer parâmetros de mudança capazes de ressaltar faixas de níveis de cinza** na imagem.

Esta pode ser realizada por outra técnica chamada de especificação direta de histograma.

# **Especificação Direta**

A equalização de histogramas procura distribuir igualmente para todos os níveis de *pixels* da imagem o que **não permite estabelecer parâmetros de mudança capazes de ressaltar faixas de níveis de cinza** na imagem.

Esta pode ser realizada por outra técnica chamada de especificação direta de histograma. Que tentara distribuir os tons o mais próximo possível de uma curva desejada.

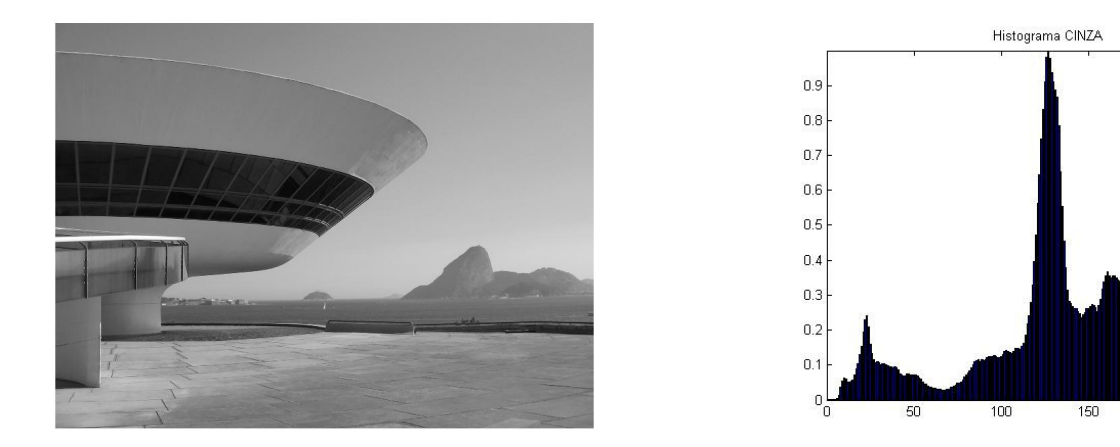

#### Imagem original e seu histograma normalizado

250

200

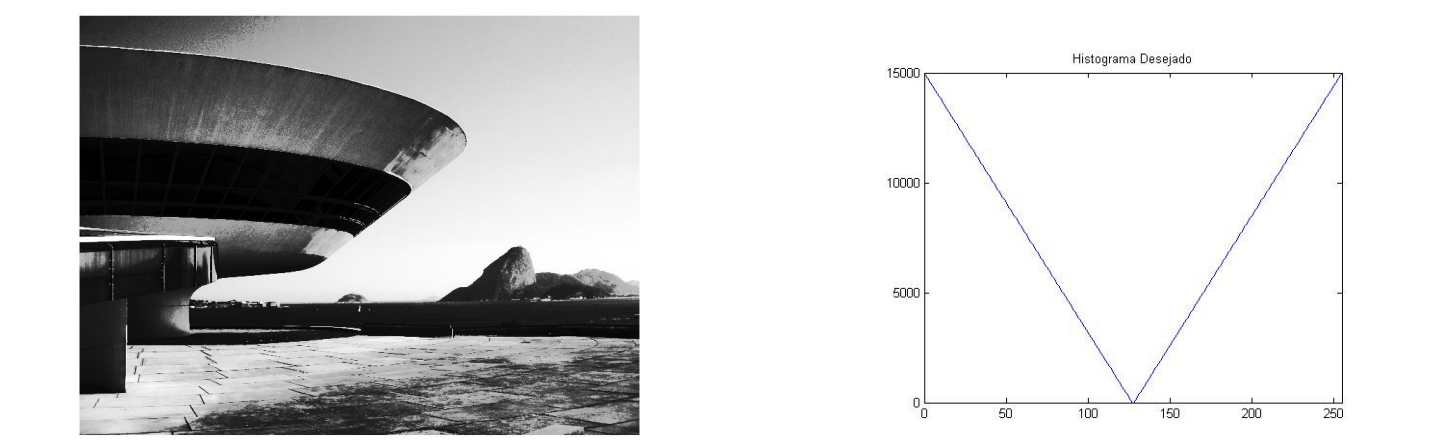

Imagem obtida (a) após a especificação do histograma (b).

## **Imagens binárias**

### **Limiarização (Thresholding):**

**Manual (baseada no histograma)**

**Automática:**

**Método de Otsu (***Thresholding* **Global) Método Iterativo**

**outros (ver site do curso)**

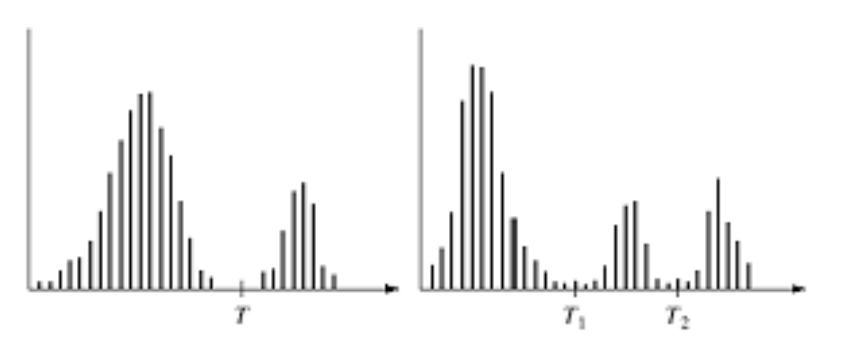

### **Agrupamento por limiar**

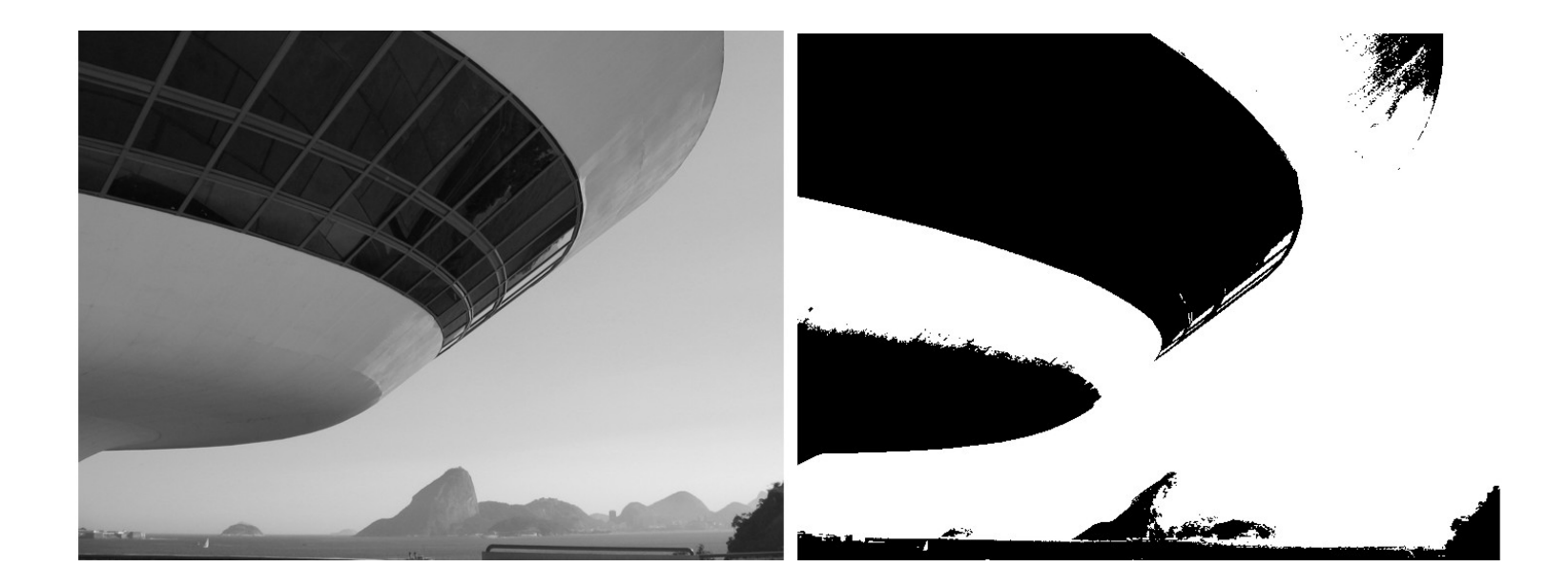

Exemplo de binarização: (a) Imagem em tons de cinza, (b) Imagembinária

# Histograma

- • É uma distribuição estatística e representa probabilidade se normalizado;
- Elementos importantes:
	- Momentos do histograma
- Valores máximos, mínimos, média, moda mediana
	- Medidas de dispersão :
		- Range/ amplitude,
		- Desvio padrão

### Momento do histogramade ordem p

A moment of order p of a continuous signal  $f(x)$  of length  $N$  is defined as follows:

$$
M_p = \int_{0}^{N} f(x)x^p dx.
$$
  $p = 0, 1, 2, 3...$ 

Onde,  $x =$  tom de 0 a 255,  $f(x) =$  numero de pixels com o tom x

### Momentos do Histograma de Brilho

Seja l o brilho de uma imagem (ou objeto) e  $h(l)$ ,  $l = 0, 1, \ldots, L - 1$ , o seu histograma normalizado. O  $n$ -ésimo momento central é dado por:

$$
\mu_n = \sum_{l=0}^{L-1} (l - \mu)^n h(l)
$$

$$
\mu = \sum_{l=0}^{L-1} lh(l)
$$

onde  $\mu$  é o brilho médio.

### Momentos do Histograma de Brilho

Quando  $n = 2$ , nós temos a variância (contraste)  $\mu_2 = \sigma^2$ . Os momentos  $\mu_3$  e  $\mu_4$  medem skewness (assimetria em relação ao centro) e kurtosis (concentração em torno da média). Podemos usar, por exemplo,  $R = 1 - \frac{1}{1 + \sigma^2}$  como medida de contraste. Momentos de mais alta ordem não estão relacionados com a forma do histograma.

### **Agrupamento por limiar (limiarização)**

Uso: segmentação em imagens em que o objeto a ser segmentado apresenta uma tonalidade bem diferente do fundo da imagem.  $#$ 

Em um **histograma bimodal**, é possível estabelecer um limiar entre as duas tonalidades.

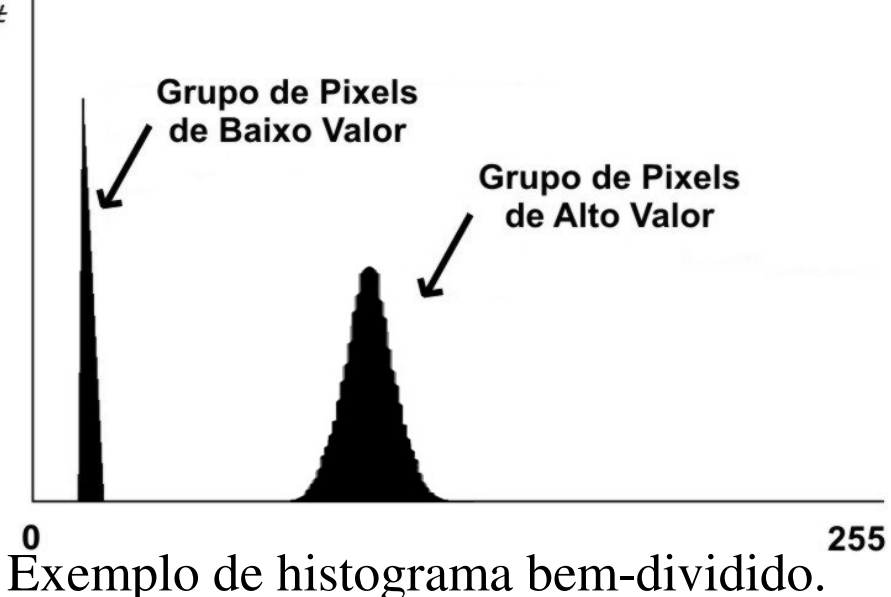

# **Limiarização Global**

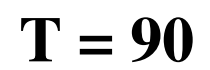

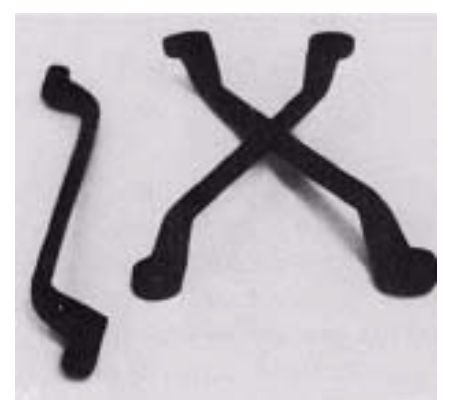

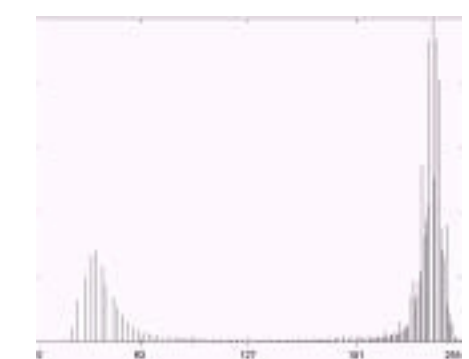

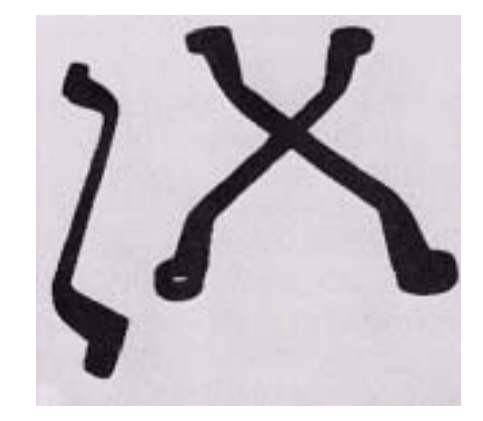

Quando a imagem tem mais de dois objetos com cinzas diferentes em um fundo mais escuro, pode ser usada a técnica de **limiarização multinível**(*multilevel thresholding*) com facilidade.

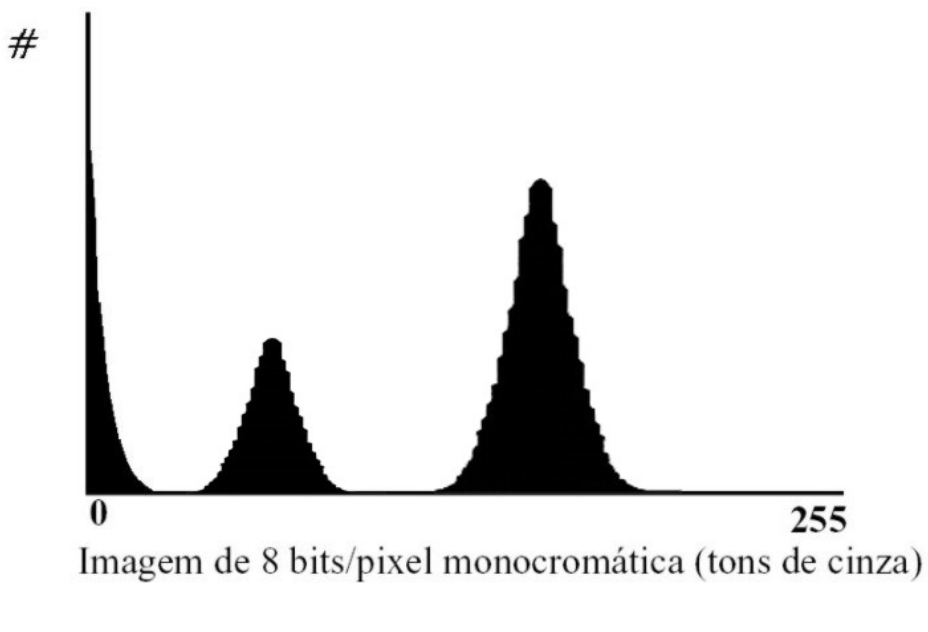

Exemplo de um histograma trimodal.

#### Há casos em que torna-se necessário o uso de técnicas mais complexas $#$

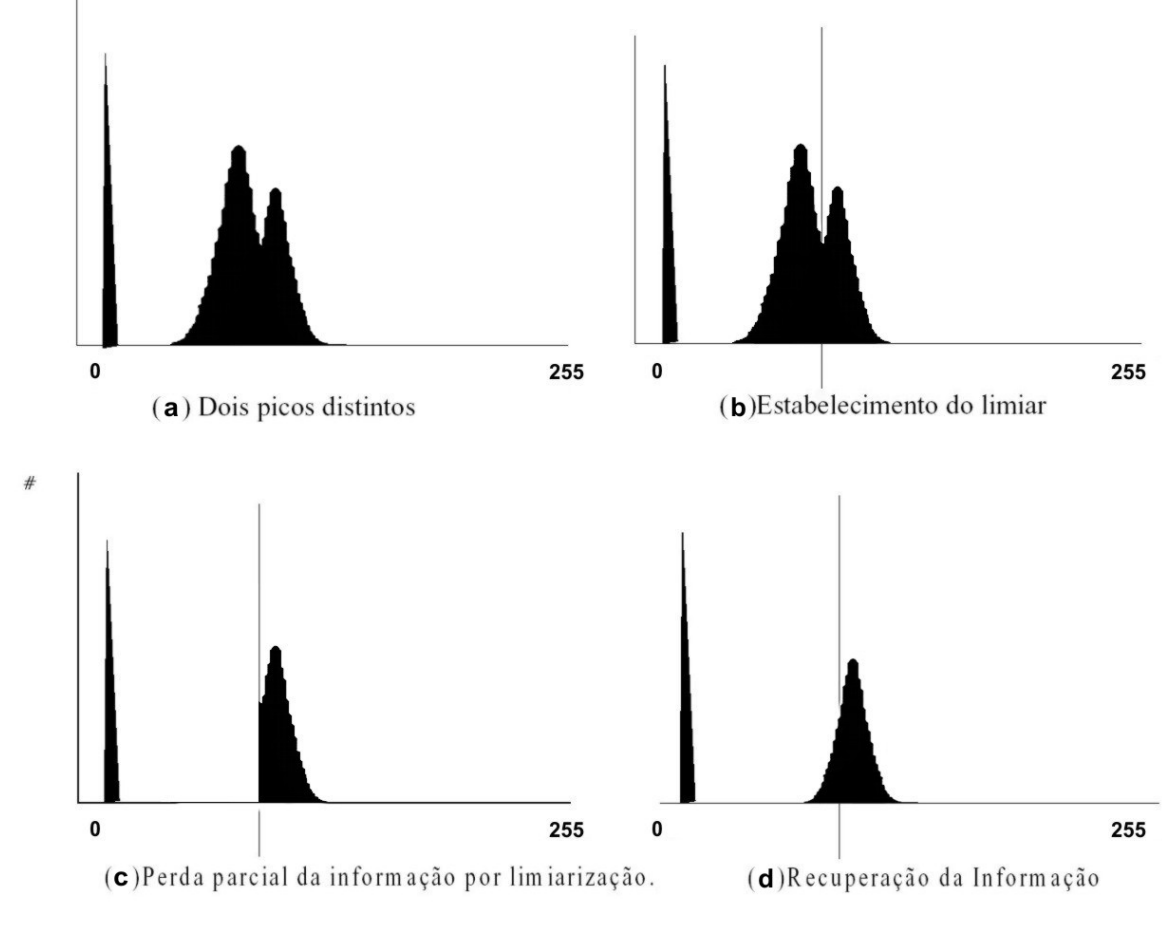

Limiarização por interpolação (Chow e Kaneko, 1972).

A limiarização **converte** uma imagem de entrada:

*f*(*x, y*) de *N* níveis de cinza

em uma imagem *<sup>g</sup>*(*x,y*), chamada de imagem limiarizada (ou **posterizada**), com número de níveis de cinza menor do que N.

No limite, *g(x, y*), terá só dois níveis de cinza, como na equação:

$$
g(x, y) = \begin{cases} R_1 se f(x, y) \le T \\ R_2 se f(x, y) > T \end{cases}
$$
 T = tom de corte

# Limiarização multinivel (posterização).

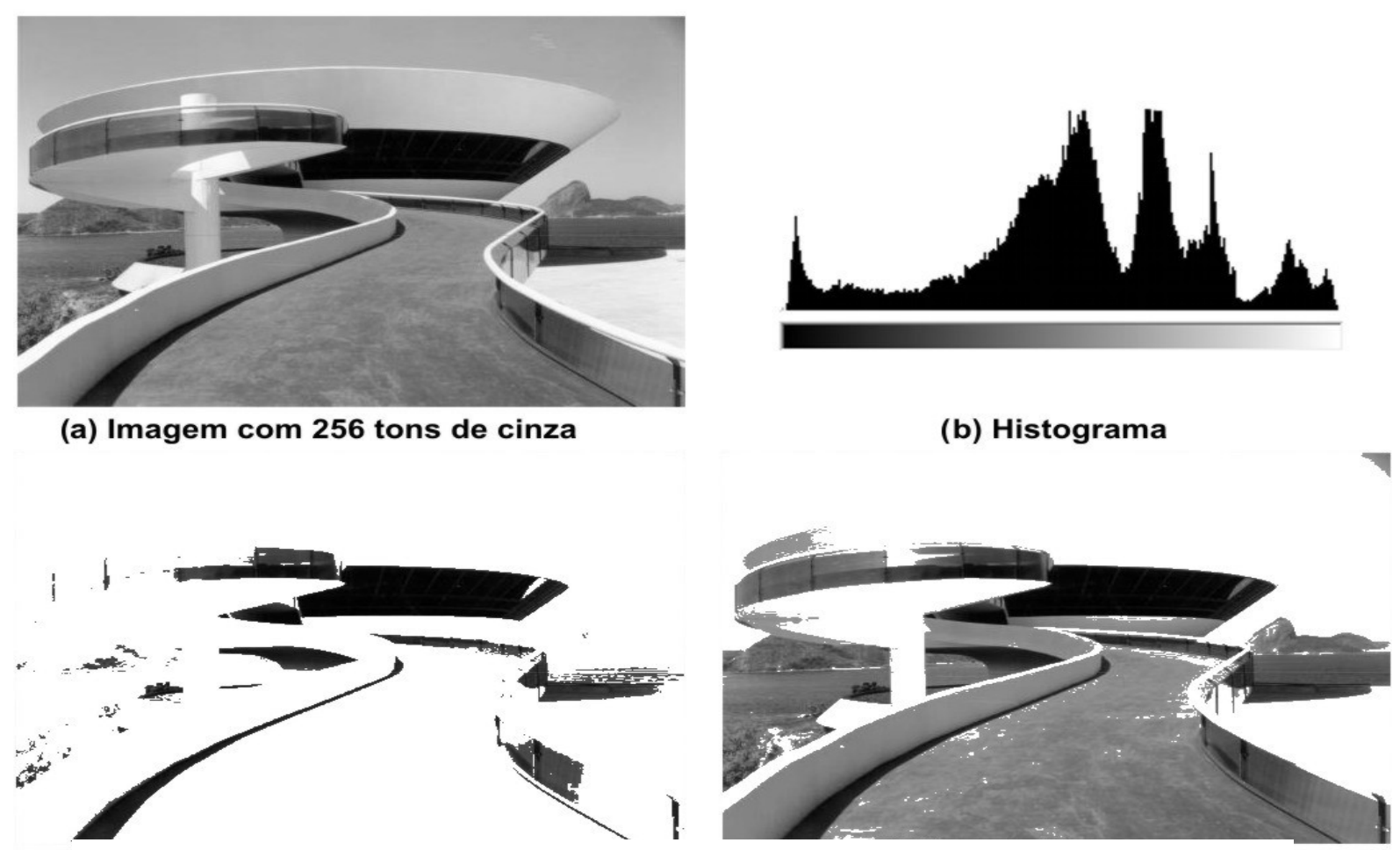

**Limiarização em 3 niveis (c) e Limiarização em 5 niveis (d) .**

De uma maneira mais genérica, a definição de *T* <sup>é</sup> <sup>a</sup> função de **várias variáveis** na forma:

 $T = T [x, y, p(x, y), f(x, y)]$ 

onde *p(x,y)* <sup>é</sup> uma propriedade local , isto <sup>é</sup> função de *x,y*.

## iluminação inadequada

reflectância

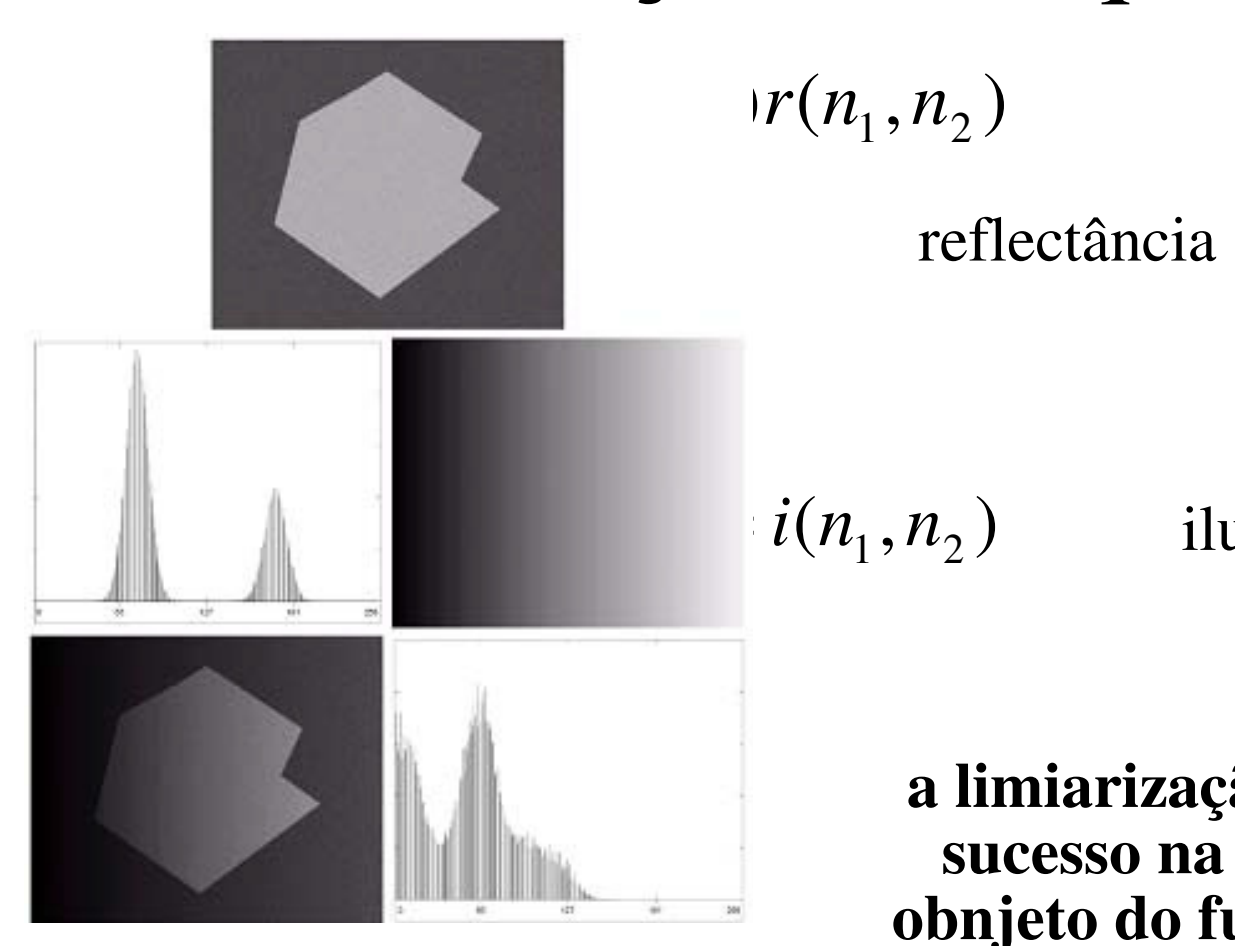

 $f(n_1, n_2) = i(n_1, n_2) r(n_1, n_2)$  and all control and  $r_1$ 

**a limiarização global só obtém sucesso na separação de um obnjeto do fundo em ambientes altamente controlados.**

iluminação

### **Limiarização Automática(***Thresholding***) baseada no histograma**

O método mais simples (e um tanto caro computacionalmente) de calcular automaticamente <sup>o</sup>*threshold* é <sup>o</sup>**método iterativo.** 

### Este método é descrito por:

1**. Selecione** um tom *T<sup>i</sup>.* inicial (entre o valor daintensidade mínima e máxima da imagem.)

- 2. **Segmente** imagem usando *<sup>T</sup><sup>i</sup>.* Isto é, divida-a em**dois grupos**: (G<sup>1</sup>) formado com os pixeis cujos valoressão > T e (G<sup>2</sup>) com os pixeis com tons < *T*.
- 3. Calcule <sup>a</sup>**intensidade média** dos grupos: µ1 <sup>e</sup> µ2
- 4. Calcule o **novo threshold**:  $T_{i+1} = \frac{1}{2} (\mu_1 + \mu_2)$
- 5. Repita os passos **2 até <sup>4</sup>** até que *<sup>T</sup>i+1– <sup>T</sup><sup>i</sup> < (* parâmetro pré-definido )

## Método de Otsu おつ

(peixe em japonês)

A operação de limiarização é considerada como sendo o particionamento da imagem com *<sup>L</sup>* níveis de cinza em duas classes *C0* <sup>e</sup> *<sup>C</sup>*1, que representam o **objeto** e o fundo, ou vice-versa, sendo que esta partição se dará no **nível de cinza** *t, que maximiza a razão da variância entre as classes e a variância total*

*C0 <sup>=</sup>*pixels da imagem com tons de *0 a t*

*C1 <sup>=</sup>*pixels da imagem com tons de *t a l*
**Método de Otsu** para escolher o melhor *threshold: T*.

Se baseia no histograma normalizado (da imagem)., que pode ser visto como uma função de **densidade de probabilidade discreta**

**(histograma normalizado)**

$$
p_r(r_q) = \frac{n_q}{n}, q = 0, 1, 2, \dots, L-1
$$

onde *<sup>n</sup>* <sup>é</sup> o número total de píxeis na imagem, *<sup>n</sup><sup>q</sup>* <sup>é</sup> o número de píxeis que tem intensidade *<sup>r</sup><sup>q</sup>*

O **método de Otsu** escolhe o threshod de valor *T que maximiza:* 

$$
\sigma_B^2 = \omega_0 (\mu_0 - \mu_T)^2 + \omega_1 (\mu_1 - \mu_T)^2
$$

$$
\sigma_B^2 = \omega_0 (\mu_0 - \mu_T)^2 + \omega_1 (\mu_1 - \mu_T)^2
$$
  
onde, 
$$
w_0 = \sum_{q=0}^{k-1} p_q(r_q)
$$

$$
W_0 = \sum_{q=k}^{L-1} p_q(r_q)
$$

$$
m_{1} = \sum_{q=k}^{L-1} q p_{q}(r_{q}) / \omega_{1}
$$
\n
$$
m_{0} = \sum_{q=k}^{L-1} p_{q}(r_{q})
$$

$$
m_{\mathrm{T}} = \sum_{q=0}^{L-1} qp_q(r_q)
$$

Segmentação multinivel utilizando método de Otsu:

Considerações:

Três níveis de limiarização T $_{\rm 1}$ . T $_{\rm 2}$  e T $_{\rm 3}$ 

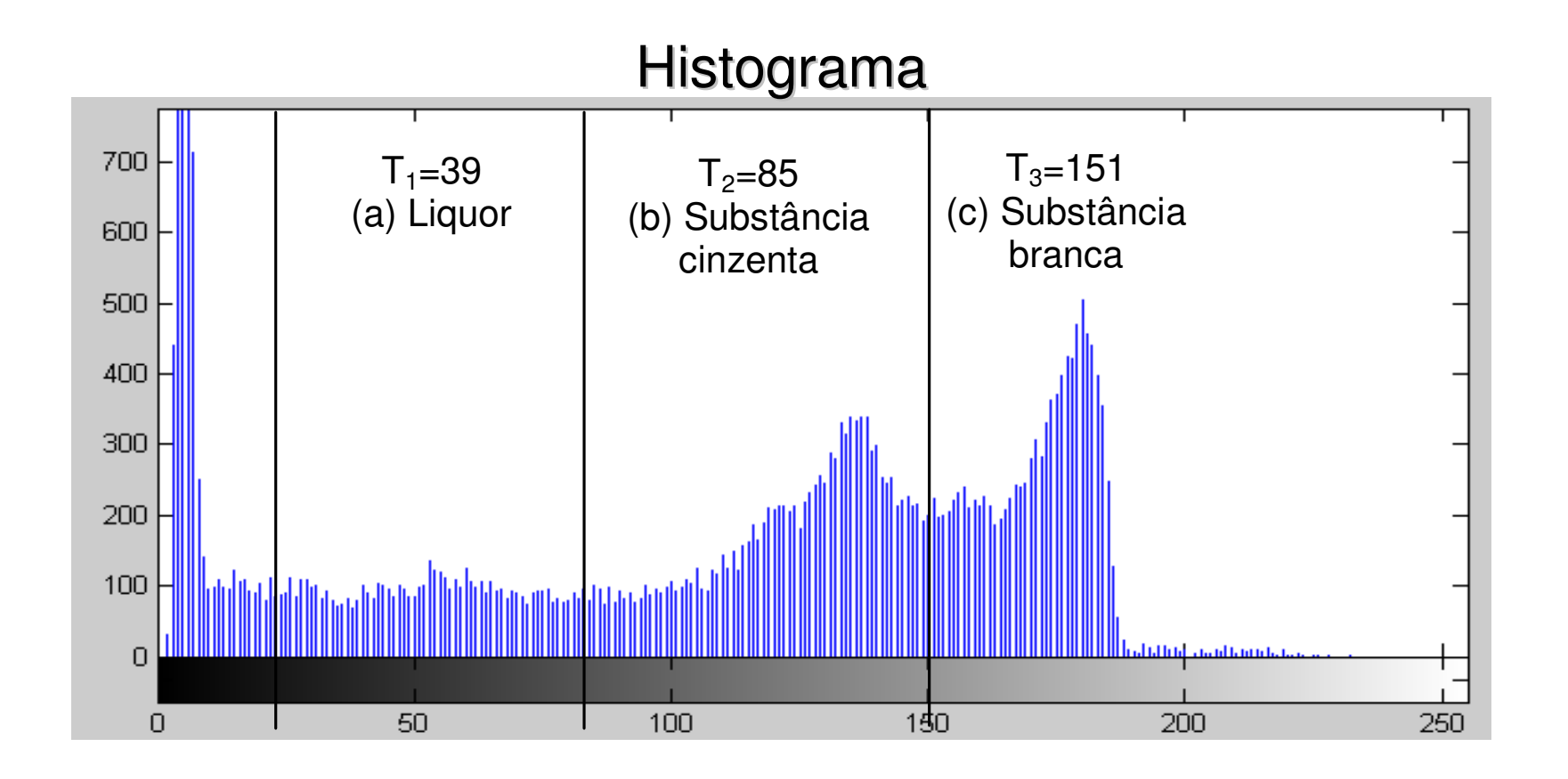

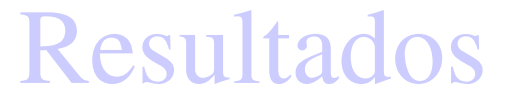

Imagens binárias geradas pela segmentação por limiarização, utilizando os níveis encontrados pelo método de Otsu:

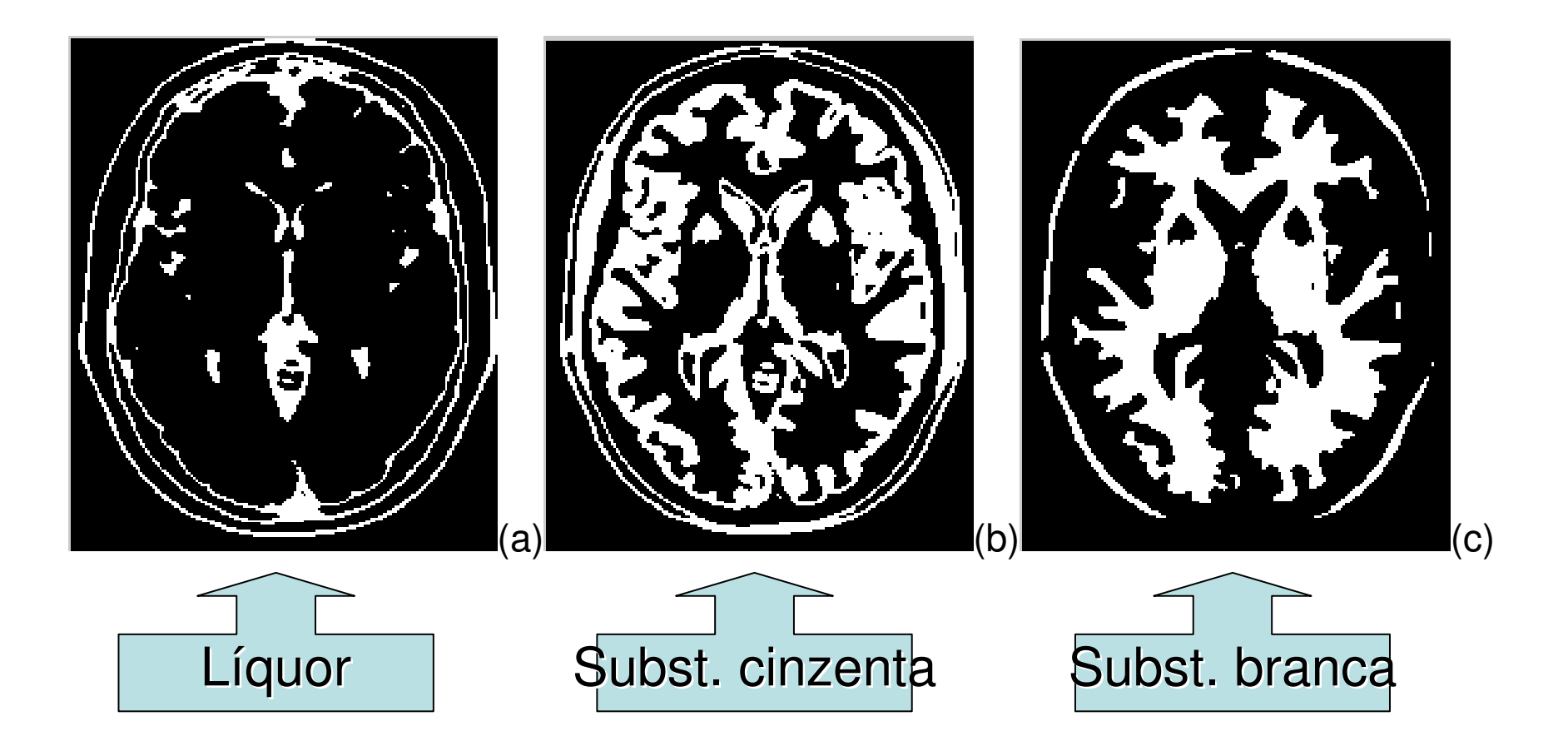

### Unir as areas para calcular volumes

## Considerando a conectividade das regiões:

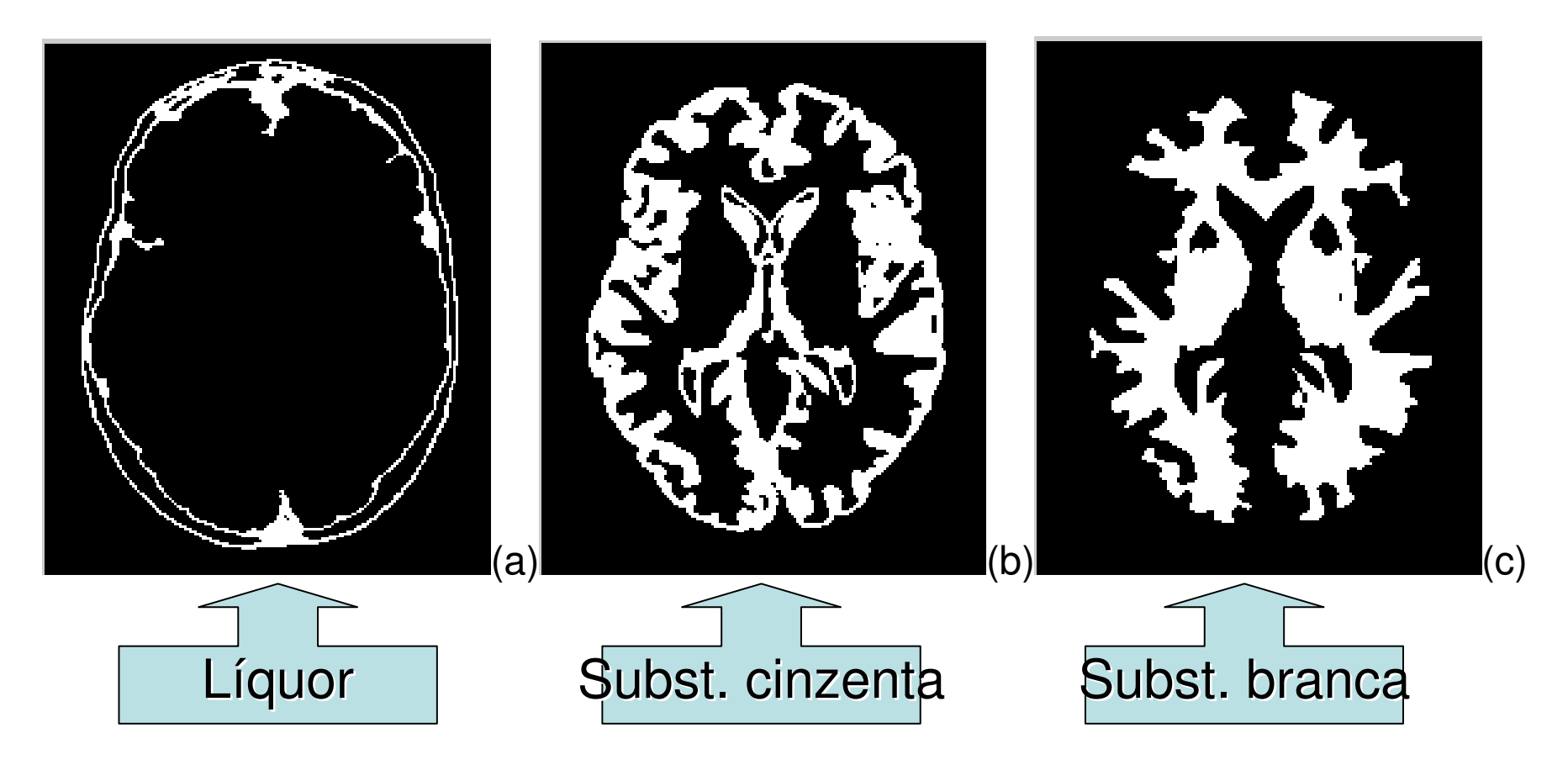

Imagens binárias geradas pela segmentação por limiarização, utilizando os níveis encontrados pelo método de Limiarização em Multiníveis de Niblack:

Os resultados encontrados através da aplicação do algoritmode Niblack para seleção dos limites de cada região(segmentação) foram: T<sub>1</sub> = 39, T<sub>2</sub> = 77, T<sub>3</sub> = 149.

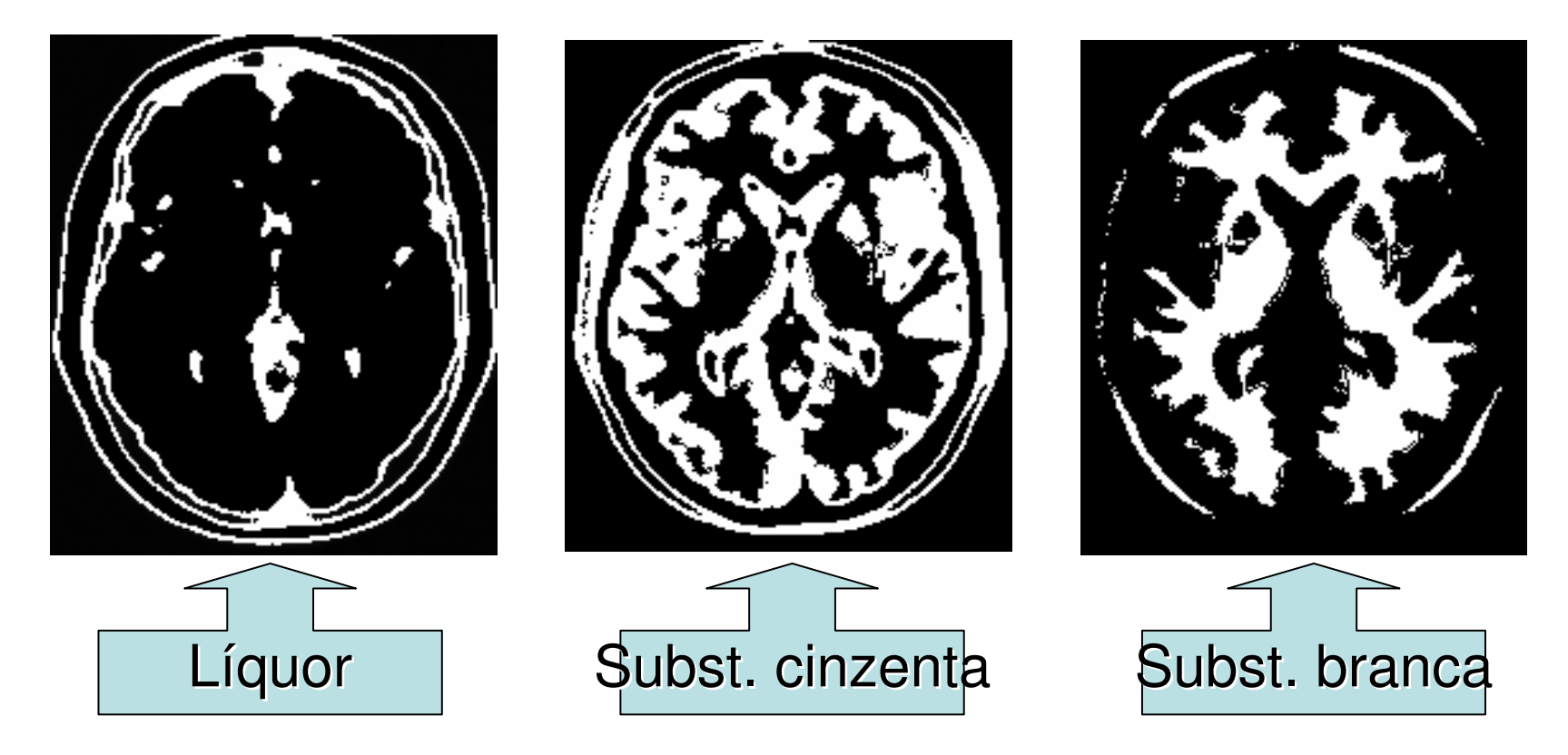

# **Outras Operações Pontuais**

**Operações Lógicas Operações Aritméticas**

## **Operações Aritméticas**

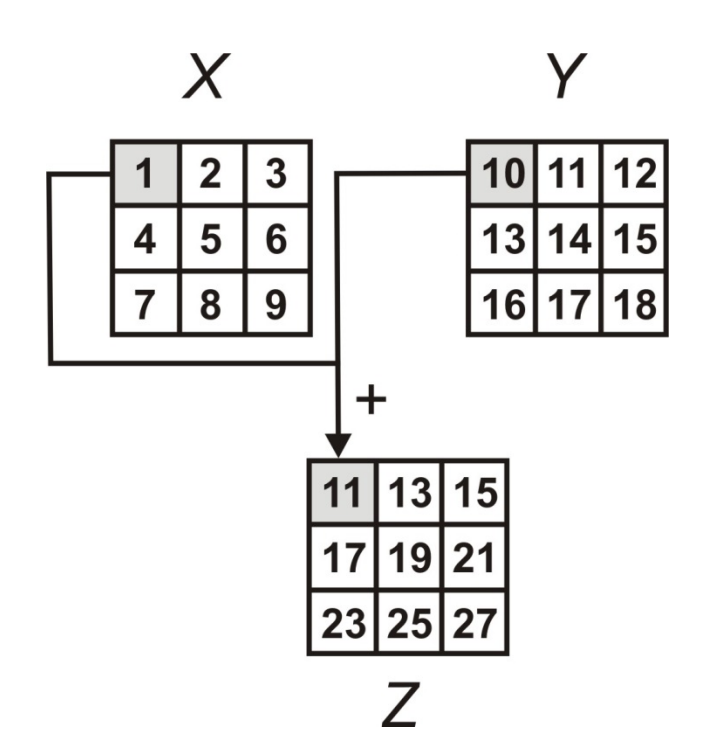

Exemplo de operação aritmética de soma

Imagens*X* <sup>e</sup> *Y* utilizadas como exemplos.

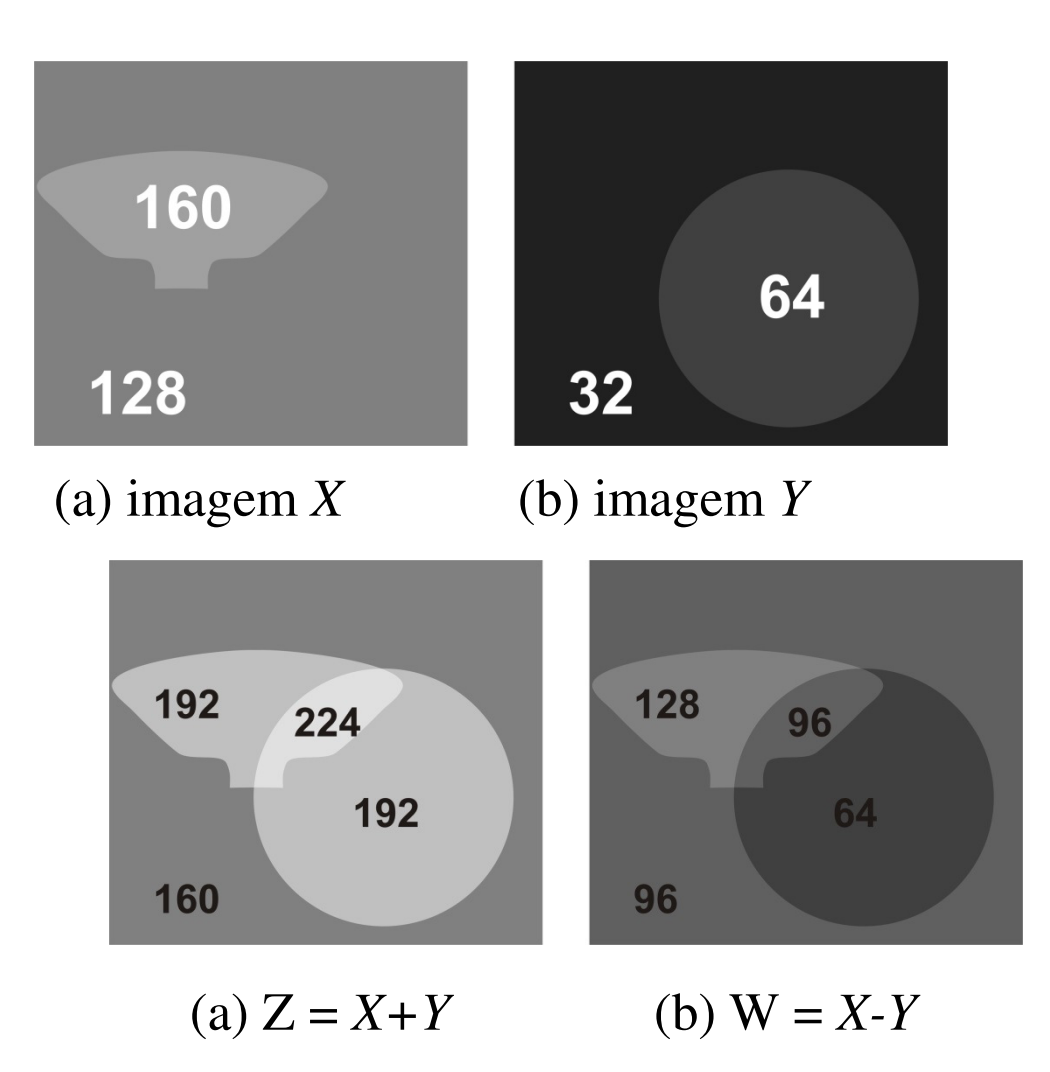

Exemplos de operações aritméticas com as imagens X Y

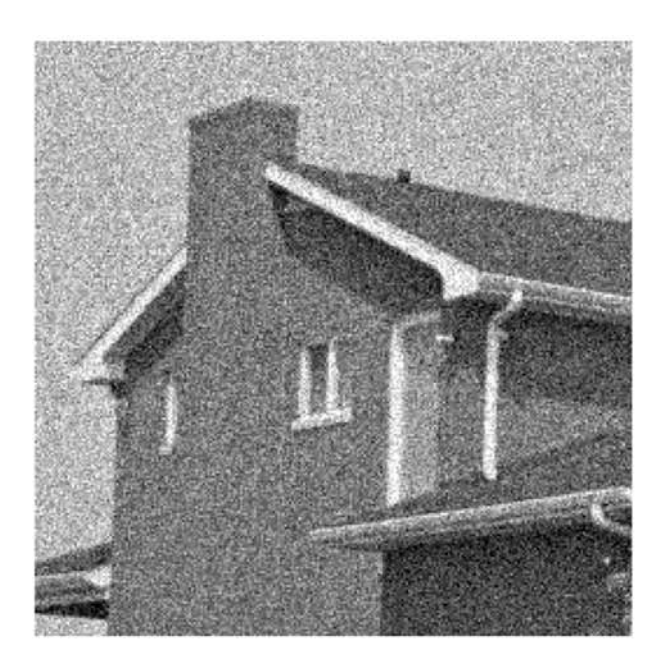

Noisy image **House**,

**ruído randômico** devido a transmissão.

A imagem vai melhorar muito se substituída pela soma de **n transmissões** dividida pelo número de transmissões (**média** de transmissões) da mesma imagem

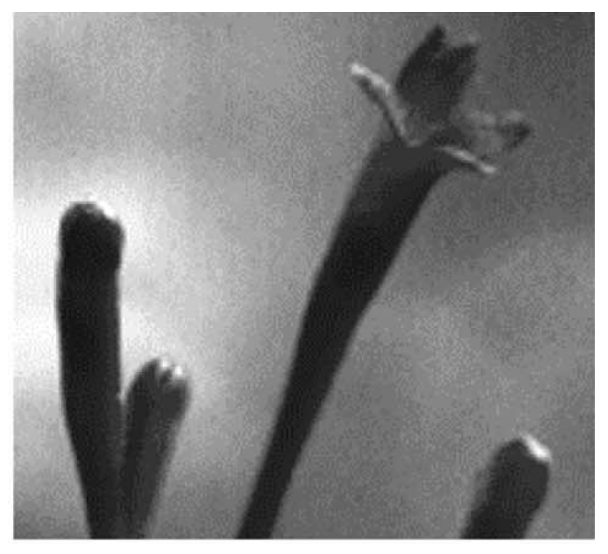

Image **Flower**.

Essa imagem com **iluminação de fundo irregular**, pode ficar com um fundo mais homogêneo se apenas <sup>o</sup> **fundo** for adquirido e esse **subtraído** da imagem

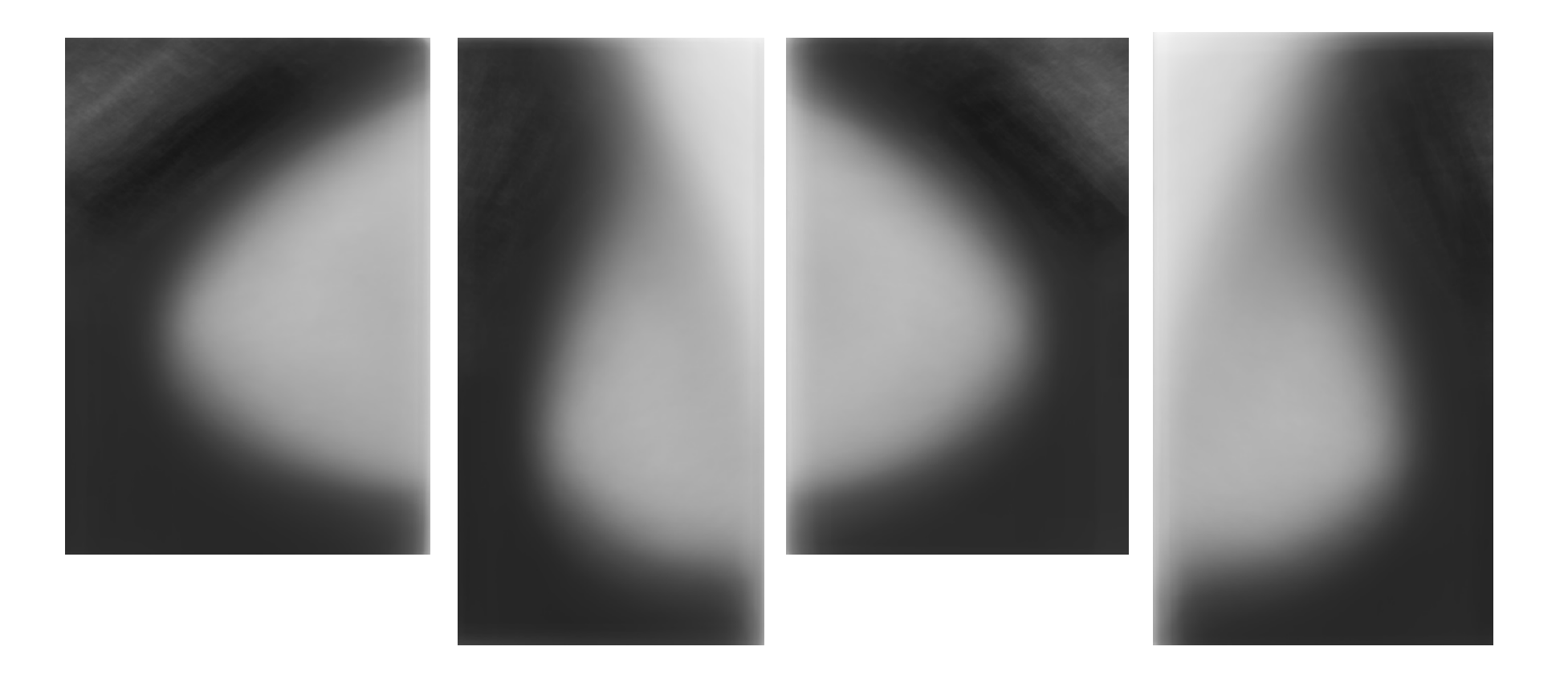

Resultado padrão médio de imagens mamo gráficas.

Computação Gráfica - Vol. 2 - Cap. 4 83Etapas posteriores deverão definir os contornos destas imagens, mas essas ajudam por exemplo para projetar filtros para extrair o texto e ruído de fundo das imagens

**Exemplo de aplicação de soma de imagens.** Busca de um padrão médio de imagens mamográficas.

Os passos para a geração das imagens foram os seguintes:

1 - Foi utilizado o primeiro volume de mamas normais do DDSM, quantizadas em 8bits. Foram utilizadas: **102 imagens** do tipo LCC, **110 imagens** LMLO, **101 imagens** RCC e **<sup>110</sup> imagens** RMLO (L=left, R=Right, CC=Cranio Caudal, ML=médio lateral) .

2 - Calculado <sup>o</sup>**tamanho médio** das imagens Como cada imagem tem um tamanho diferente, foi feito a média e escalou-se todas as imagens para esse tamanho médio.

valores de pixel das imagens. 3 - Calculada <sup>a</sup>**média das imagens** pela média aritmética dos

#### **Esses processos são etapas em problemas complexos, por exemplo:**

Correção das imagens de um endoscópio , que causasabidamente distorção *radial- fish eye*:

- 1- Binarização de um padrão de comparação *acquired*;
- 2- Subtração das imagens *standard* x s. *acquired*; ;
- 3- Identificar as distorções;
- 4- Corrigi-las aplicando técnicas de morphing (a seção 4.4.3)

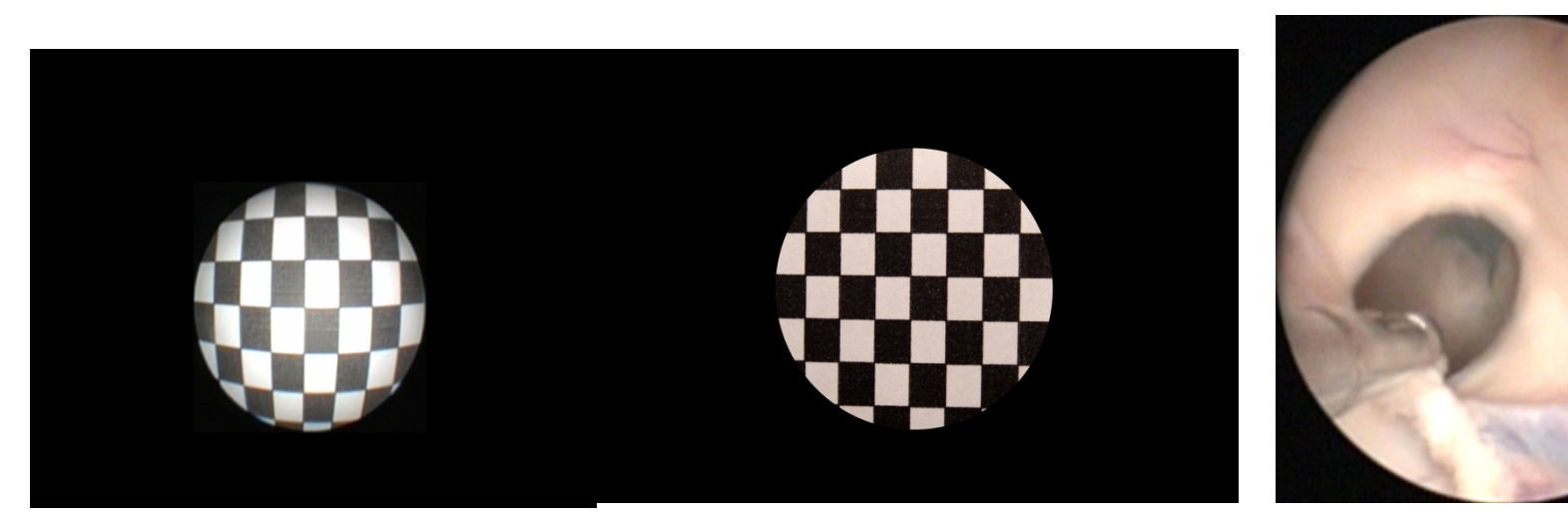

Computação Gráfica - Vol. 2 - Cap. 4 85

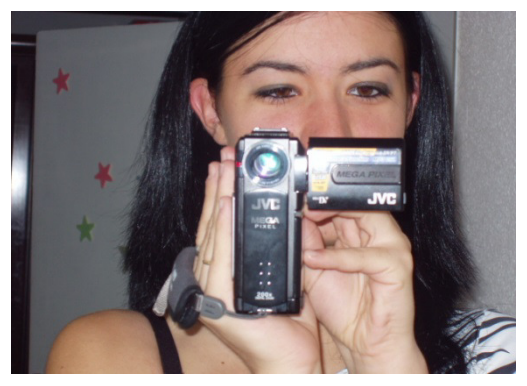

Outro exemplo definirnúmeros de:

 falsos positivos , -falsosnegativos, -verdadeiros positivos e verdadeiros negativos no teste de algum procedimento para<br>avelió lo avaliá-lo

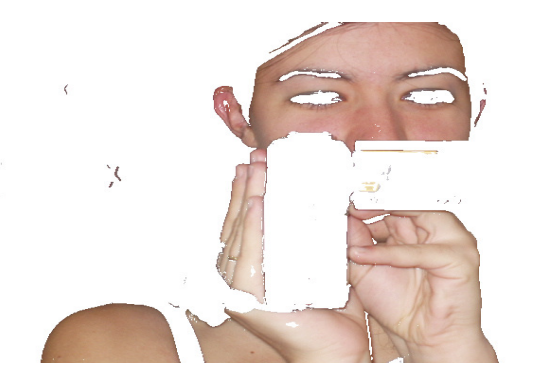

family and<br>handle

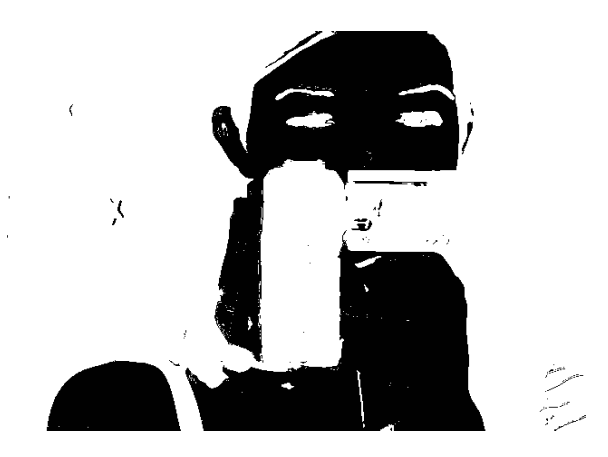

## Exemplo de subtração

- •traffic analysis system for the detection and tracking of vehicles
- • website demo gallery: http://www.axis.com/solutions/video/gallery.html.
- • we used the images from one static top-placed camera at PetrovkaStreet, Kiev (Ukraine).

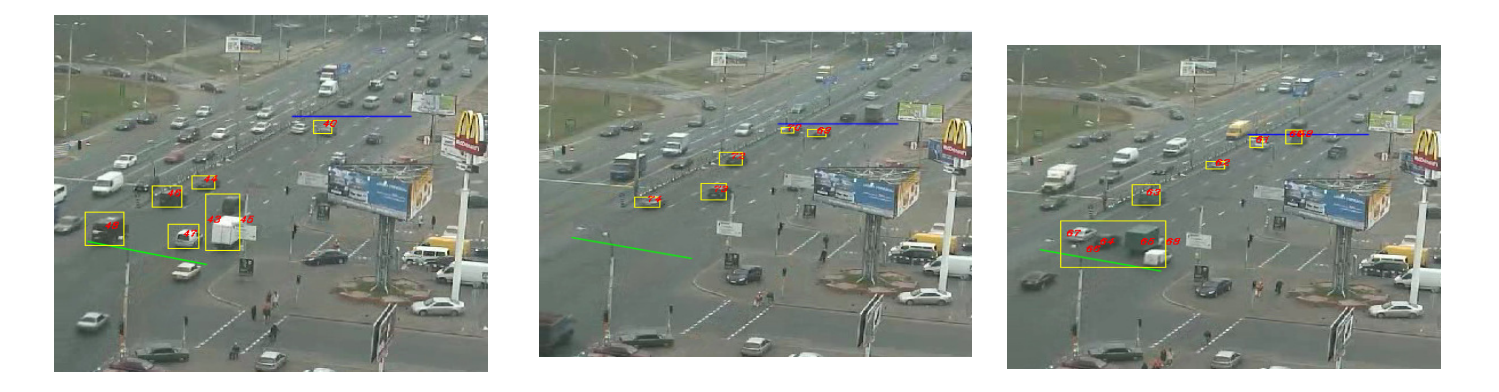

Traffic tracking visual results on a 15'' test videosequence (only four sample frames are shown).

#### Exemplo de subtração: tracking

(Left) Sample frame with rail lines drawn (in white), and (right) corresponding binary image obtained by background subtraction containing the detected targets (rail lines also help in a more robust detection of these targets).

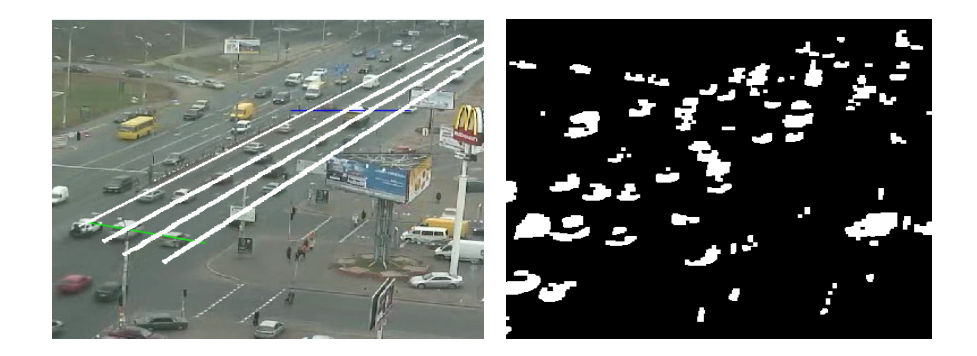

## **Limites Inferior e Superiores nas Operações**

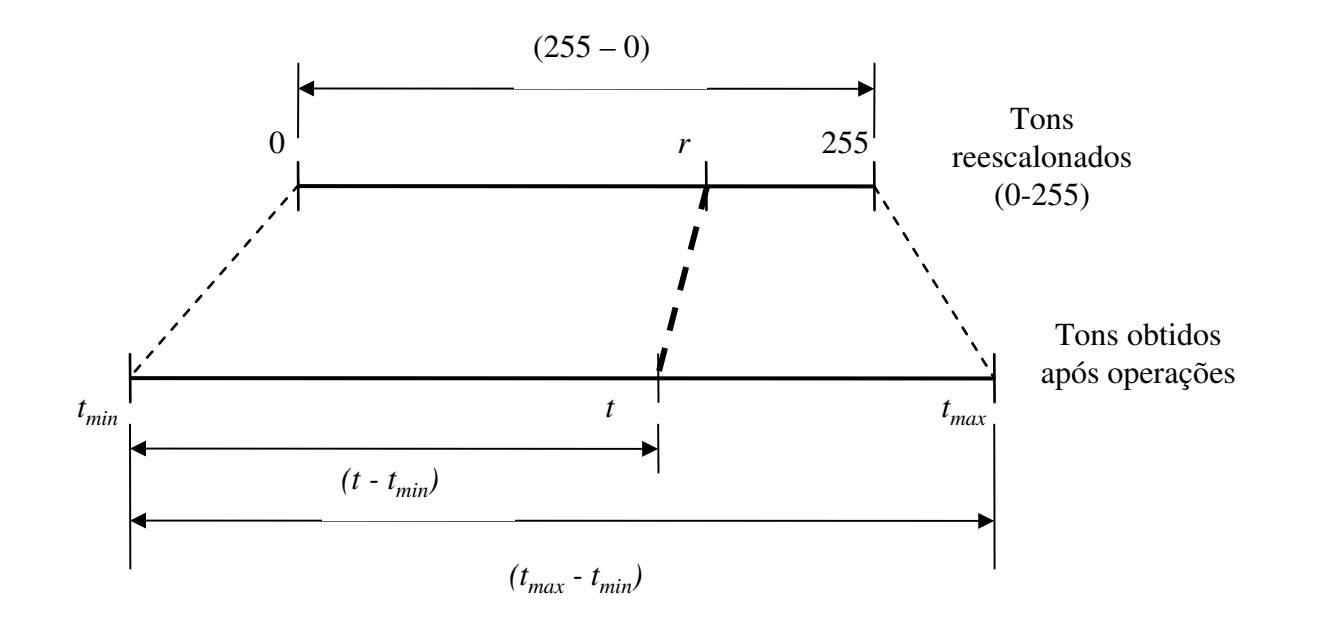

Re escolanamento em casos de *underflow* e de *overflow*.

# **Operações Lógicas**

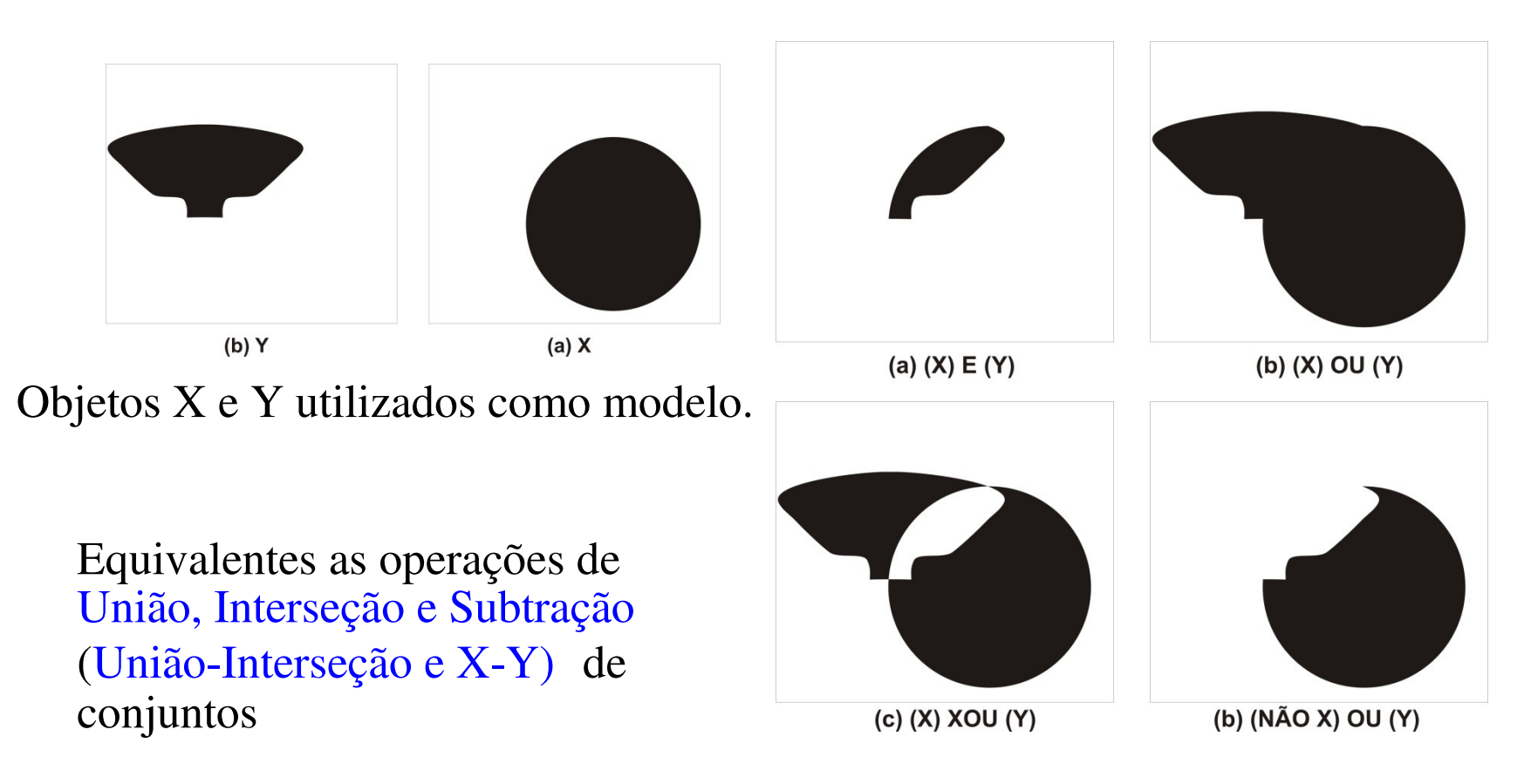

Exemplos de operações lógicas com objetos  $X e Y$ .

### Trabalho 2018 – cont.

- Alguma dessas operações podem ser úteis no seu estudo?
- Cada um dos grupos procura ver onde eliminar, fundos, ou detecta lugares prováveis por combinação de imagens com operações lógicas na procura por formas especificas pode ser uma técnica útil para sua aplicação.

#### **Operações Locais**

## Um *pixel* da imagem resultante depende de uma **vizinhança** do mesmo *<sup>p</sup>ixel* na imagem original

OpL( $f(x_i, y_i)$ ,  $f(x_i-1, y_i-1)$ ,  $f(x_i+1, y_i+1)$ ,  $f(x_i-1, y_i+1)$ ,  $f(x_i+1, y_i-1)$ , ...)

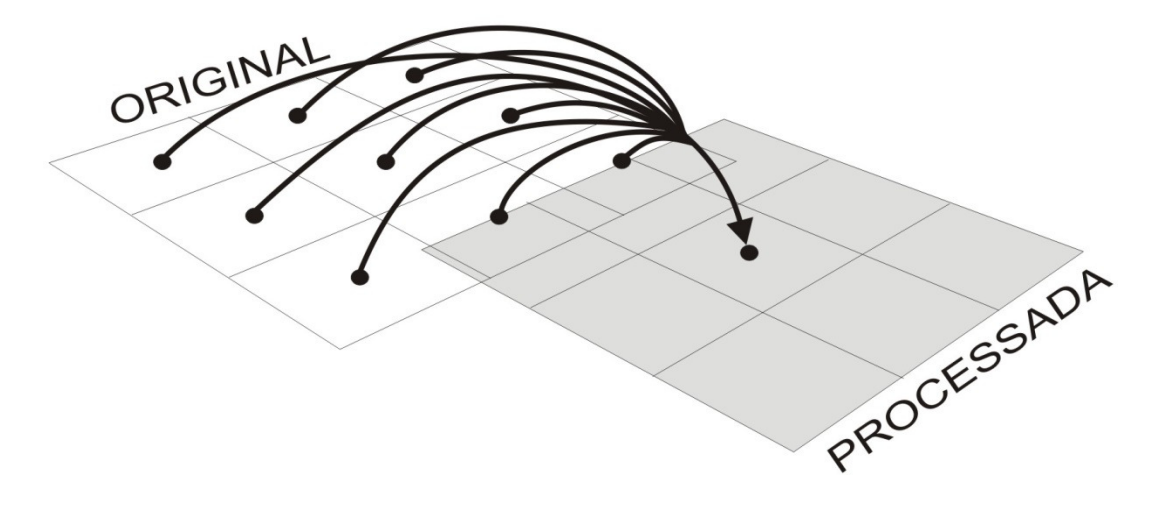

Exemplo de uma operação local em uma área em torno do *pixel (xi, yi)*.

#### Filtro de média 3x3 :

$$
g(x_i, y_i) = \frac{1}{9} \begin{pmatrix} f(x_{i-1}, y_{i-1}) + f(x_i, y_{i-1}) + f(x_{i+1}, y_{i-1}) + \\ f(x_{i-1}, y_i) + f(x_i, y_i) + \\ f(x_{i-1}, y_{i+1}) + f(x_i, y_{i+1}) + f(x_{i-1}, y_{i+1}) \end{pmatrix}
$$

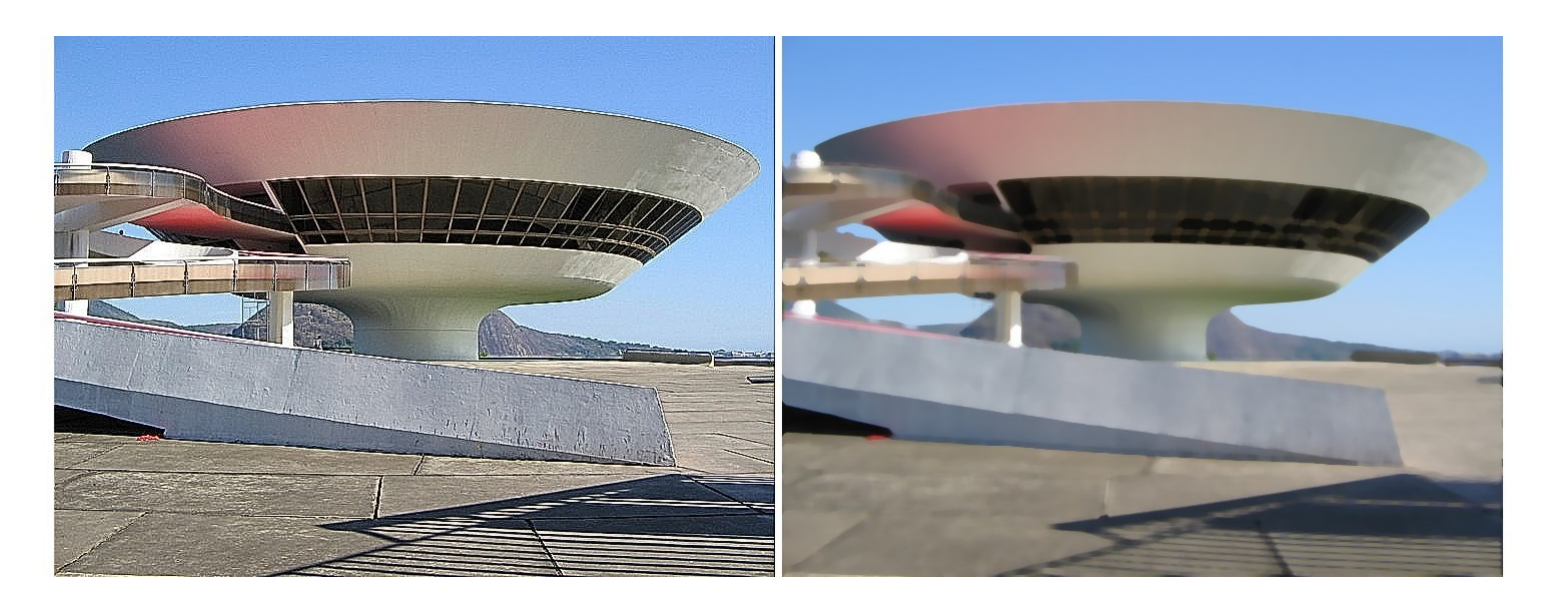

 $\qquad \qquad \textbf{(c)} \qquad \qquad \textbf{(d)}$ 

Imagem com Aliasing (c) e o efeito da aplicação de filtro de média (d).

# **Filtragem no Domínio Espacial**

Os métodos de filtragem que trabalham no domínio espacial<br>creament diretomente sobre os rivels normalmente utilizando operam **diretamente sobre os** *pixels*, normalmente utilizando operações de convolução com máscaras.

Computação Gráfica - Vol. 2 - Cap. 5 94chamadas de **filtros espaciais**.O uso de máscaras nas imagens no domínio espacial éusualmente chamado de filtragem espacial e as máscaras são

### $g(x_i, y_i) = T[f(x_i, y_i)]$

#### Onde:

*f(xi,yi)* é a imagem de entrada a ser filtrada,

*g(xi,yi))* é a imagem na saída, processada, e,

 $pixel$  de posição  $(x_i, y_i)$ . *T* <sup>é</sup> um operador sobre *f*, definido em alguma vizinhança do Convolução no domínio espacial :

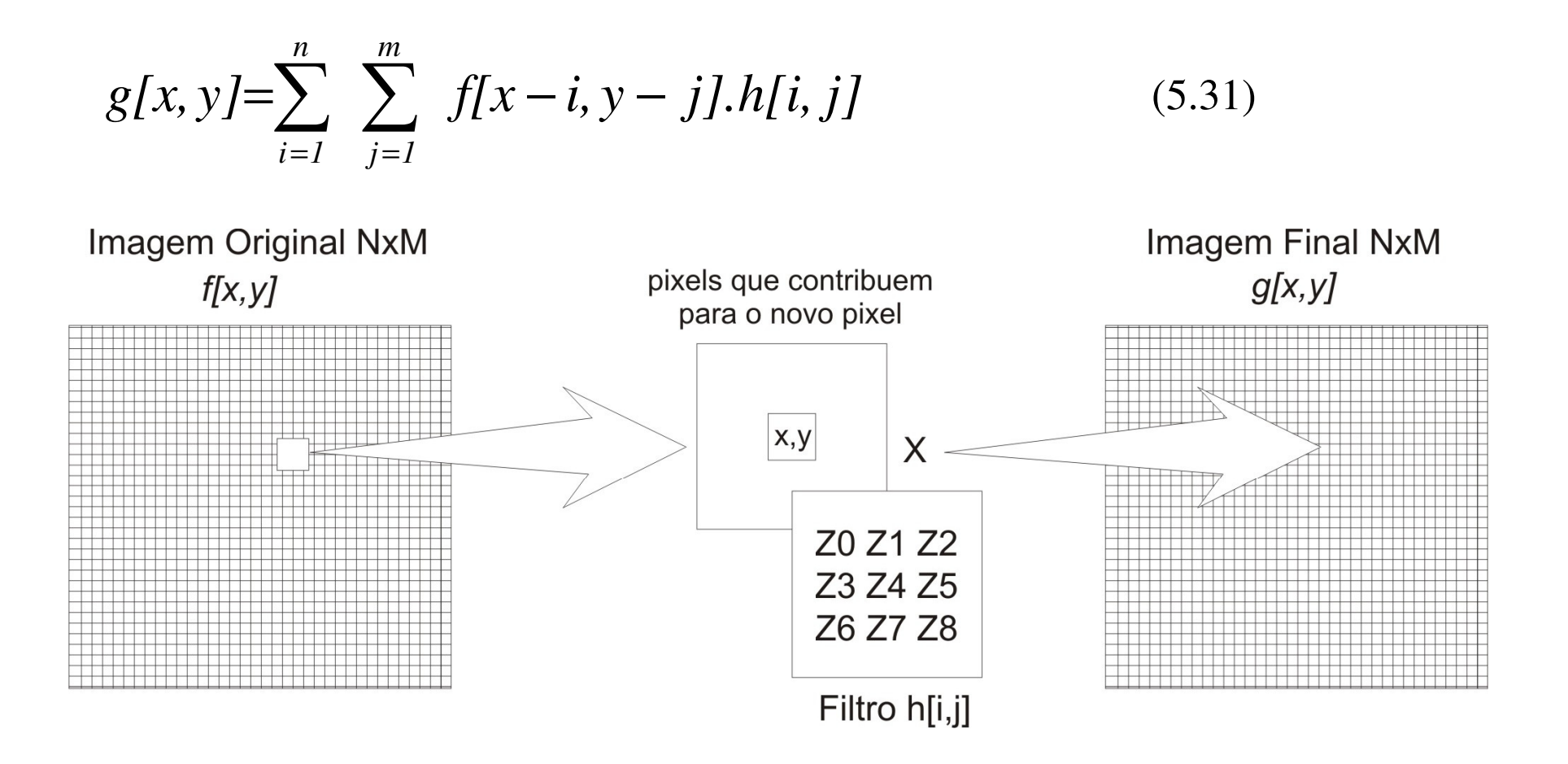

máscara *n* x *m*. Esquema do processo de convolução por filtragem espacial usando uma

$$
g(x,y) = T[f(x,y)] =
$$
  
\n
$$
g(x, y) = Z_1 f(x - 1, y - 1) + Z_2 f(x, y - 1) + Z_3 f(x + 1, y - 1) +
$$
  
\n
$$
Z_4 f(x - 1, y) + Z_5 f(x, y) + Z_6 f(x + 1, y) + Z_7 f(x - 1, y + 1) + Z_8 f(x, y + 1) + Z_9 f(x + 1, y + 1)
$$

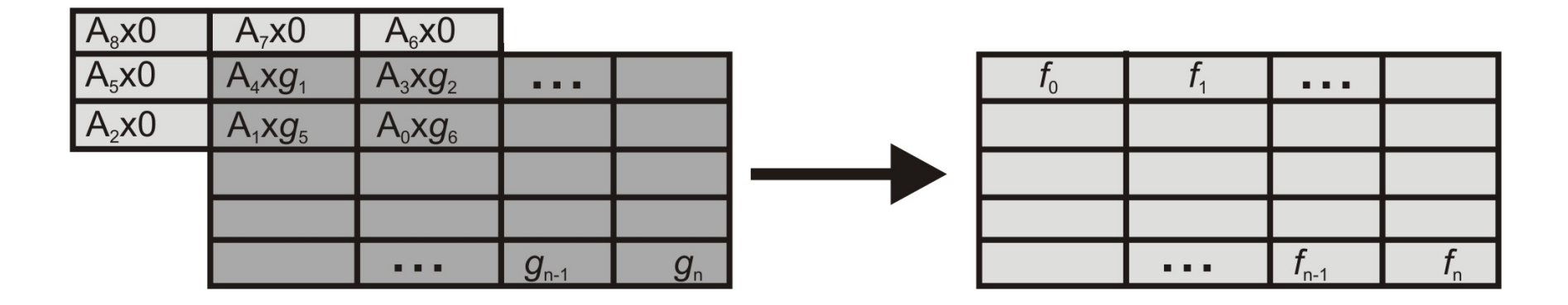

Processo de convolução com máscara no domínio do espaço

## **Filtros Lineares e Não Lineares**

Filtros lineares: usam máscaras que realizam somas ponderadas das intensidades de *pixels* ao longo daimagem.

Se pesos diferentes forem usados em partes diferentes da imagem, o filtro linear é considerado espacialmentevariante.

Filtros não-lineares: qualquer filtro que não é uma soma ponderada de *pixels*.

## **Filtros que buscam Patamares <sup>e</sup> Descontinuidades nas Intensidades da Imagem**

Podem ser pontos, linhas ou bordas de objetos da<br>imagam imagem.

O objetivo principal da acentuação de contornos <sup>é</sup> enfatizar detalhes dos limites de objetos de modo <sup>a</sup> permitir sua melhor identificação e análise posterior.

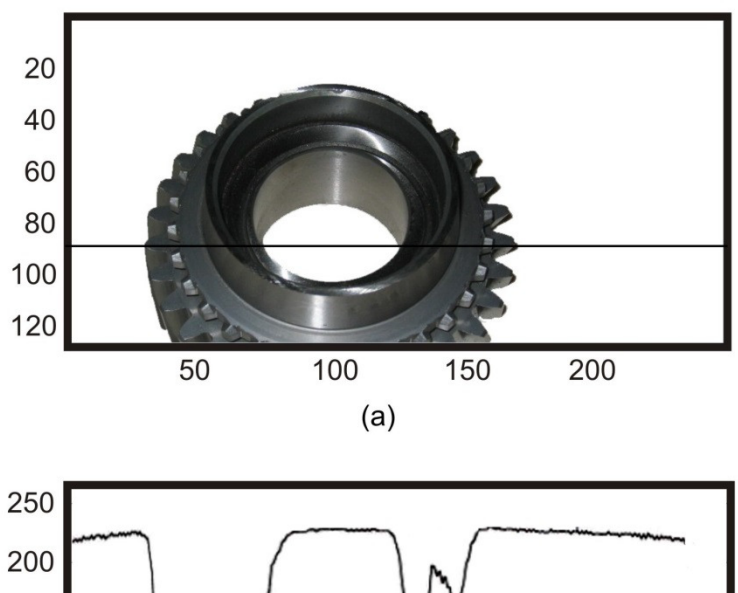

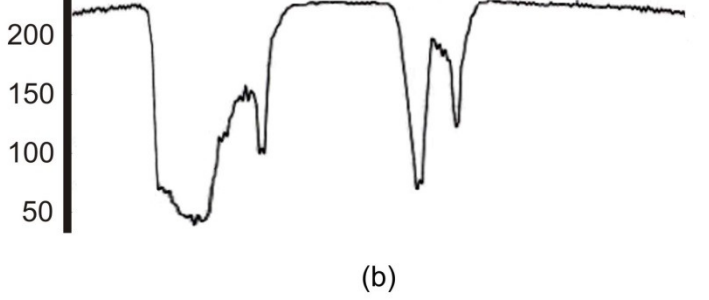

Exemplo de variação de intensidade ao longo dalinha 80 da imagem Engrenagem.

•**Contorno:** identificados por mudanças locais de intensidade significativas na imagem, ocorrendo tipicamente na separação de duas regiões diferentes.

•**Regiões ou objetos**: identificados por patamares mais ou menosconstantes de tons e cores.

•**Fronteira**: ocorre onde a função de intensidade da imagem,

*f ( xi ,yi ),* varia bruscamente, sendo limites de regiões cujos valores de tonais apresentam grandes diferenças.

#### **Descontinuidades:**

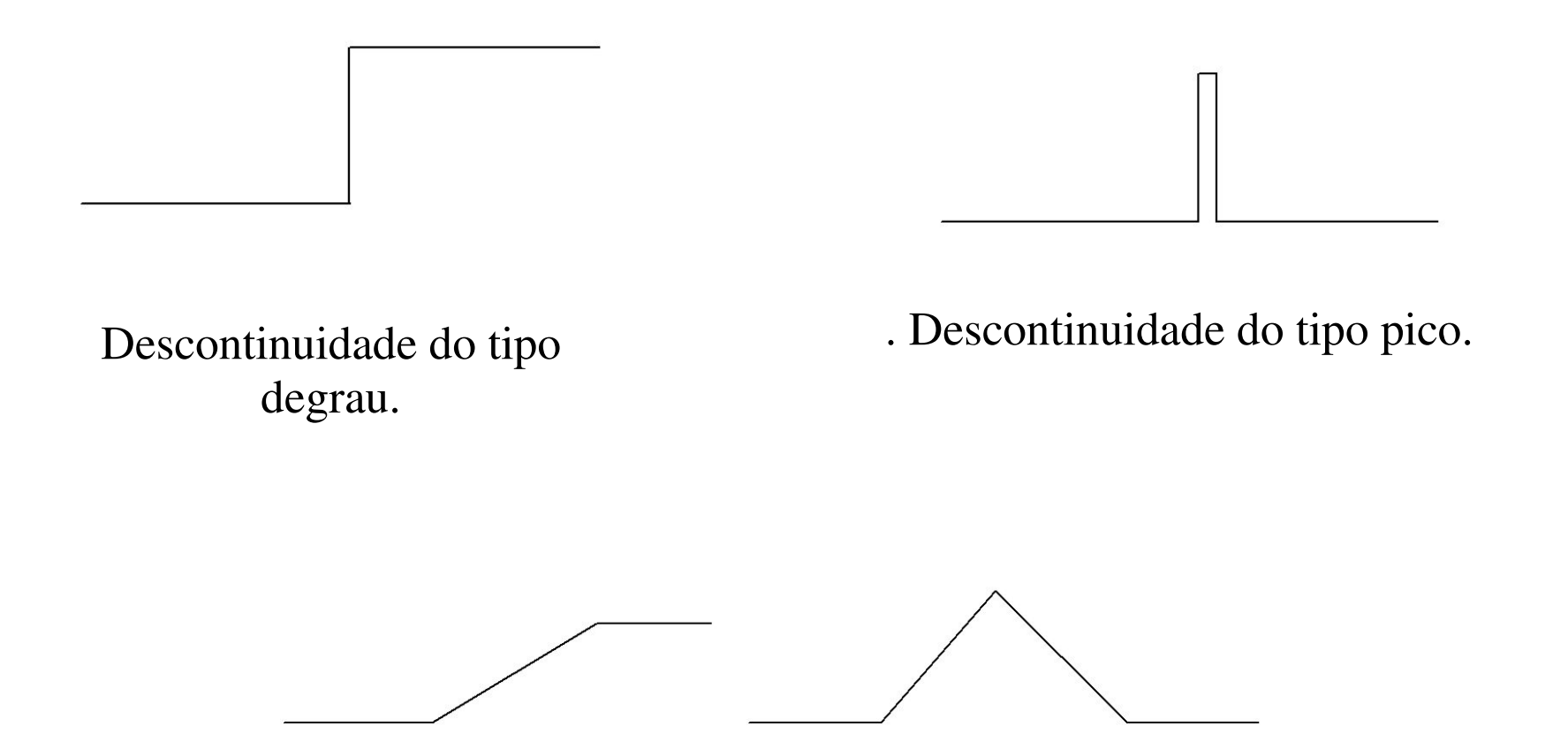

Modelos de descontinuidade em rampa.

## **Filtros Passa BaixaFiltros de Suavização**

Objetivos:

•**Suavizar** a imagem pela **redução das variações nos de níveis de cinza** que dão <sup>à</sup> aparência de "serrilhado" nos patamares de intensidade.

•Atenuar as **altas freqüências**, que correspondem às transições abruptas.

•Minimizar ruídos.

## **Filtro de Média**

Máscara de convolução *n* <sup>x</sup> *n* com todos seus coeficientes iguais a 1 e depois dividindo-se o valor obtido pelo númerode *pixels* da máscara ( *n2*)

$$
Z = \frac{1}{9} \begin{bmatrix} 1 & 1 & 1 \\ 1 & 1 & 1 \\ 1 & 1 & 1 \end{bmatrix} \qquad Z = \frac{1}{25} \begin{bmatrix} 1 & 1 & 1 & 1 \\ 1 & 1 & 1 & 1 \\ 1 & 1 & 1 & 1 \\ 1 & 1 & 1 & 1 \end{bmatrix} \qquad Z = \frac{1}{49} \begin{bmatrix} 1 & 1 & 1 & 1 & 1 \\ 1 & 1 & 1 & 1 & 1 \\ 1 & 1 & 1 & 1 & 1 \\ 1 & 1 & 1 & 1 & 1 \\ 1 & 1 & 1 & 1 & 1 \end{bmatrix}
$$

$$
(5x5)
$$

$$
(7x7)
$$

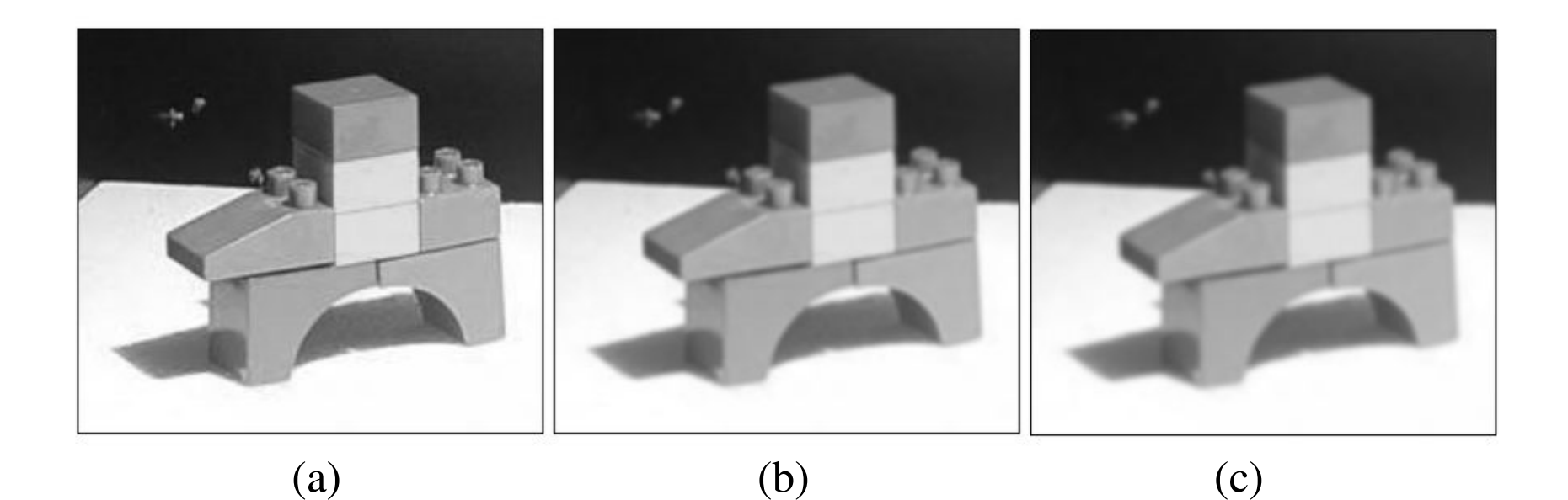

Imagem Blocos original (a) e o resultado da aplicação do filtro de média com máscara 3x3 (b) e 5x5 (c).

O que ocorre com o aumento da area usada na media?

# **Filtro Gaussiano**

O filtro de suavização Gaussiano é baseado em uma aproximação digital da função gaussiana. O **Filtro Gaussianoem 1-D** <sup>é</sup> descrito por:  $0.4$  $0.3$ 2 *x* $G(x) = \frac{1}{\sigma \sqrt{2\pi}} e^{\frac{1}{2}}$ 12  $\widehat{\check{g}}_{0.2}$ 2 $(x) = \frac{1}{\sqrt{2}} e^{2\sigma}$ *G* $\overline{2\pi}$  $\sigma \sqrt{2\pi}$  $0.1$  $\bf{0}$  $-2$  $\bf{0}$  $\overline{2}$  $-4$ Forma 1D da função Gaussiana com média igual <sup>a</sup> zero e desvio padrão igual a um.

Em 2-D sua forma é dada por:

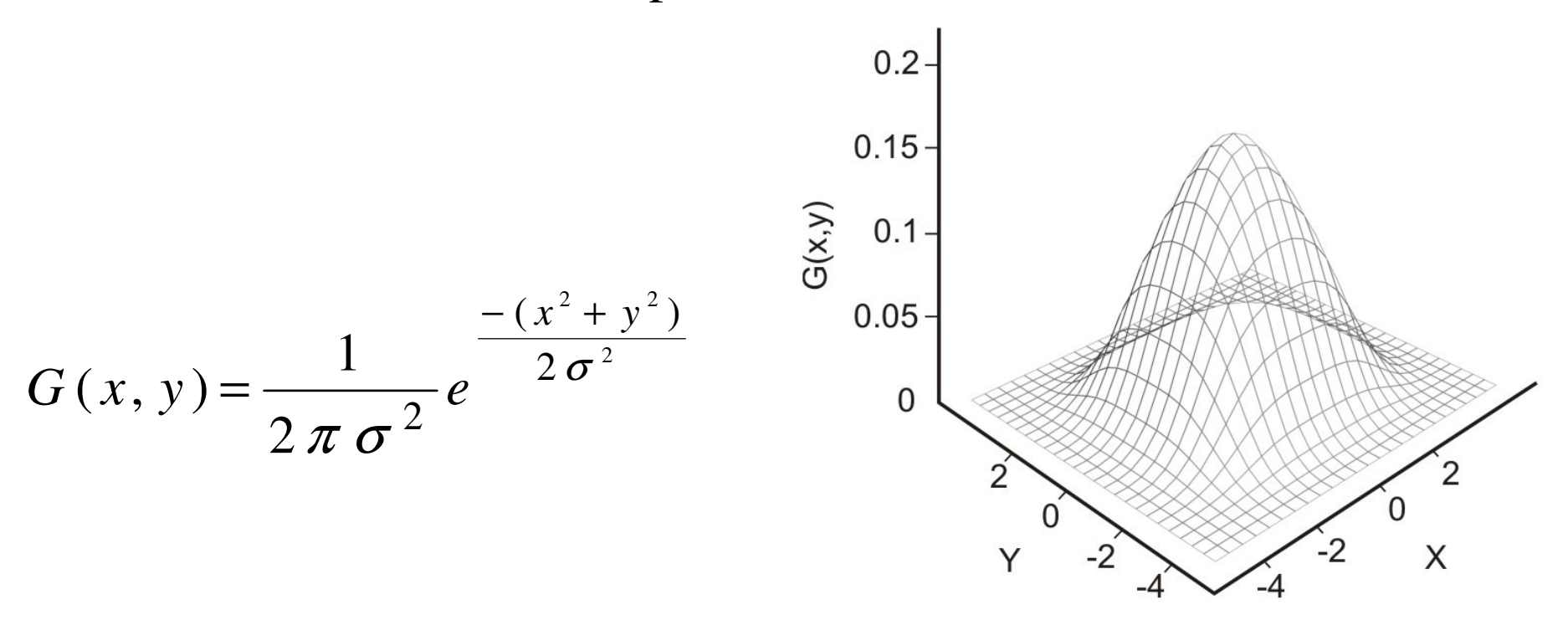

**Representação da função Gaussiana em 2D com média em (0,0) e desvio padrão** <sup>σ</sup> **= 1.**

Uma **forma aproximada** da Gaussiana para <sup>σ</sup> = 1,0 é apresentada no kernel 5x5 :

$$
Z = \frac{1}{273} \begin{bmatrix} 1 & 4 & 7 & 4 & 1 \\ 4 & 16 & 26 & 16 & 4 \\ 7 & 26 & 41 & 26 & 7 \\ 4 & 16 & 26 & 16 & 4 \\ 1 & 4 & 7 & 4 & 1 \end{bmatrix}
$$

A forma discreta **aproximada** 3x3 aproximada da função Gaussiana pode :

$$
Z = \frac{1}{16} \begin{bmatrix} 1 & 2 & 1 \\ 2 & 4 & 2 \\ 1 & 2 & 1 \end{bmatrix}
$$
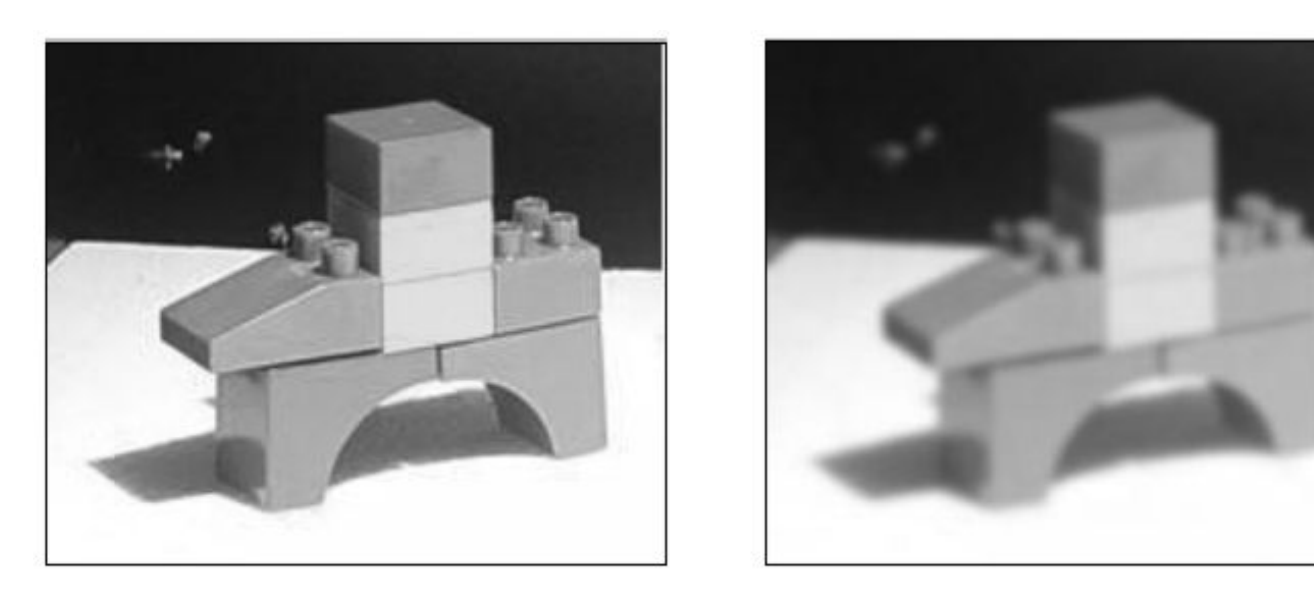

 $(a)$  (b)

Resultado da aplicação do filtro Gaussiano (b) à imagemBlocos (a) (Silva, 2004).

### Filtros combinados

• Os filtro de média ( e demais) podem ser generalizados usando outras formas de ponderação dos valores além do usual:

$$
g[x, y] = \sum_{i=1}^{n} \sum_{j=1}^{m} f[x - i, y - j].h[i, j]
$$

 $\bullet$ Considerando uma função

 $u(f)$ 

*e sua inversa:* 

 $u^{-1}(f)$ 

$$
g[x, y] = u^{-1} \sum_{i=1}^{n} \sum_{j=1}^{m} u(f[x i, y i \quad J) h[ij]
$$

sendo *h[i,j]* os pesos do kernel*:*

#### Filtros de média não lineares

•Exemplos são:•Média aritmética *u(f) = f:*•Média harmônica : *u(f) = 1/ f:*•Média geométrica:  $u(f) = log f$ cuja inversa é <sup>a</sup> *exp f*

$$
g[x, y] = \sum_{i=1}^{n} \sum_{j=1}^{m} f[x - i, y - j].h[i, j]
$$

$$
g[x, y] = u^{-1} \sum_{i=1}^{n} \sum_{j=1}^{m} u(f[x i, y i \quad j) h[i] j]
$$

### Filtros Separáveis

- Em 2D ou 3D significa que o mesmo kernel 1D (filtro) pode ser passado 2 ou 3 vezes em direções ortogonais.
- Reduzindo os custos computacionais(nos caso dos 5x5: 25 multiplicações + 24 somas ficam 10 multiplicações e 8 somas.

filtro Gaussiano  
\n
$$
\frac{1}{4} \begin{bmatrix} 1 \\ 2 \\ 1 \end{bmatrix} * \frac{1}{4} \begin{bmatrix} 1 & 2 & 1 \end{bmatrix} = \frac{1}{16} \begin{bmatrix} 1 & 2 & 1 \\ 2 & 4 & 2 \\ 1 & 2 & 1 \end{bmatrix}
$$
\n
$$
\frac{1}{3} \begin{bmatrix} 1 \\ 1 \\ 1 \end{bmatrix} * \frac{1}{3} \begin{bmatrix} 1 & 1 & 1 \end{bmatrix} = \frac{1}{9} \begin{bmatrix} 1 & 1 & 1 \\ 1 & 1 & 1 \\ 1 & 1 & 1 \end{bmatrix}
$$

# **Filtro de Mediana**

Não linear e separável

Ordena a intensidade dos *pixels* dentro da área da máscara em ordem **crescente ou decrescente,** alocando ao *<sup>p</sup>ixel* da imagem correspondente à posição central da máscara, o valor da intensidade do *pixel* que corresponde à posiçãointermediária do respectivo intervalo ordenado.

Observe que nas definições dos filtros seu **tamanho** <sup>é</sup> muito importante e deve ser relacionado com o **tamanho do ruído**que se deseja eliminar

#### Aplicações:

• ruído é impulsivo (do tipo não contínuo, consistindo empulsos irregulares de grandes amplitudes),

• ruído do tipo *sal e pimenta* (representando descontinuidades abruptas e isoladas na imagem).

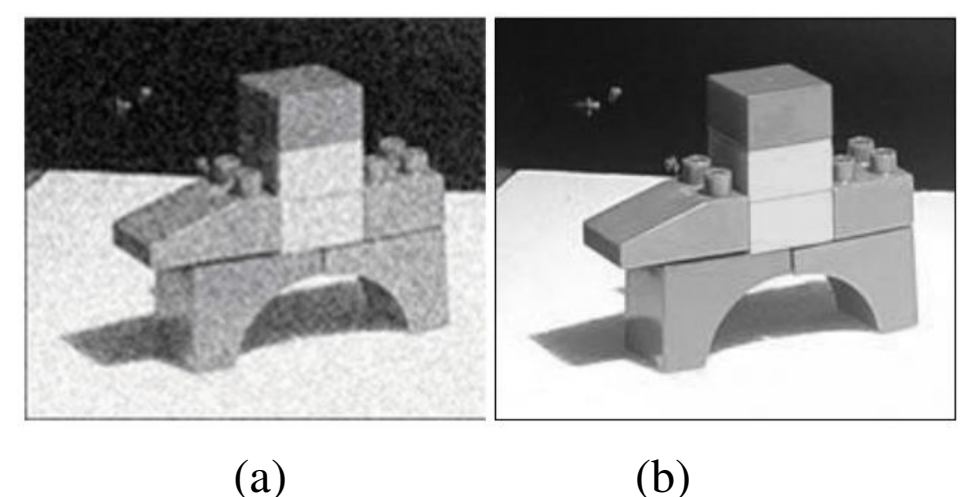

Resultado da aplicação do filtro de mediana (b) na imagem Blocos degradada com ruído impulsivo (a).

# **Filtros de Ordem e de Moda**

**Filtro de ordem:** as intensidades dos pontos da vizinhança do *pixel f(x,y),* dentro de uma janela da imagem, são ordenadas e é tomado <sup>o</sup>**valor máximo** ou o valor de uma ordem qualquer desta ordenação, como novo valor para *g(x,y).*

**Filtro de moda:** as intensidades dos pontos da vizinhança do *pixel (x,y),* dentro de uma janela da imagem, são ordenadas e é tomado como novo valor para *f(x,y)*, o valor *g(x,y)* **mais freqüente** da vizinhança.

### **Filtro de Média dos <sup>k</sup> Vizinhos Selecionados**

- •É um híbrido do método de filtragem pela média.
- Utiliza a diferença absoluta entre o valor de cada elemento da máscara de filtragem e o ponto central para selecionar os *<sup>k</sup>* elementos que participarão do cálculo da média.

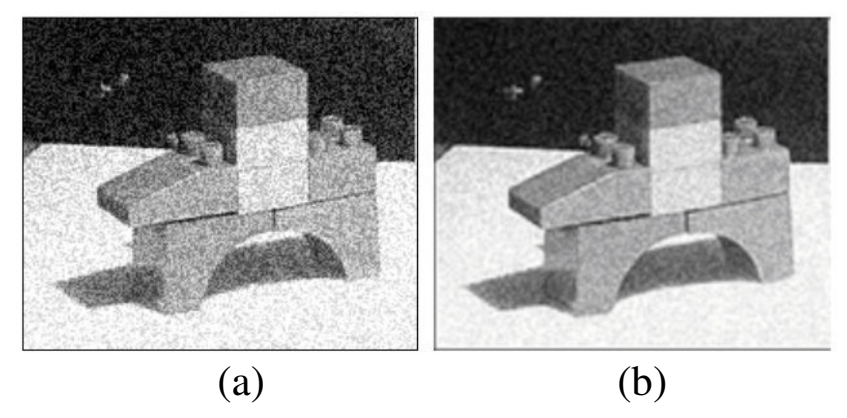

Resultado da aplicação do filtro de média dos *k* vizinhos (b) sobre <sup>a</sup> imagem Blocos degradada (a) (Silva, 2004)

### **Filtros Passa-Alta ou de Acentuação**

•Atenuam ou eliminam as baixas freqüências, realçando as<br>altes freqüências altas freqüências.

•Usados para realçar os detalhes na imagem(*intensificação ou"sharpening*").

•Destacam características como pontos, bordas, linhas, curvas e manchas.

•Tornam mais nítidas as transições entre regiões diferentes (como os contornos), **realçando o contraste**.

Um filtro **passa-alta ideal**, no domínio de freqüência *(u,v),* <sup>é</sup> descrito pela seguinte relação:

$$
H(u, v) = \begin{cases} 0 & \text{se } D(u, v) \le D_0 \\ 1 & \text{se } D(u, v) > D_0 \end{cases}
$$

onde é a freqüência de corte <sup>e</sup>*D(u,v)* <sup>é</sup> a distância do ponto*(u,v)* à origem do plano de freqüência, isto é:

$$
D(u,v)=\sqrt{(u^2+v^2)}
$$

#### **Filtros Gradiente ou Derivada de Imagens**

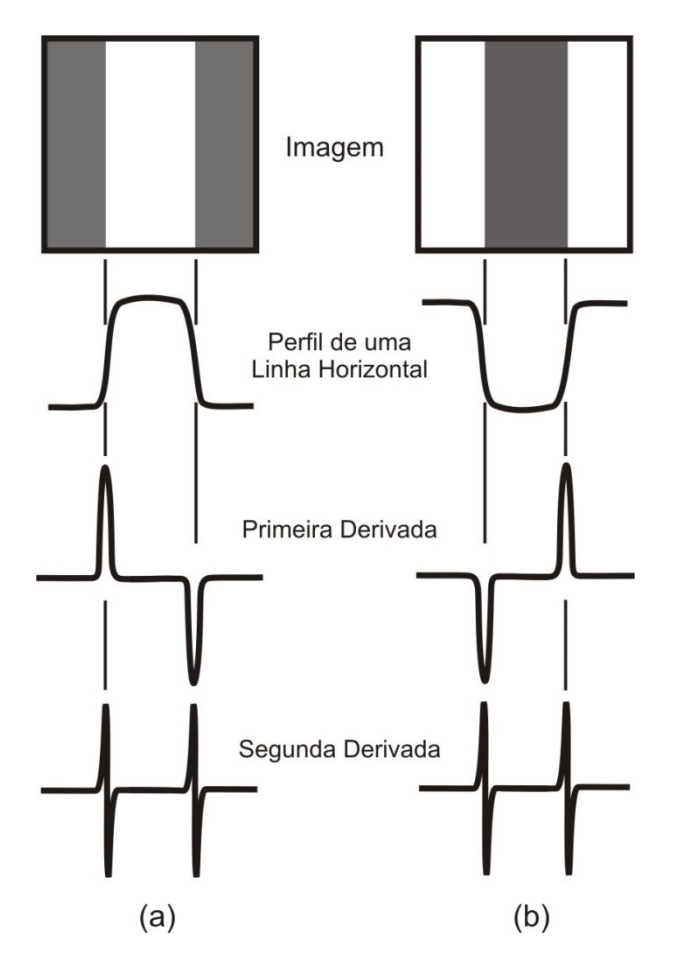

Derivadas de uma Imagem.

O gradiente de uma função de duas variáveis *f(x,y),* nas coordenadas *(x,y)* <sup>é</sup> definido por:

$$
\nabla f = \begin{vmatrix} G_x \\ G_y \end{vmatrix} = \begin{vmatrix} \frac{\partial f}{\partial x} \\ \frac{\partial f}{\partial y} \end{vmatrix}
$$

a magnitude deste vetor é:

$$
\left| \nabla f \right| = \left[ G_x^2 + G_y^2 \right]^{1/2}
$$

A direção do vetor gradiente também é uma característicaimportante para muitas aplicações, ela é dada por:

$$
\alpha(x, y) = \arctan g \frac{G_y}{G_x}
$$

O gradiente pode ser aproximado por:

$$
\nabla[f(x, y)] \cong \left\{ [f(x, y) - f(x+1, y)]^2 + [f(x, y) - f(x, y+1)]^2 \right\}^{\frac{1}{2}}
$$

que pode ser aproximada usando a diferença na direção *<sup>y</sup>* <sup>e</sup> na direção *x* combinadas como:

1

$$
\nabla f \approx \left[ (Z_5 - Z_8)^2 + (Z_5 - Z_6)^2 \right]^{\frac{1}{2}}
$$
  
\n
$$
Z = \begin{bmatrix} Z_1 & Z_2 & Z_3 \\ Z_4 & Z_5 & Z_6 \\ Z_7 & Z_8 & Z_9 \end{bmatrix}
$$

Pode-se também considerar:

$$
\nabla f \cong \left| Z_5 - Z_8 \right| + \left| Z_5 - Z_6 \right|
$$

## **Filtro de Sobel**

Aplicação de duas máscaras:

$$
Z_h = \begin{bmatrix} -1 & -2 & -1 \\ 0 & 0 & 0 \\ 1 & 2 & 1 \end{bmatrix} \qquad Z_v = \begin{bmatrix} -1 & 0 & 1 \\ -2 & 0 & 2 \\ -1 & 0 & 1 \end{bmatrix}
$$

$$
Z_{\nu} = \begin{bmatrix} -1 & 0 & 1 \\ -2 & 0 & 2 \\ -1 & 0 & 1 \end{bmatrix}
$$

Forma de aplicação como separáveis,

$$
\begin{bmatrix} 1 & 0 & -1 \\ 2 & 0 & -2 \\ 1 & 0 & -1 \end{bmatrix} * A = \begin{bmatrix} 1 \\ 2 \\ 1 \end{bmatrix} * [ +1 \ 0 \ -1] * A
$$

Considerando  $Z_1$  a  $Z_9$  os tons de cinza em torno do ponto onde o contorno será avaliado este filtro é dado por:

$$
G_x = (Z_7 + 2Z_8 + Z_9) - (Z_1 + 2Z_2 + Z_3)
$$
  
\n
$$
G_y = (Z_3 + 2Z_6 + Z_9) - (Z_1 + 2Z_4 + Z_7)
$$

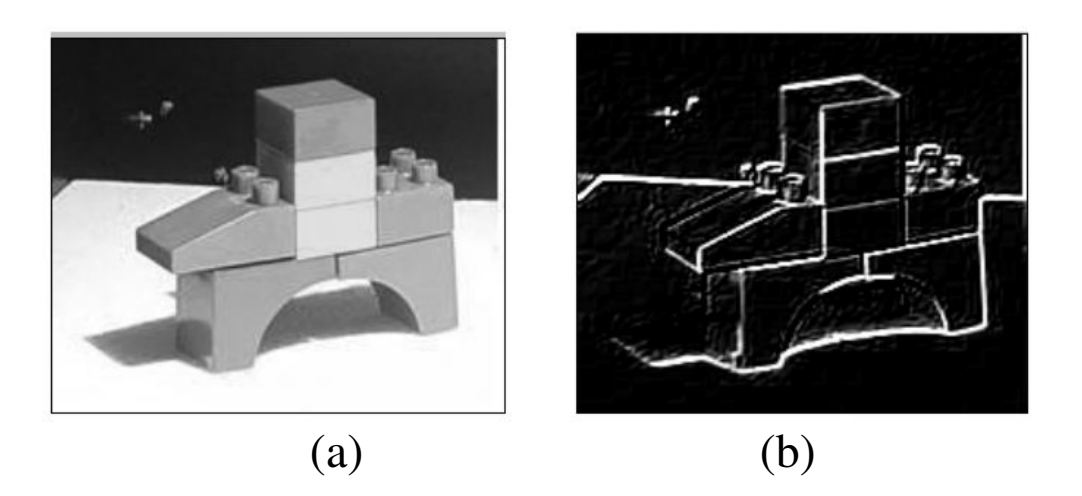

Imagem original (a) e o resultado da aplicação dos filtros de Sobel combinados como soma de imagens (b).

## **Filtro de Roberts**

O filtro de Roberts pode ser representado pelas seguintesmáscaras de convolução:

$$
G_x = \begin{bmatrix} 1 & 0 \\ 0 & -1 \end{bmatrix}
$$

$$
G_y = \begin{bmatrix} 0 & 1 \\ -1 & 0 \end{bmatrix}
$$

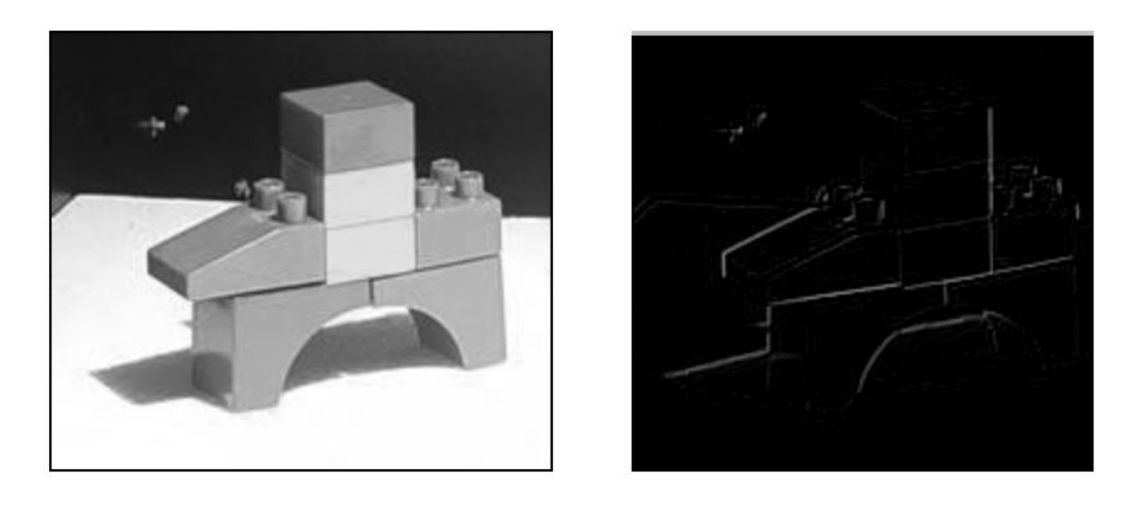

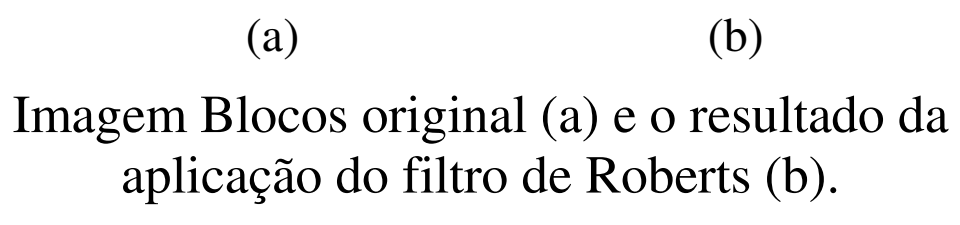

## **O filtro de Prewitt**

O filtro de Prewitt tem o mesmo conceito do de Sobel (sem o peso para <sup>o</sup>*pixel* mais central) e de Roberts (sua máscaraabrange uma área de 3 x 3):

$$
\nabla f = \begin{vmatrix} (Z_7 + Z_8 + Z_9) - (Z_1 + Z_2 + Z_3) \Big| \dots + \Big| (Z_3 + Z_6 + Z_9) - (Z_1 + Z_4 + Z_7) \Big| \\ G_x = \begin{bmatrix} -1 & -1 & -1 \\ 0 & 0 & 0 \\ 1 & 1 & 1 \end{bmatrix} \\ G_y = \begin{bmatrix} -1 & 0 & 1 \\ -1 & 0 & 1 \\ -1 & 0 & 1 \end{bmatrix}
$$

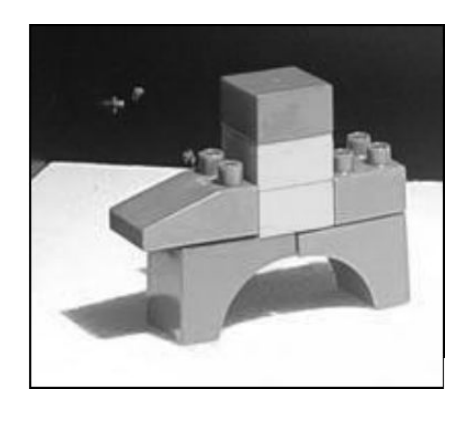

(a)

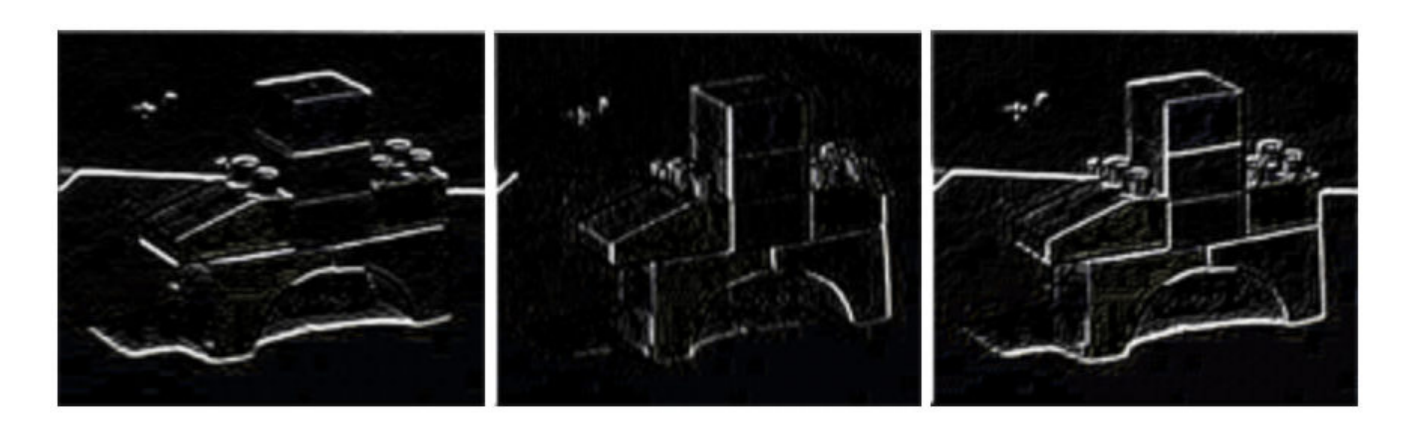

Aplicação do operador gradiente na imagem Blocos original (a), com detecção de contorno no sentido horizontal (b), no sentido vertical (c) e o resultado dasoma dos sentidos vertical e horizontal (d) . (b)  $(c)$  (c)  $(d)$ 

## **Filtro Laplaciano**

O Laplaciano de uma função bidimensional é **a derivadade segunda ordem** definida como:

$$
\nabla^2 f(x, y) = \frac{\partial^2}{\partial x^2} f(x, y) + \frac{\partial^2}{\partial y^2} f(x, y)
$$

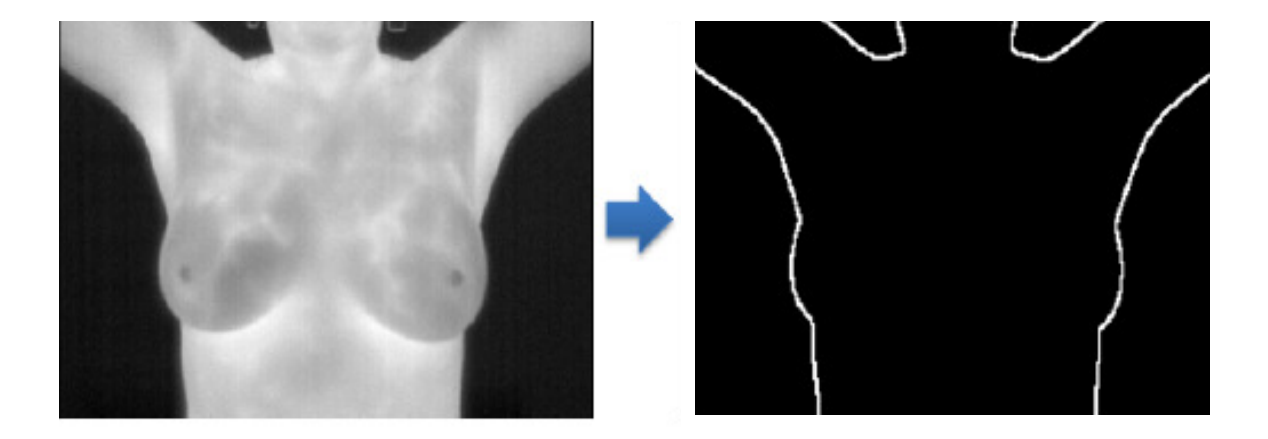

### Derivação:

Considere uma janela 3x3 de uma imagem  $f$  no ponto  $(x, y)$  como se segue:

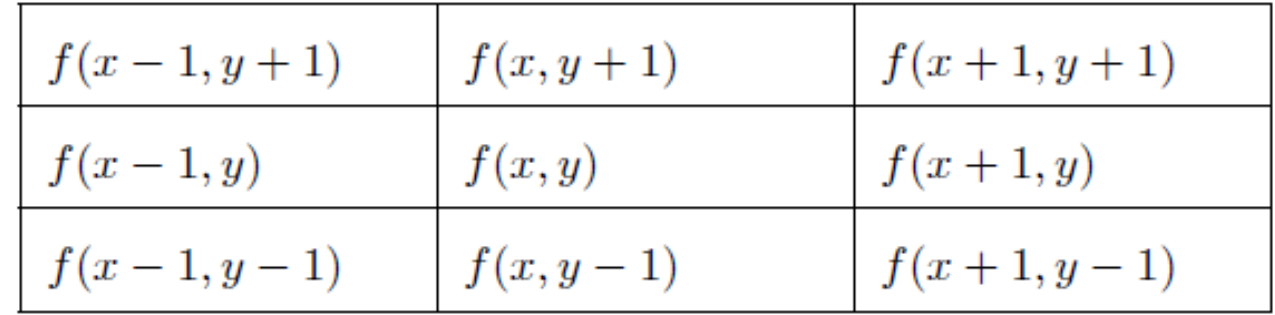

### Derivação:

Logo:

$$
\frac{\partial^2 f}{\partial^2 x} = [f(x+1, y) - f(x, y)] - [f(x, y) - f(x-1, y)]
$$

$$
= f(x+1, y) + f(x-1, y) - 2f(x, y)
$$

$$
\frac{\partial^2 f}{\partial^2 y} = [f(x, y+1) - f(x, y)] - [f(x, y) - f(x, y-1)]
$$
  
=  $f(x, y+1) + f(x, y-1) - 2f(x, y)$ 

### Derivação:

$$
\nabla^2 f(x, y) = [f(x + 1, y) + f(x - 1, y) - 2f(x, y)] +
$$
  
\n
$$
[f(x, y + 1) + f(x, y - 1) - 2f(x, y)]
$$
  
\n
$$
= f(x + 1, y) + f(x - 1, y) + f(x, y + 1) + f(x, y - 1) - 4f(x, y)
$$

$$
\left[\begin{array}{cc} 0, & 1, & 0 \\ 1, & -4, & 1 \\ 0, & 1, & 0 \end{array}\right]
$$

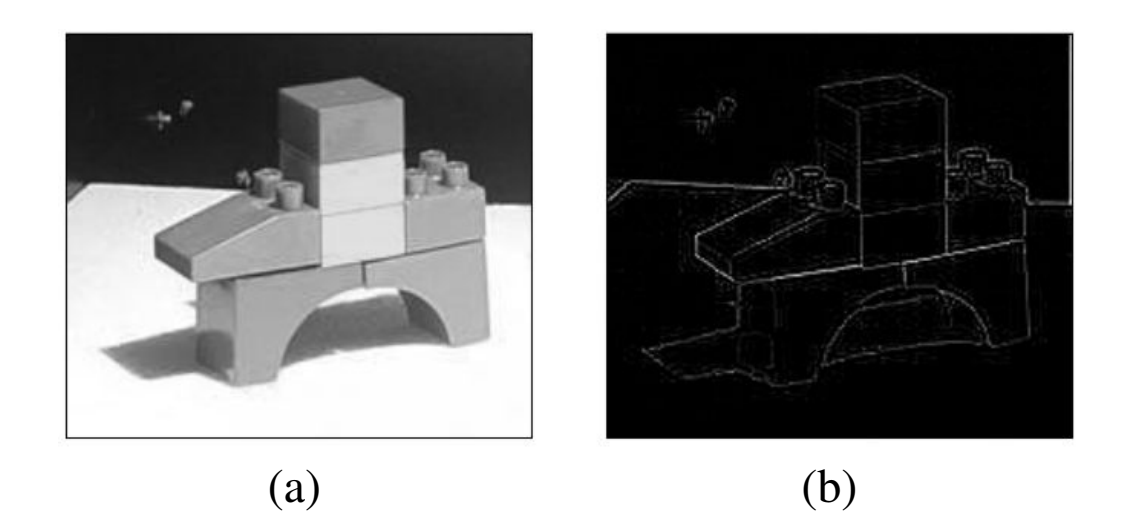

Imagem Blocos original (a) e o resultado da aplicação do filtroLaplaciano (b).

### **Filtro LoG ou Laplaciano do Gaussiano**

O filtro LoG (*Laplacian of Gaussian*) ou Filtro Laplaciano do Gaussiano é representado por:

$$
LoG(x, y) = -\frac{1}{\pi \sigma^4} \left[ 1 - \frac{x^2 + y^2}{2\sigma^2} \right] e^{-\frac{x^2 + y^2}{2\sigma^2}}
$$

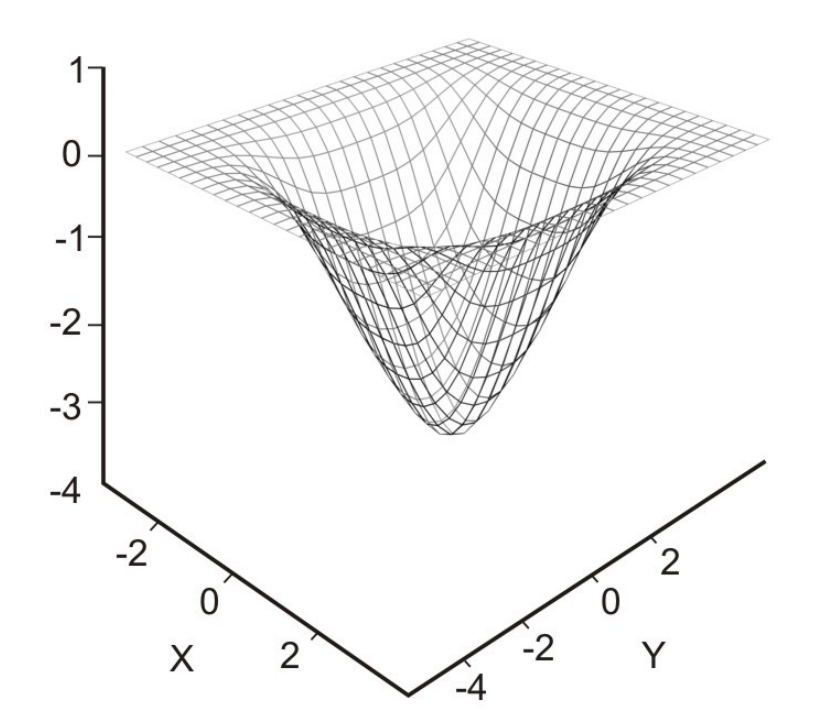

Forma em 2-D do filtro Laplaciano do Gaussiano $(LoG)$ .

Para uma Gaussiana com  $\sigma = 1.4$  esta função pode ser aproximada na forma digital.

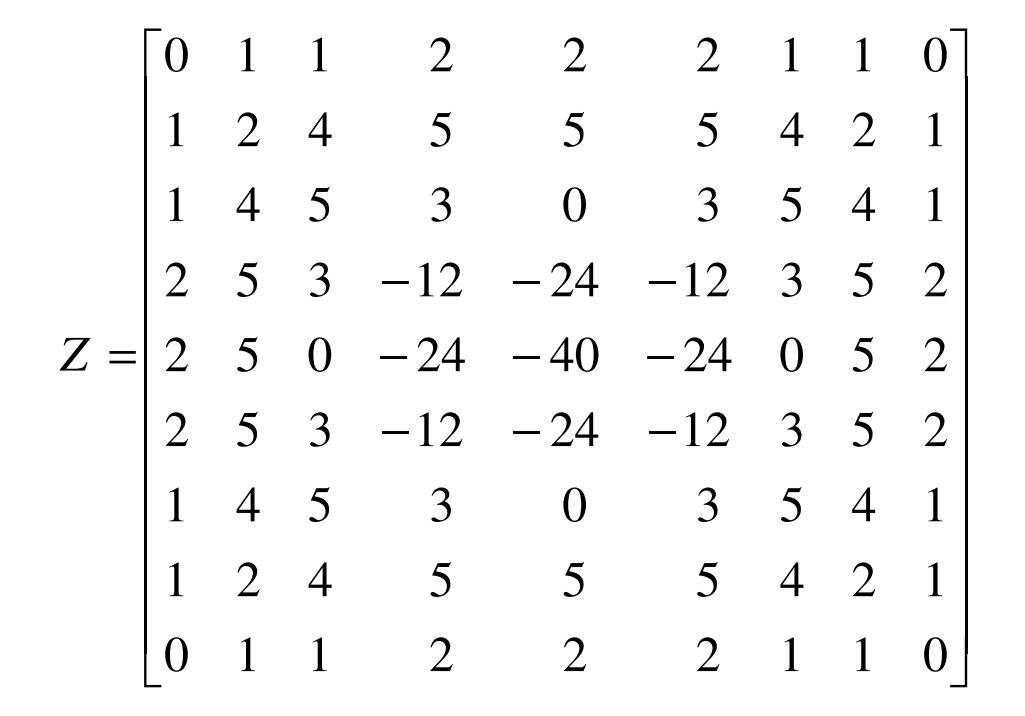

#### **Outros Filtros Direcionais de Ampliação de Contraste**

Exemplo de filtros direcionais.

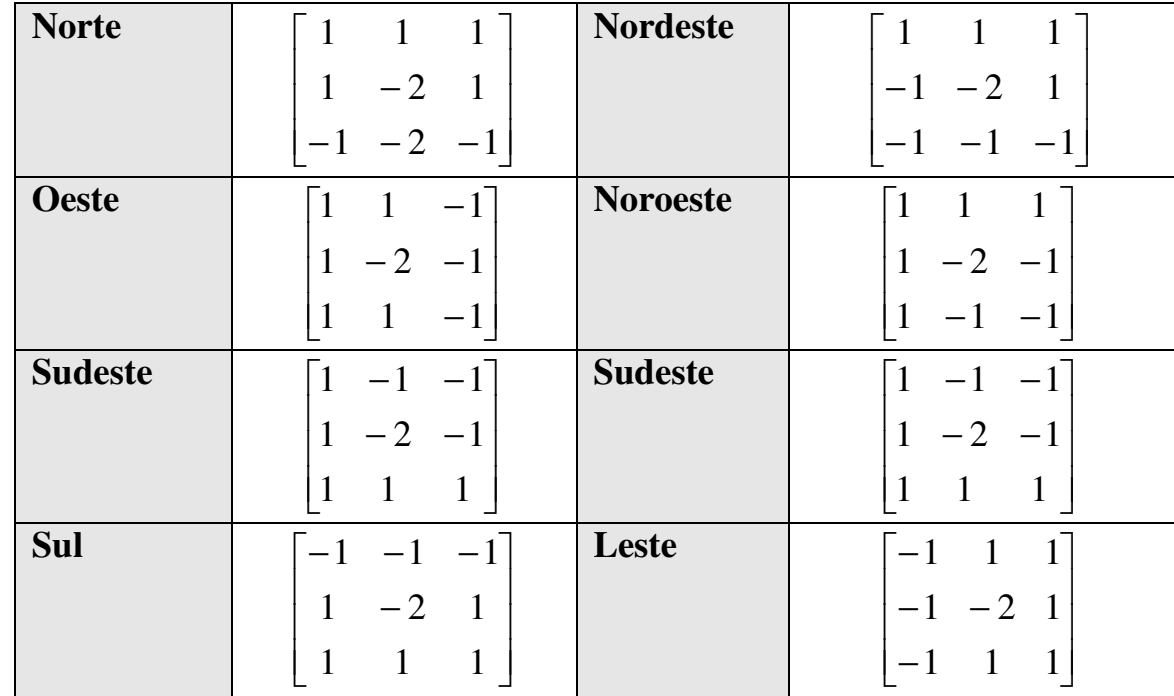

#### **Comparando os Diversos Filtros de Realce**

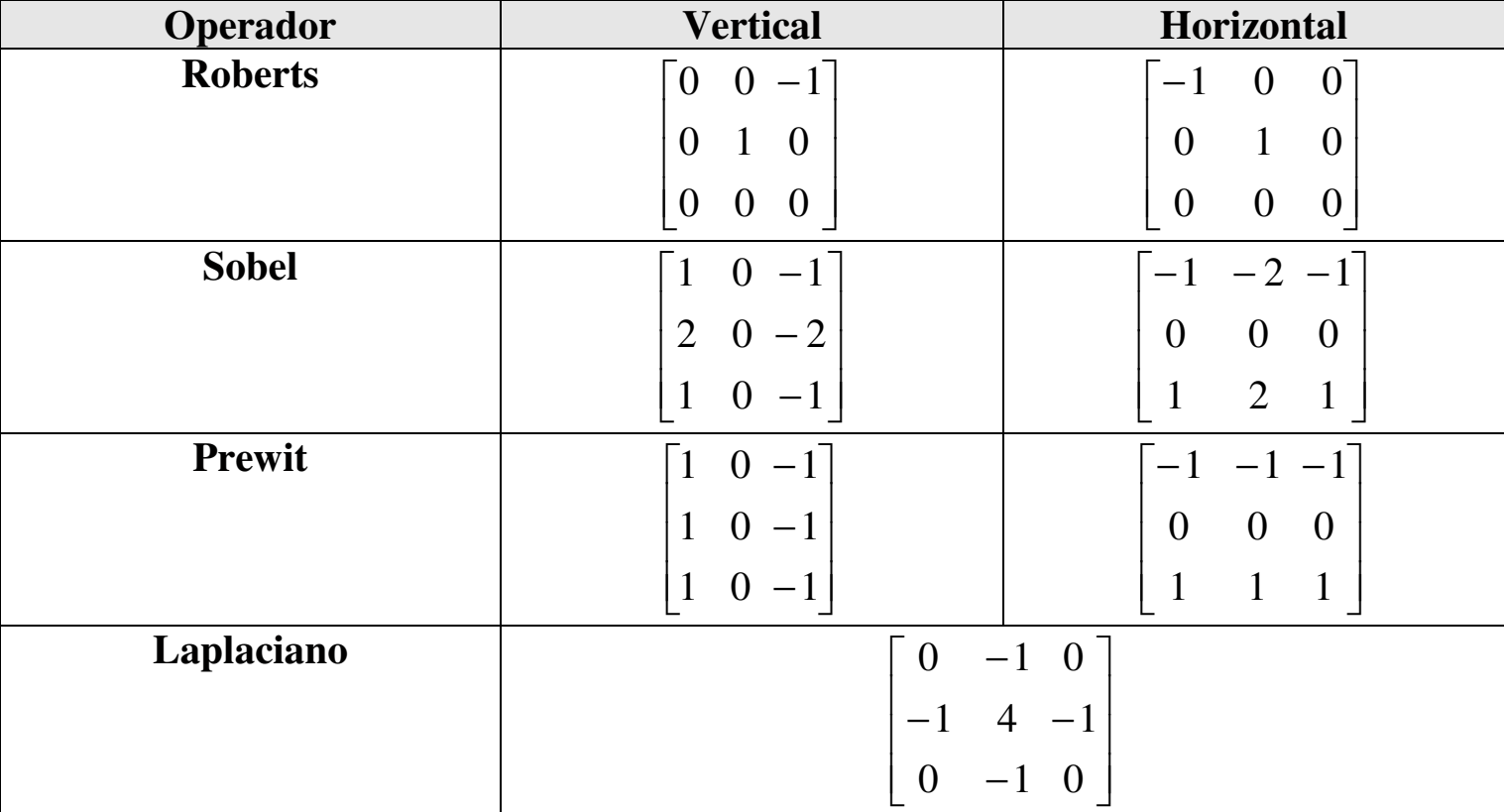

Resumo das máscaras para realce.

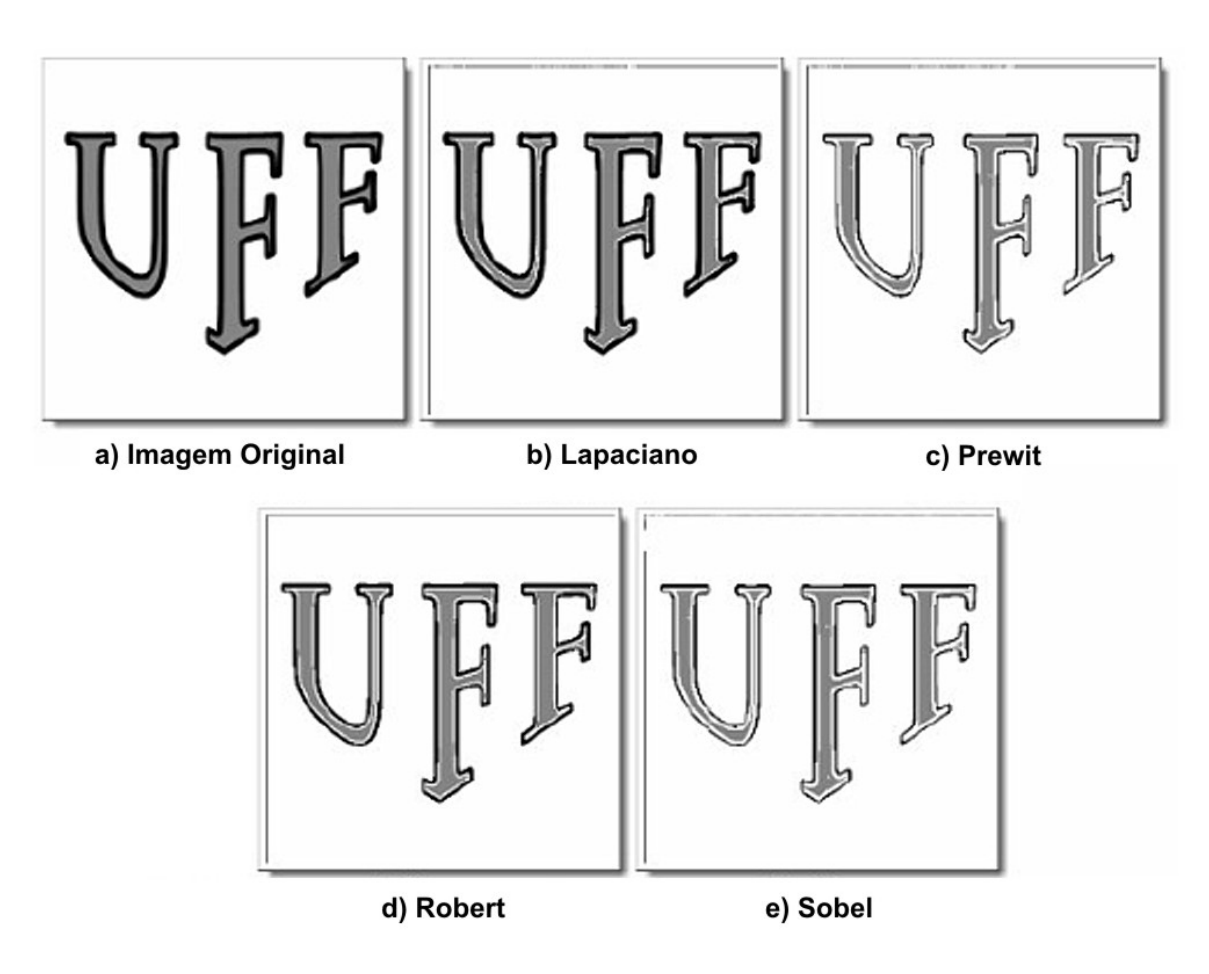

Exemplo de aplicação de diferentes operadores de detecção de borda.

#### **Filtros passa-banda ou elimina faixa** emm 1D

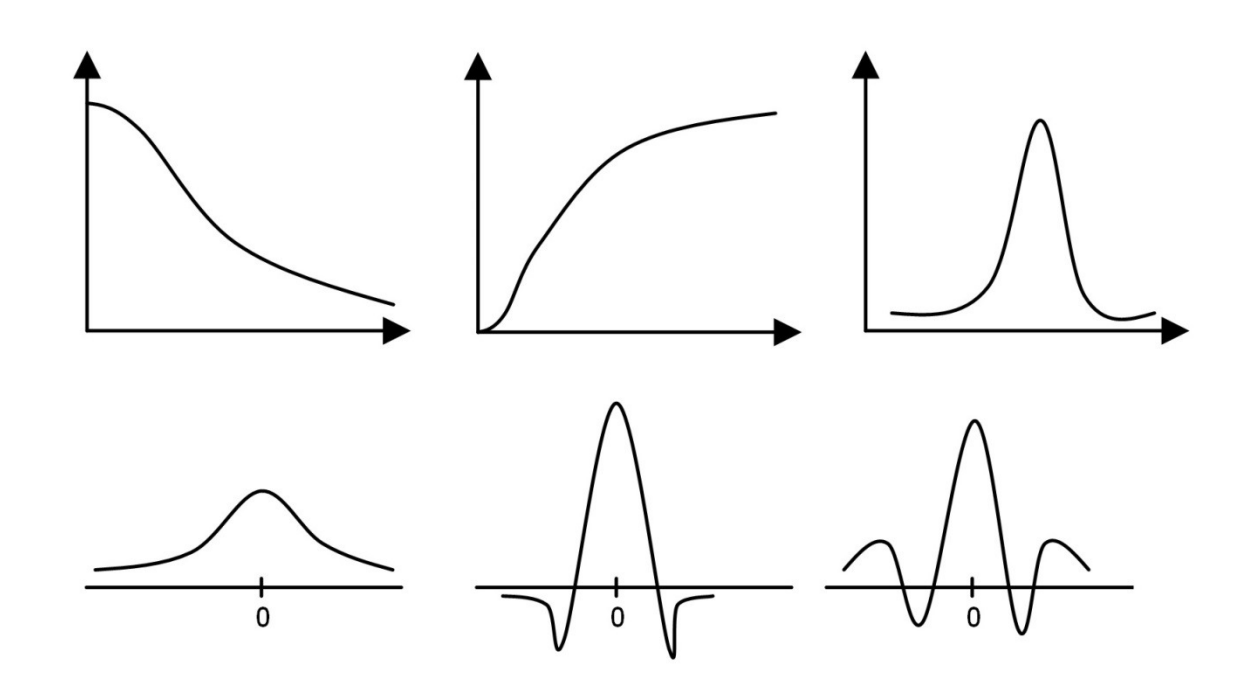

Filtros passa-baixa, passa-alta e passa-faixa em freqüência (acima) e no espaço(abaixo).

#### Trabalho 2018

• Cada um dos grupos deve tentar usar nas suas imagens os filtros passa alta ou passa baixa para filtragens no domínio espacial e verificar qual seria adequado ao objetivo do seu trabalho (por ex.: Sobel, Roberts, Laplaciano do Gaussiano, Mediana, Gaussiano, etc. )

# **Filtro alto reforço**

Uma imagem filtrada por um *passa alta* tambem pode ser considerada com resultado da retirada na **imagem original** do seu resultado filtrado por um filtro **passa baixa**:

Passa-Alta = Original – Passa-baixa

Pode-se então pensar em ampliar algum aspecto da imagen antes de estimentes de pessoa elternativo de retirara dela os elementos de passa alta:

Passa-Alta com Reforço <sup>=</sup>*<sup>a</sup>* Original – Passa-Baixa

Onde *<sup>a</sup>* <sup>é</sup> um fator de amplificação.

# **Filtro alto reforço (cont)**

No filtro "alto reforço" ou técnica de ênfase em alta freqüência tem-se:

Alto-Reforço = (*a*) Original – Passa-baixa= *a* Original – (Original - Passa-Alta ) Alto-Reforço =  $(a - 1)$  Original -  $(-$  Passa-Baixa) Alto-Reforço =  $(a-1)$  Original + Passa-Alta

Onde *<sup>a</sup>* >= 1 <sup>é</sup> um fator de amplificação.

## *Unsharp masking*

Na *unsharp masking* usa-se 2 constantes: *<sup>a</sup>* <sup>e</sup>*b, a amplifica a imagem original e b a resultante do passa baixa. Sendo a>b* freqüência tem-se:

*unsharp masking* <sup>=</sup>*<sup>a</sup>* Original – *<sup>b</sup>*PassaBaixa

= *a* (PassaBaixa + PassaAlta) – *<sup>b</sup>* PassaBaixa

<sup>=</sup>*(a – b)* PassaBaixa) + *<sup>a</sup>* (PassaAlta)

*= c* PassaBaixa <sup>+</sup>*<sup>a</sup>* Passa-Alta

Onde *<sup>a</sup>* >= 1 <sup>é</sup> um fator de amplificação <sup>e</sup>*c > 0 são obtidas por experimentação* .

#### **FILTRO DE CANNY**

Criado por John F.Canny em 1986

usa um algoritmo multi-passos para detectar a possibilidade de bordas

um filtro de convolução que usa a primeira derivada

suaviza o ruído e localiza bordas, combinando um operador diferencial com um filtro Gaussiano.
## **Canny**

Filtro de convolução de primeira derivada*,* que suaviza <sup>o</sup> ruído e localiza bordas, combinando um operadordiferencial com um filtro Gaussiano.

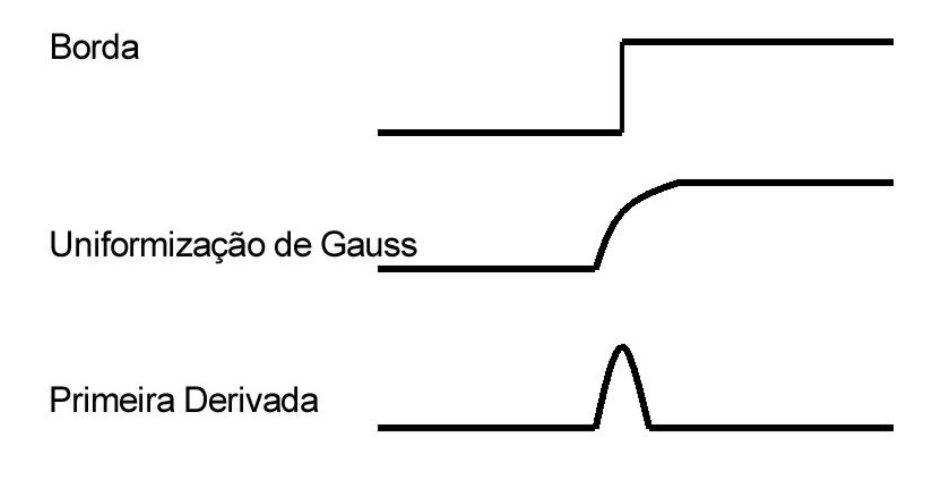

Processo de detecção de bordas por Canny

Pontos de máximo indicam a borda da imagem

Pode-se realizar este processo usando uma função Gaussiana em duas dimensões, ou uma função 1D na direção de x e depois na direção y.

As formas das máscaras Gaussianas dependem da escolha do desvio padrão, σ, usado, ou seja, o valor de sigma na equação da função gaussiana.

Convoluindo a imagem com *G'(x)* obtém-se uma imagem *I*que mostrará as bordas, mesmo na presença de ruído.

$$
G'(x) = \frac{-x}{\sqrt{2\pi\sigma^3}} e^{\frac{-x^2}{2\sigma^2}}
$$

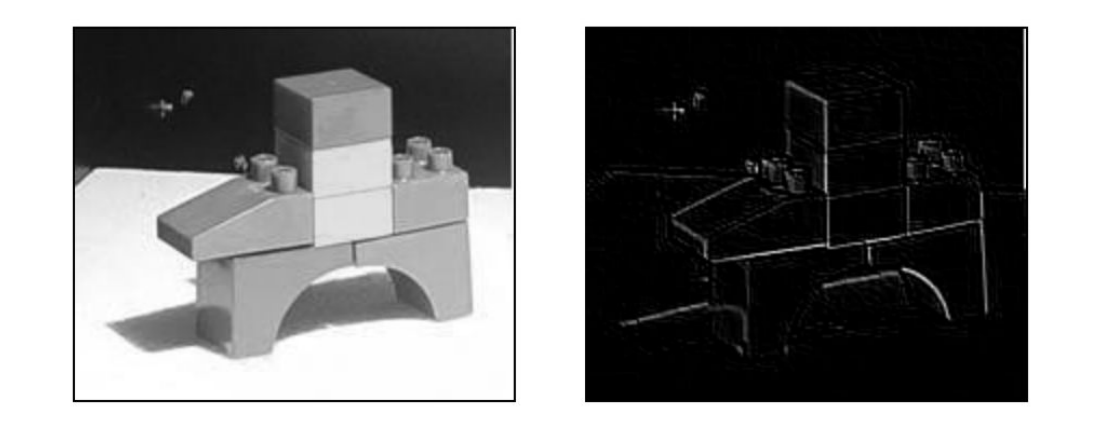

#### Resultado da aplicação do filtro Canny (b) a imagem original (a).

Função Gaussiana de uma dimensão:

$$
G(x) = \frac{1}{\sqrt{2 \pi \sigma^2}} e^{\frac{-x^2}{2\sigma^2}}
$$

e sua primeira derivada é:

$$
G'(x) = \frac{-x}{\sqrt{2\pi\sigma^3}}e^{\frac{-x^2}{2\sigma^2}}
$$

A forma destas duas expressões, isto é a Gaussiana e sua derivada en 1D, no gráfico foi usado um desvio padrão que tornasse o valor máximo 1.0, isto é usando  $\sigma^2 = 1/(2\pi) \approx 0.1592$ 

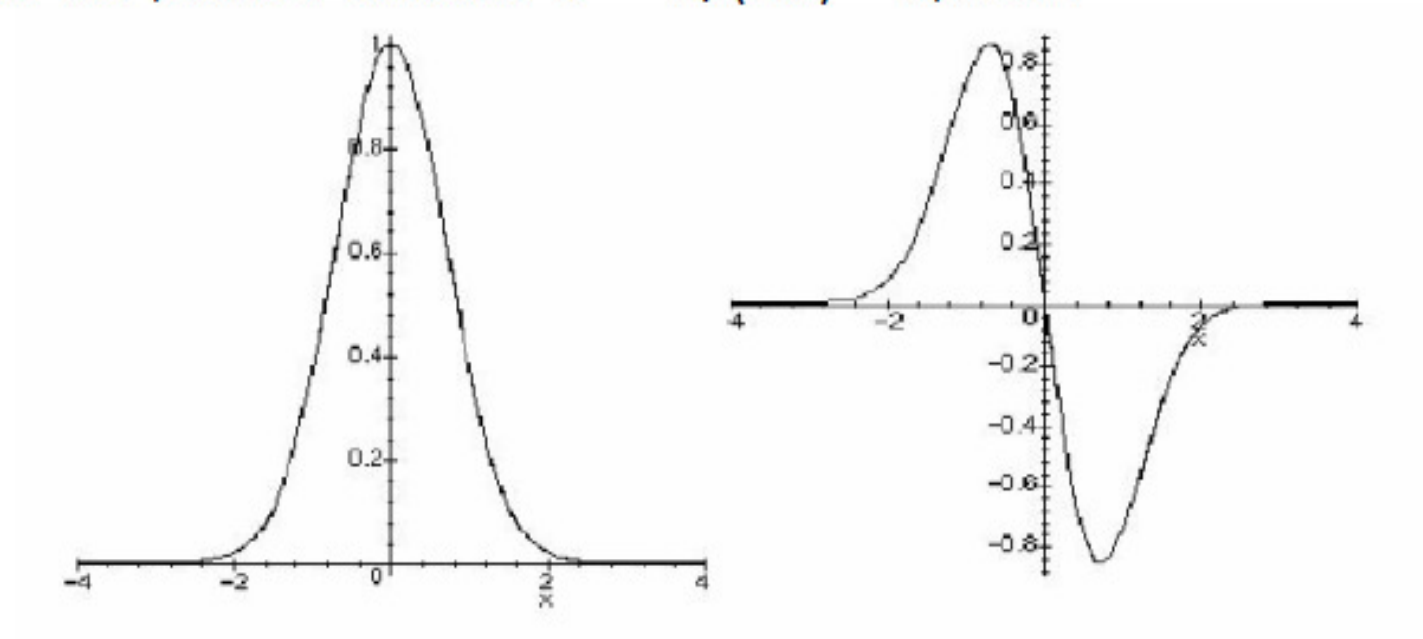

O Filtro de Canny para detecção de bordas é usar G'(x)

a operação de convolução da imagem com G'(x) obtêm-se uma imagem I que mostrará as bordas, mesmo na presença de ruído.

A convolução é relativamente simples de ser computada, mas é custosa computacionalmente

$$
G(x, y) = \frac{1}{2 \pi \sigma_x \sigma_y} e^{\frac{-x^2}{2 \sigma_x^2} + \frac{-y^2}{2 \sigma_y^2}}
$$

Gaussianas 2D dependem da escolha dos desvios padrão nas duas direções, sendo geralmente usando em imagens ambos iguais σ, ou seja, o mesmo valor de sigma em na equação  $\sigma$  =  $\sigma$ x =  $\sigma$ y da função Gaussiana.

Etapas da passagem do filtro Gaussiano 2D com  $\sigma^2 = 2/\pi \approx 0.6366$ , ou seja  $\sigma = 0.8$ 

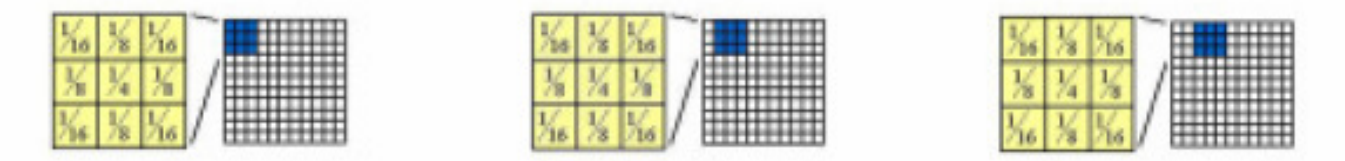

Etapas da passagem do filtro Gaussiano 1D com  $\sigma^2 = 2/\pi \approx 0.6366$ , or seja  $\sigma = 0.8$ 

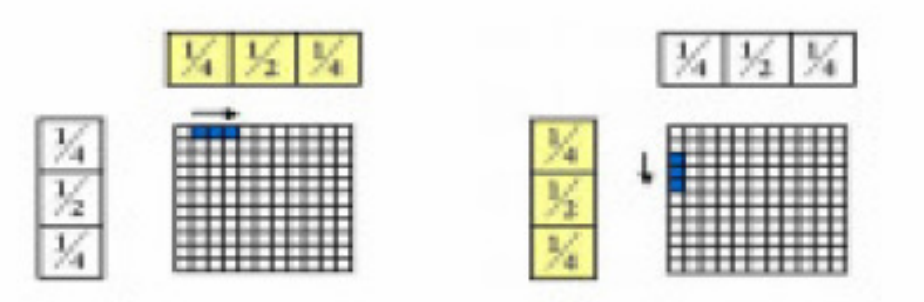

Todo valor situado acima de determinado limite superior e rejeitando todo valor situado abaixo de um limite inferior.

Pontos situados entre os dois limites serão aceitos como de borda se eles estiverem relacionados fortemente com os pixels.

Custo computacional do detector de bordas de Canny é relativamente alto.

Os resultados são geralmente pós-processados para maior clareza.

O algoritmo é bem eficiente no processamento de imagens com ruídos ou com bordas difusas.

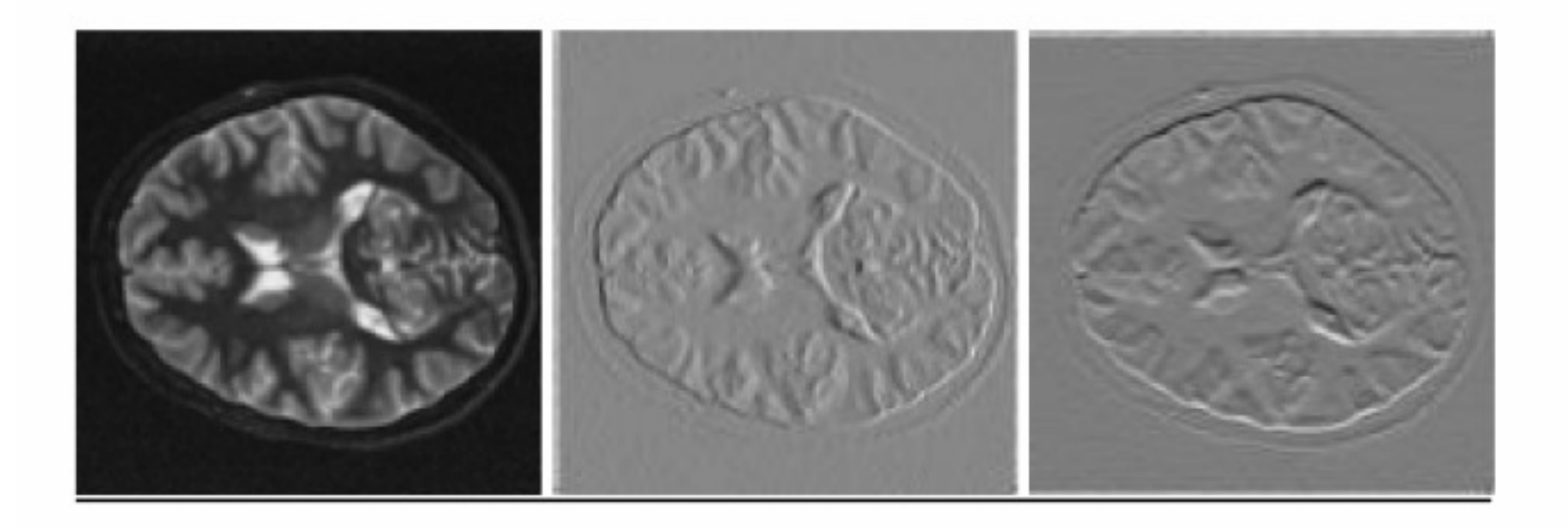

## Algoritmo de Canny

O alvo do algoritmo de Canny é obter uma método de detecção ótima da borda. Uma detecção ótima da borda significa que:

- o algoritmo deve marcar tantas bordas quanto possível;
- · as bordas marcadas devem estar tão perto quanto possível da borda real;
- · cada borda na imagem deve ser marcada uma vez, e o ruído da imagem não deve criar bordas falsas.

Usa cálculo variacional para encontrar a função que satisfaz melhor a um funcional dado.

Detector ótimo é descrito pela soma de quatro termos exponenciais, mas aproximado pela primeira derivada de uma Gaussiana.

Redução de ruído - Começa-se convoluindo a imagem uma máscara Gaussiana. A saída do primeiro passo é uma versão ligeiramente mais desfocada da original. Isto consequentemente reduz o efeito de pixels ruidosos na imagem.

Calculo dos gradientes da intensidade da imagem - uma borda em uma imagem pode estar em vários sentidos. Assim 4 máscaras são usadas para detectar bordas horizontais, verticais e diagonais (45 e  $135$  graus).

Os resultados da convolução da imagem original com cada uma destas máscaras são armazenados. Para cada pixel, marca-se então o maior resultado do gradiente nesse pixel, e o sentido da máscara que produziu essa borda. Da imagem original, cria-se dois mapas de gradientes da intensidade em cada ponto na imagem, e o do sentido do gradiente no ponto.

Detecção das bordas da imagem - os gradientes de intensidade mais elevada são mais prováveis de serem bordas. Mas não há um valor absoluto pré-definido de quanto uma dada intensidade passa a ser uma borda. A idéia de Canny é usar 2 limiares para isto (thresholds): um superior e outro inferior.

- Thresholding com histeresse requer dois limiares iniciais um superior outro inferior
- Supõe que bordas são linha continuas, linhas de pouca intensidade são investigadas, evita pixels que não constituem linhas
- Assim aplica-se o primeiro limiar elevado.
- Marca as bordas que podem ser genuinas.
- A partir dessas, usa informação direcional para encontrar as bordas da imagem.
- Ao seguir uma linhha, usa o limiar inferior para permitir seguir fracas possibbilidades de bordas a partir do ponto inicial

- Ao final do processo tem-se uma imagem binária onde cada pixel é marcado como:
	- pixel da borda
	- · pixel da não-borda

## Parâmetros ajustáveis

- Tamanho do filtro Gaussiano
	- filtros menores causam menos blur e detectam linhas pequenas e mais nitidas
	- · filtros maiores causam mais blur e é mais util para detectar bordas maiores mais suaves
- Limiares
	- · limiares altos causam perda de informação
	- · limiares baixos causam identificação falsa a ser considerada importante

## Filtros HOMOMORFICO

se os pesos  $h[i,j]$  forem  $\bullet$ constantes o filtro é chamado HOMOMORFICO<sup>[6]</sup>:

$$
g[x, y] = \sum_{i=1}^{n} \sum_{j=1}^{m} f[x - i, y - j].h[i, j]
$$

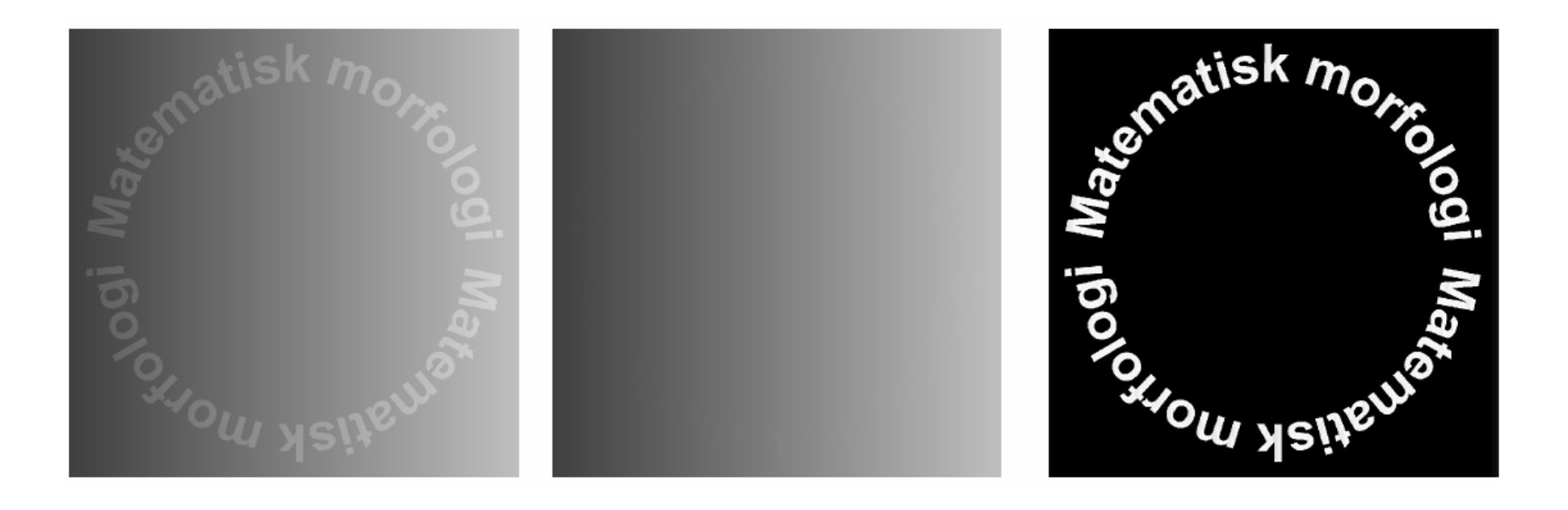

## Filtragem Homomórfica

• When an image with large dynamic range is recorded on a medium with a small dynamic range, its contrast is significantly reduced, particularly in its darker and brighter areas.

$$
f(n_1, n_2) = i(n_1, n_2) r(n_1, n_2)
$$

 $log(f(n_1, n_2)) = log(i(n_1, n_2)) + log(r(n_1, n_2))$ *n*1*n* $f(n_1, n_2) = log(i(n_1, n_2)) + log(r(n_1, n_2))$ 

# Note:

• if the tonal level quantization is from zero, then  $log(1+f(n_1,n_2))$  is the transformation used to separate the illumination and reflectance components.

Pode corrigir a iluminação inadequada antes de uma limiarização

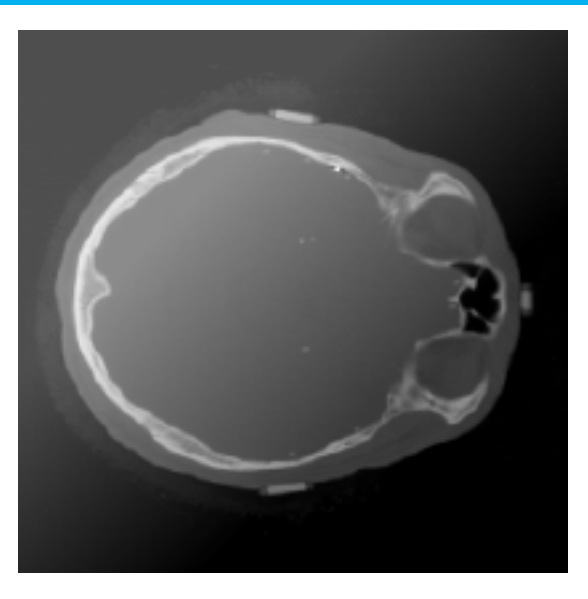

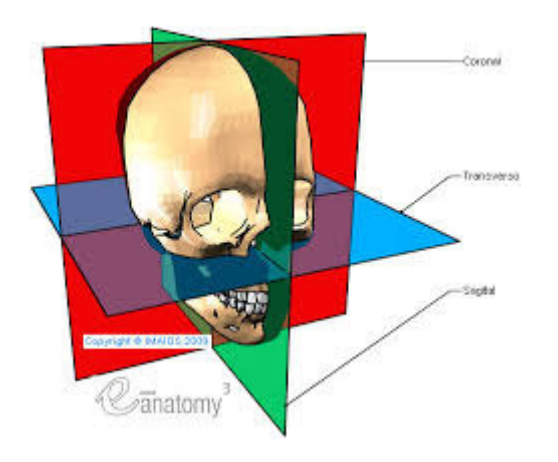

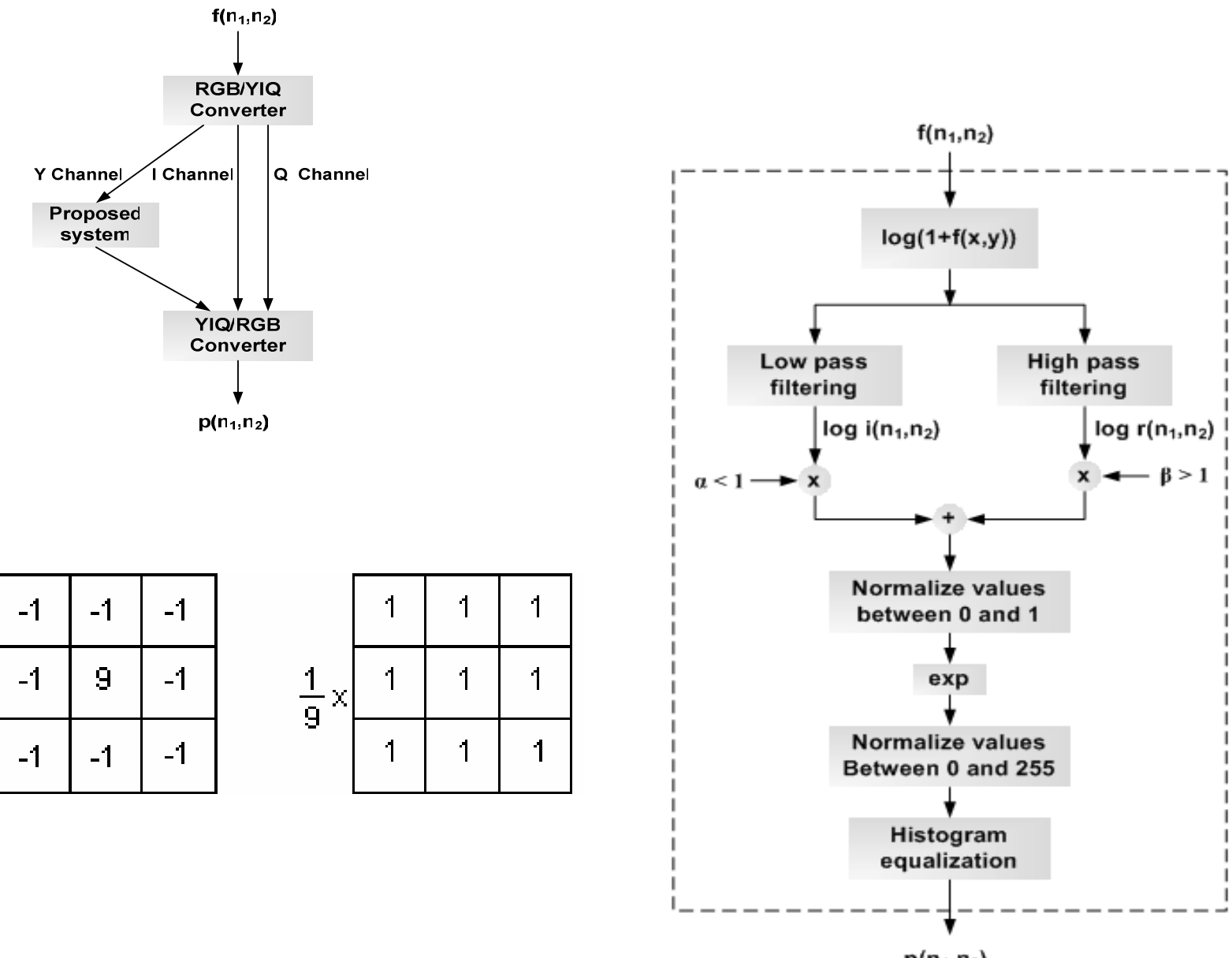

 $p(n_1, n_2)$ 

# exemplos

#### · Original Equalizada homomorfico

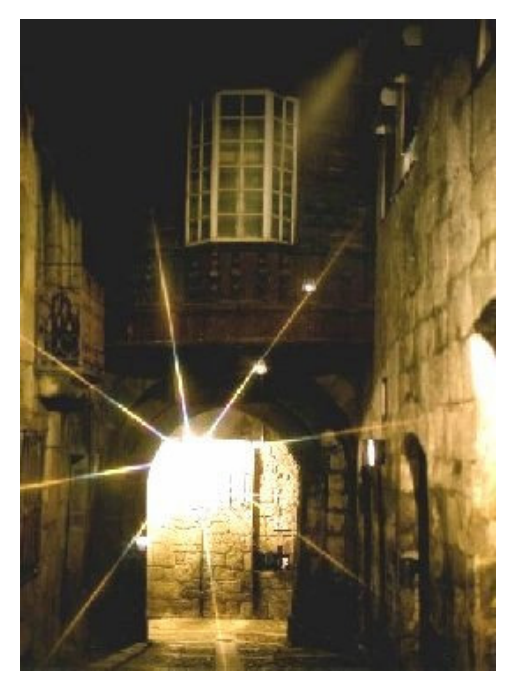

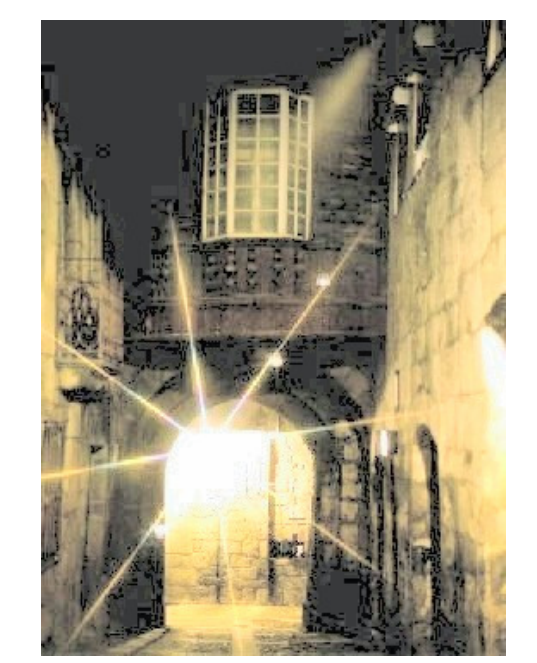

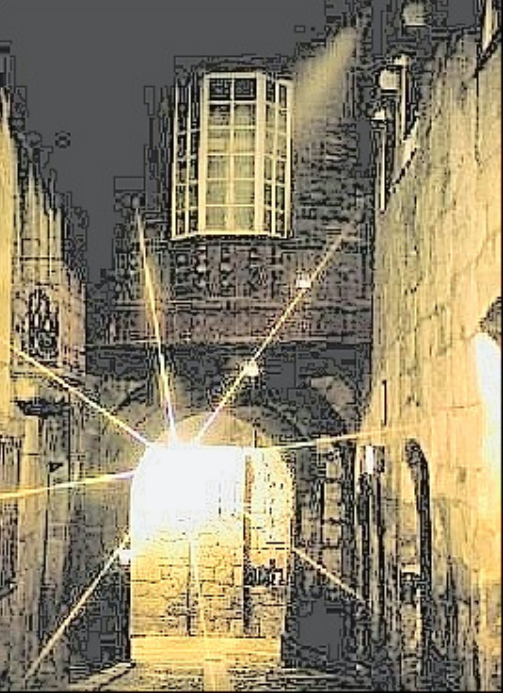

# exemplo

Original X processada

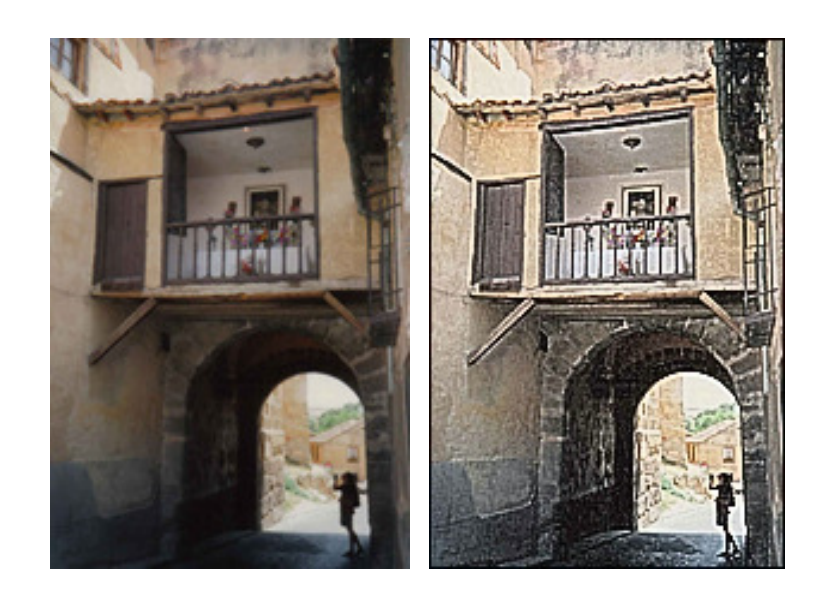

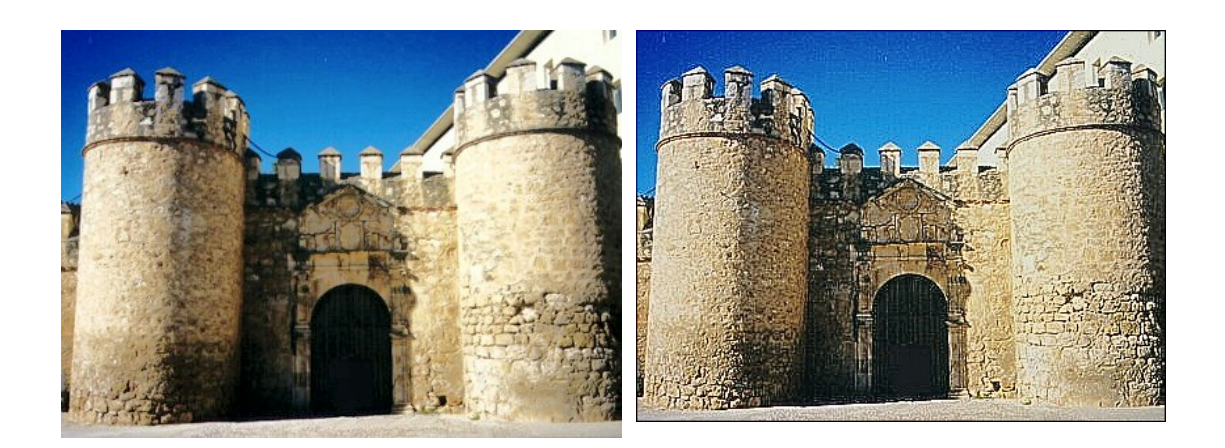

## Exemplo: **Diminuir efeito de nuvens**

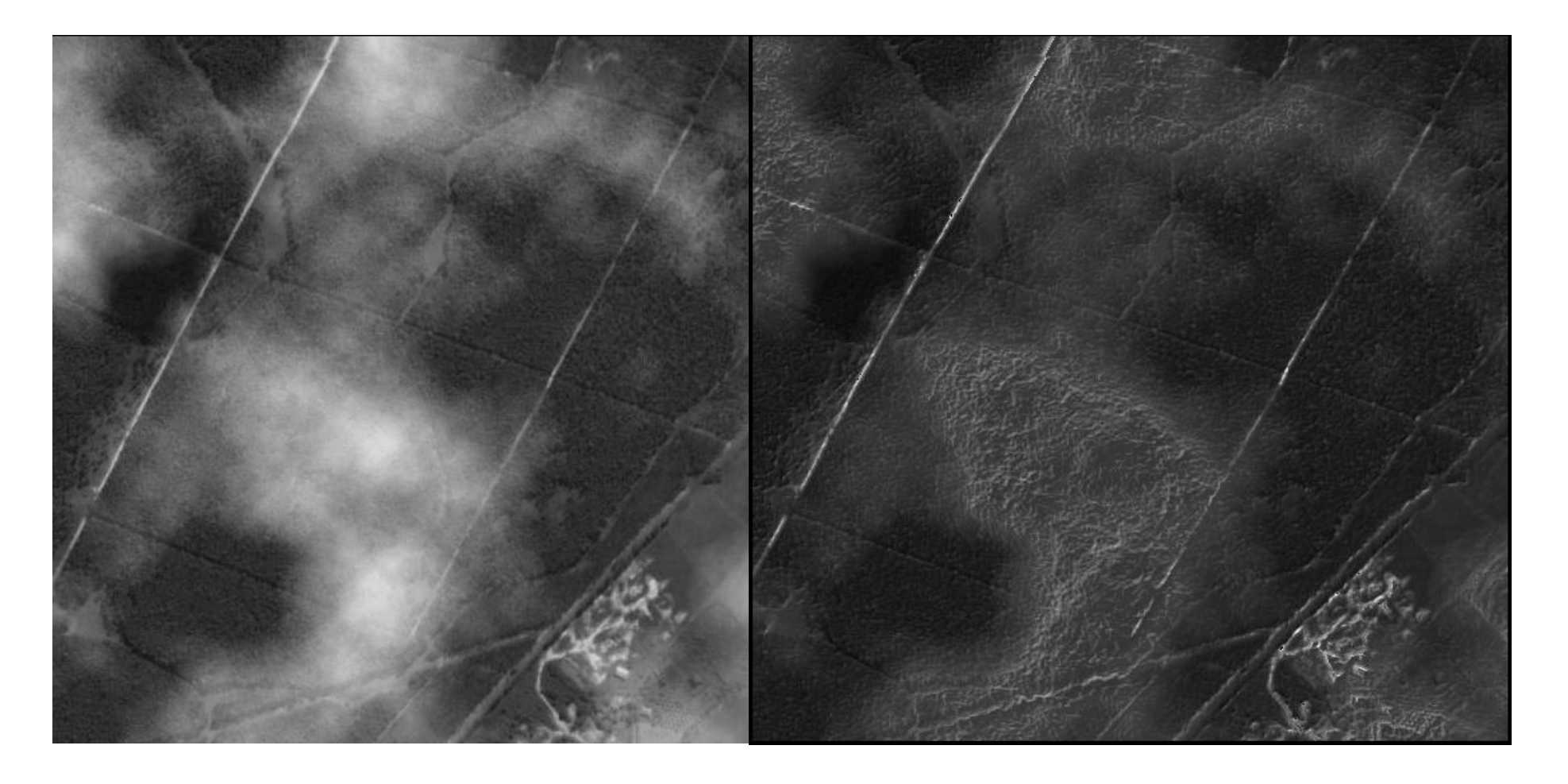

#### **Esquema usado**

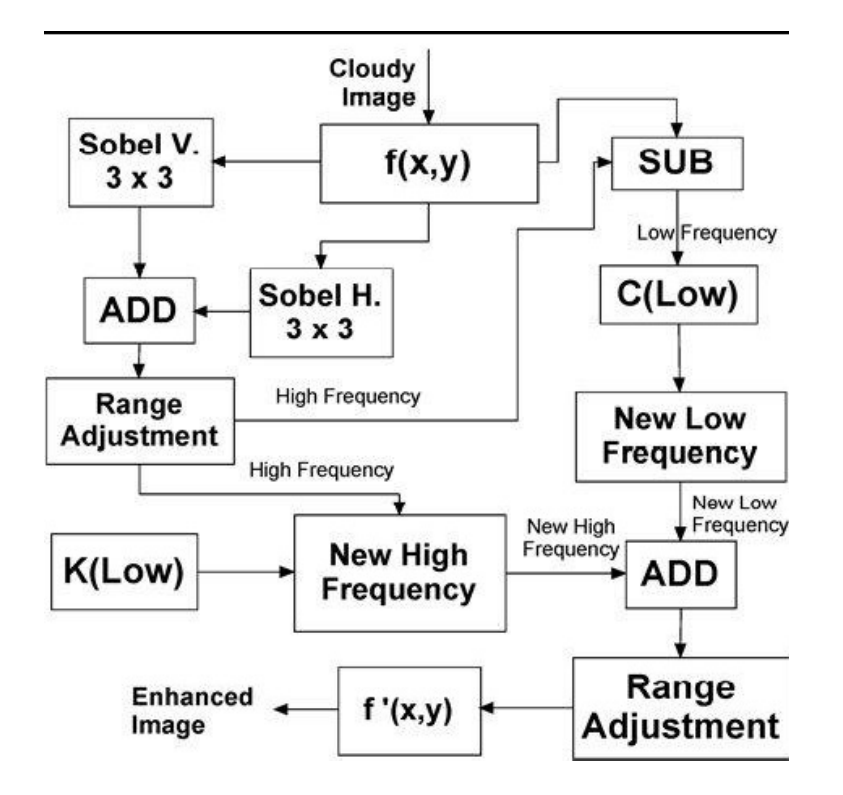

- $\bullet$  J.G.F.M. GAZOLLA , E.G. CLUA , A. CONCI *An Adaptive System to Diminish the Influence of Clouds in Satellite Images for Texture Segmentation*
- •http://www.matmidia.mat.puc-rio.br/sibgrapi2009/media/posters/59792.pdf

## Imagens **Lena** <sup>e</sup>**Diamantina** com 70% de ruído

salt & pepper

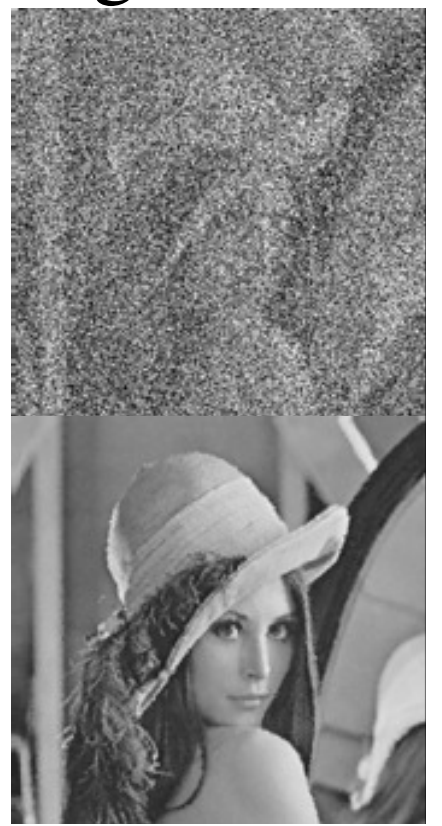

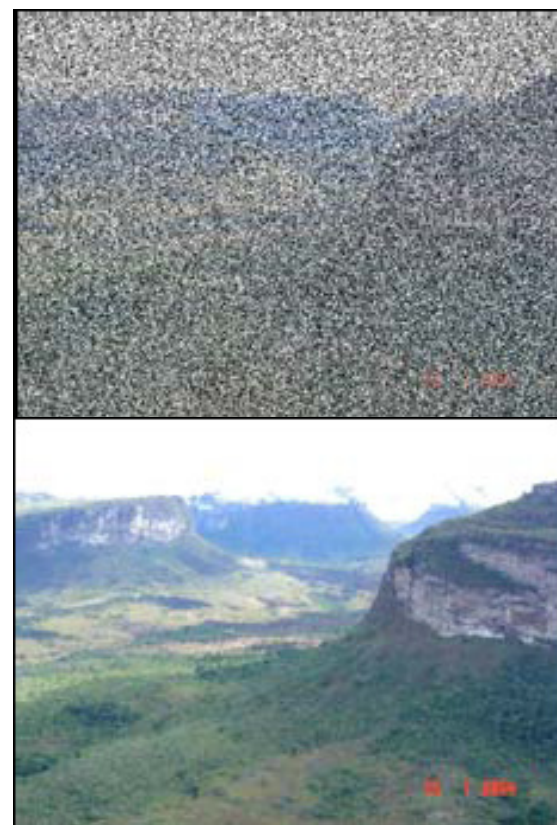

• Filipe Xavier, R. C. Leal Toledo, A. Conci, *Image Noise Reduction Based on Cellular Automata Filter***,** Simpósio Brasileiro de Computação Gráfica, Processamento de Imagens e Visão Computacional, 08-11 de outubro de 2006

Em todas as operações feitas ate<br>auj o *pirels* era caracterizado pel· aqui <sup>o</sup>*pixels* era caracterizado pela posição *(xo ,yo)* na *imagem origem*, **Mas seu tom era alterado**

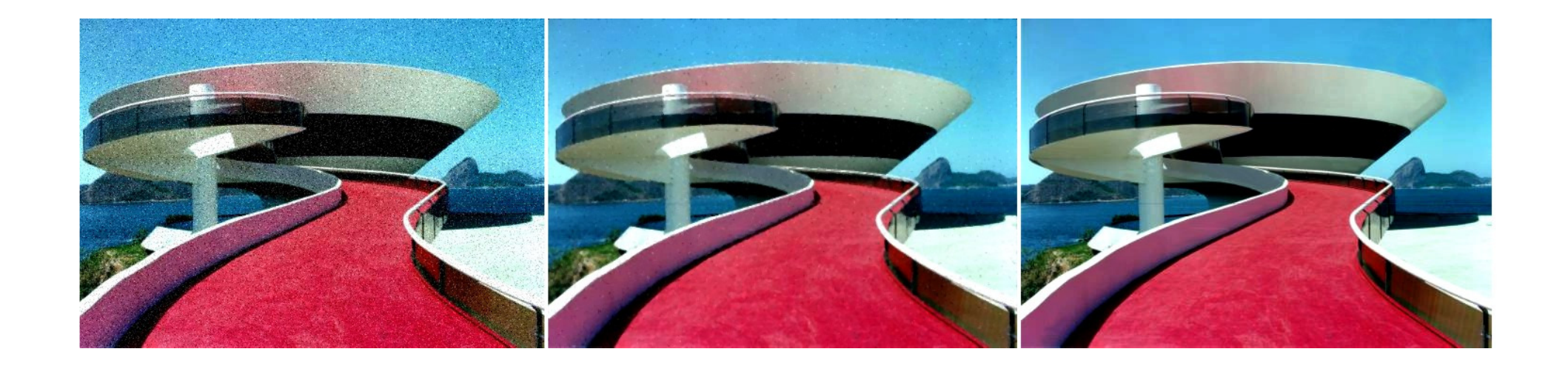

filtro de *media (perde um pouco da nitidez = blur)*. (c) Imagem original. (a)  $(b)$  (c) Redução de ruídos na imagem. (a) Imagem com ruído. (b) Redução do ruído usando

#### **Operações Globais**

Um *pixel* da imagem resultante depende de um processamento realizado em todos os *<sup>p</sup>ixels* da imagem original.

Computação Gráfica - Vol. 2 - Vol. 2 - Vol. 2 - Vol. 2 - Vol. 2 - Vol. 2 - Vol. 2 - Vol. 2 - Vol. 2 - Vol. 2 -Transformações geométricas e as diversas Transformadas (mudam a forma de representação do espaço de representação 2D para outras formas como as: Transformadas Fourier, Transformadas Cosenos (usada para codificação); Transformadas Gabor, Transformadas Wavelet, Transformadas Hough, Funções interativas (IFS) ou fractal,Etc..

#### **Transformações Geométricas**

#### Levam o tom do *pixels* na posição *(xo ,y o)* da *imagem origem*, para outra posição *(x d , y d)* do espaço em uma *imagem destino*

Aplicações: matching de impressoes digitais reconhecimento de padrões flexíveis

#### **Transformações Geométricas**

o *pixels* muda a posição *(xo ,yo)* na *imagem origem*, Mas é considerado o mesmo pois seu tom fica inalterado

**Translação, Rotação e Escala**

**Espelhamento ou reflexão**

Computação Gráfica - Vol. 2 - Cap. 4 172**Deformações <sup>e</sup>Morphing**

# **Translação, Rotação e Escala**

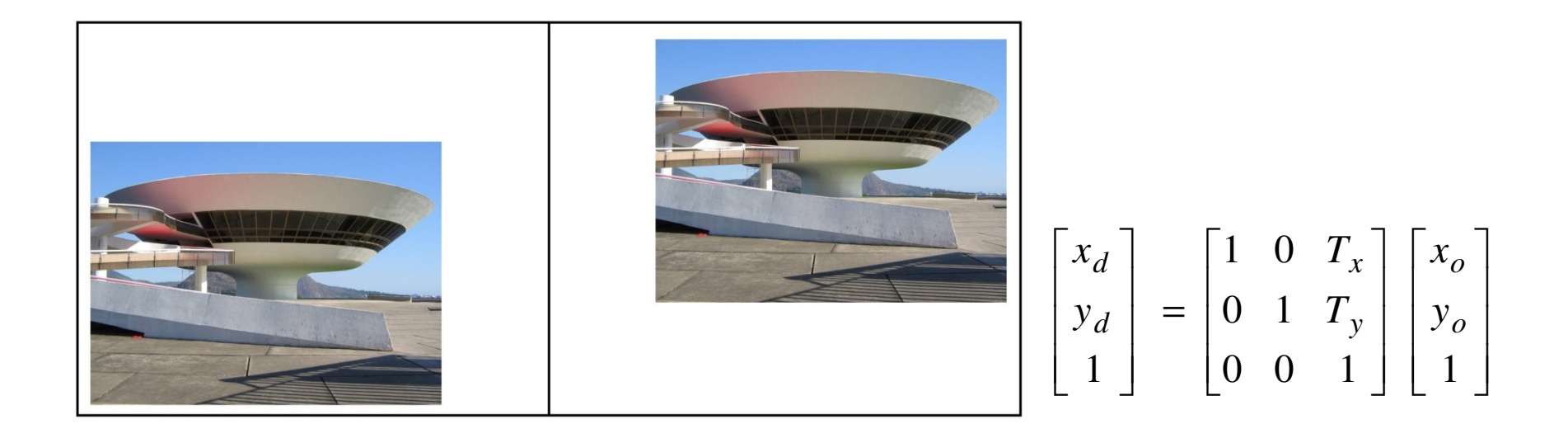

(a)  $(b)$ Coordenadas homogeneas

 $\Gamma$ ansiauaua. Exemplo de translação da imagem. (a) Imagem Original. (b) ImagemTransladada.

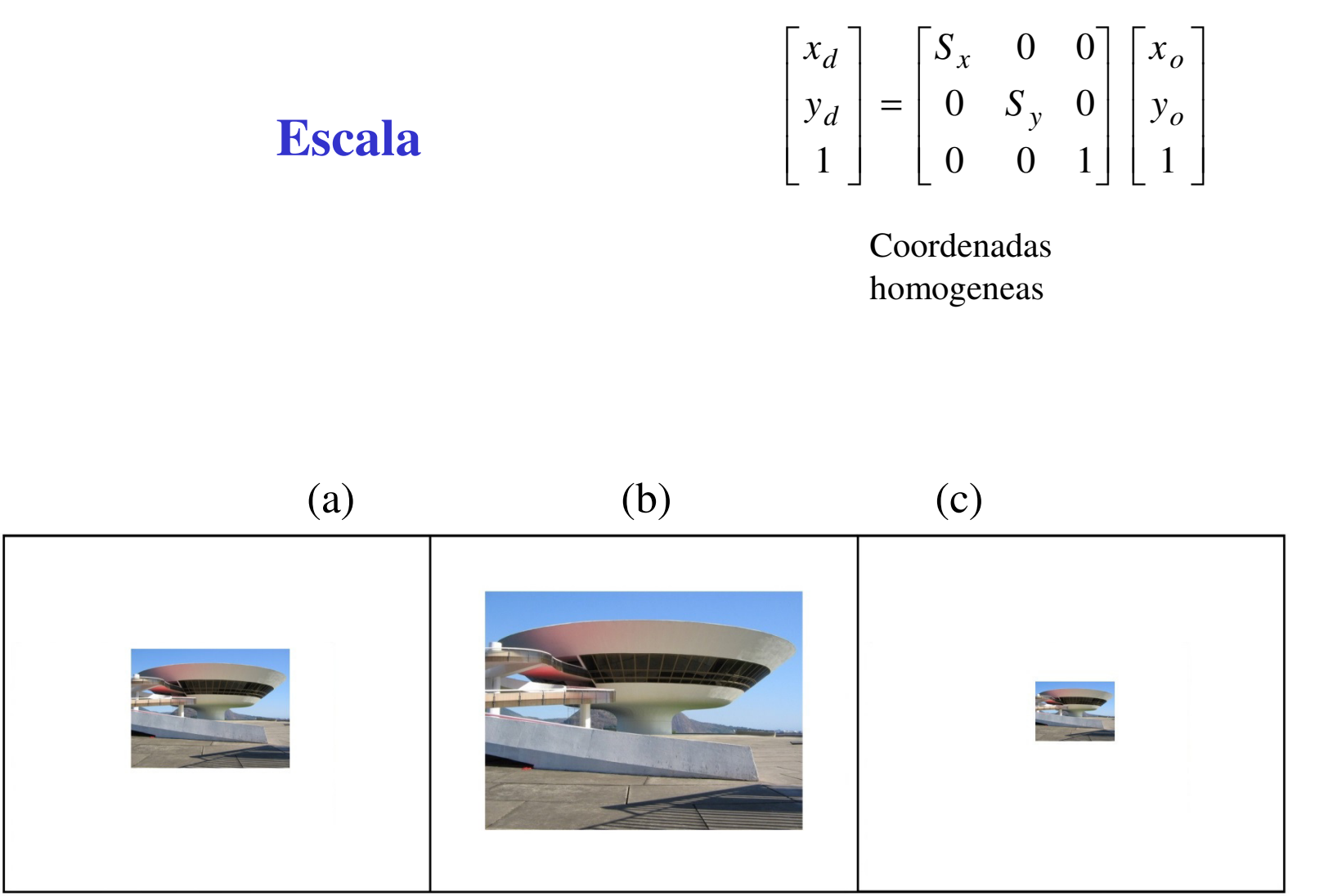

Imagem Ampliada 2 vezes. (c) Imagem Reduzida pela metade Exemplo de ampliação e redução da imagem. (a) Imagem Original. (b)

#### **Rotação**

$$
\begin{bmatrix} x_d \\ y_d \\ 1 \end{bmatrix} = \begin{bmatrix} \cos \theta & -\operatorname{sen}\theta & 0 \\ \operatorname{sen}\theta & \cos \theta & 0 \\ 0 & 0 & 1 \end{bmatrix} \begin{bmatrix} x_o \\ y_o \\ 1 \end{bmatrix}
$$
  
(c. homogeneous)

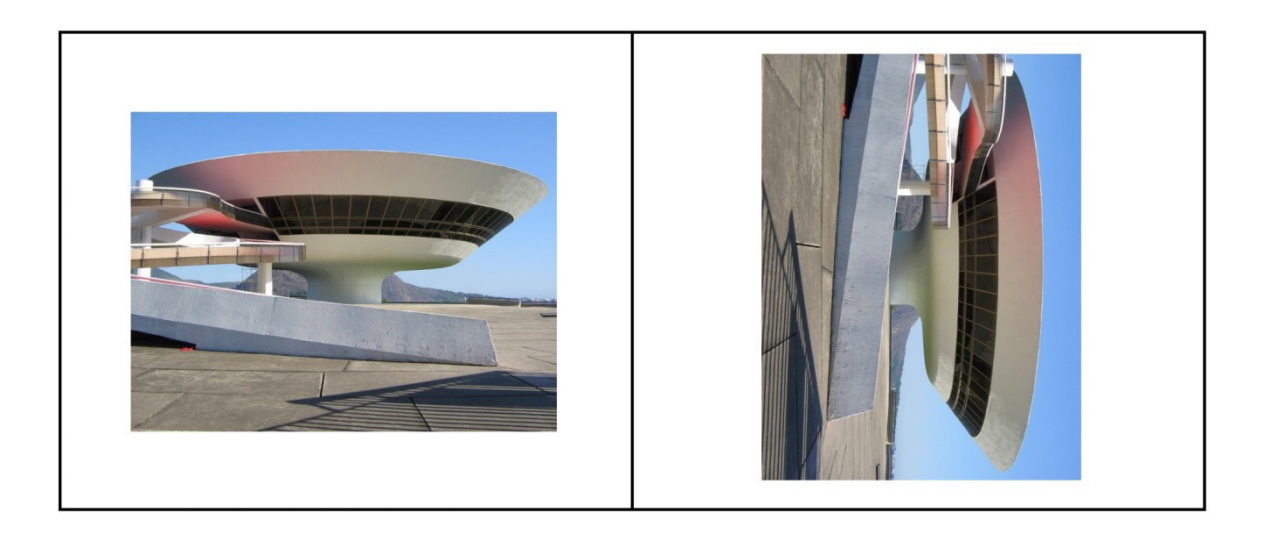

#### Exemplo de Rotação de 90<sup>°</sup> no sentido horário

Rotação em duas passadas:

$$
x_d = x_o \cos \theta - y_o \text{ sen}\theta
$$
  

$$
y_d = x_d \text{ tg}\theta + y_o \cos \theta
$$

 $y_d = x_o$  $\int_{\mathcal{O}}$  sen $\theta$  +  $y$ <sub>o</sub>  $_{o}$  cos  $\theta$  $x_d = x_o$  $\partial$  cos $\theta - y_d$  *tg* $\theta$ 

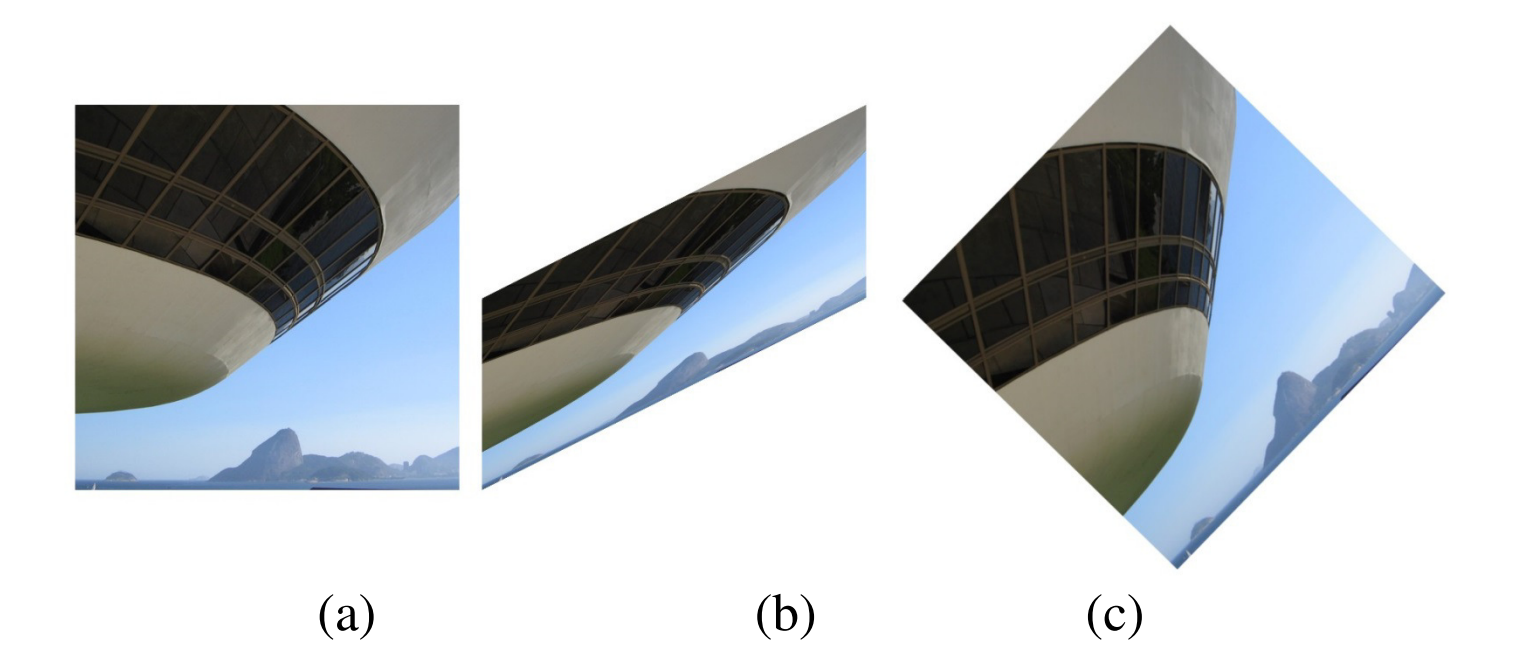

(c) Resultado final ( $2^a$  passada). Rotação de 45 graus da imagem. (a) Imagem original. (b) 1a passada.

#### **Espelhamento ou reflexão**

$$
\begin{bmatrix} x_d \\ y_d \\ 1 \end{bmatrix} = \begin{bmatrix} -1 & 0 & 0 \\ 0 & 1 & 0 \\ 0 & 0 & 1 \end{bmatrix} \begin{bmatrix} x_o \\ y_o \\ 1 \end{bmatrix}
$$
 
$$
\begin{bmatrix} x_d \\ y_d \\ 1 \end{bmatrix} = \begin{bmatrix} 1 & 0 & 0 \\ 0 & -1 & 0 \\ 0 & 0 & 1 \end{bmatrix} \begin{bmatrix} x_o \\ y_o \\ 1 \end{bmatrix}
$$

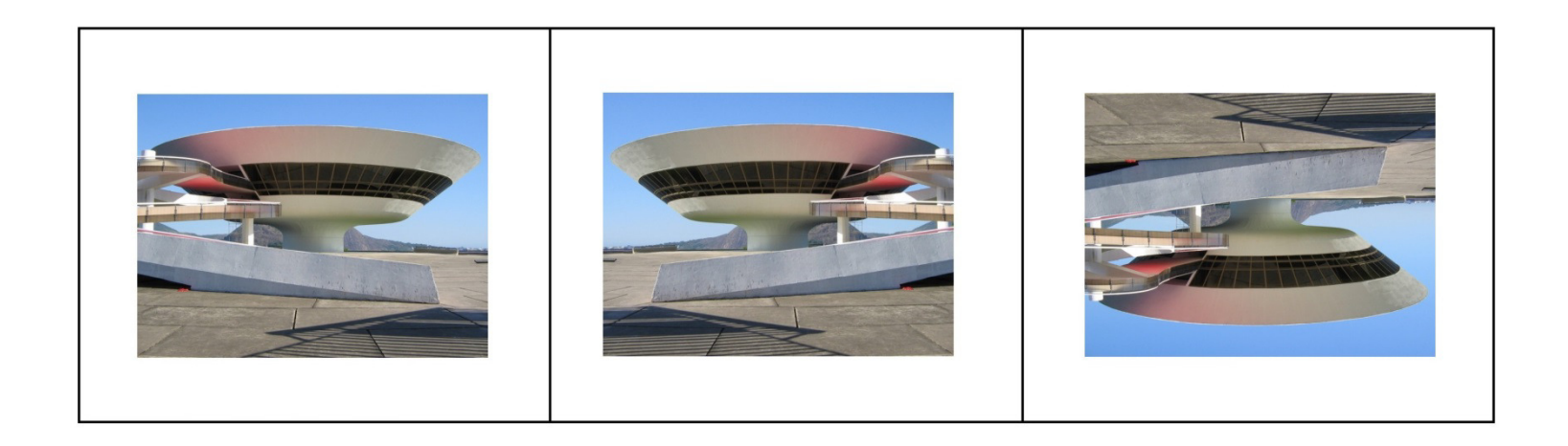

(a) (b) (c)

(c) Flip Vertical. Exemplo de espelhamento. (a) Imagem Original. (b) Flip Horizontal. Manipulações básicas de Re-amostragem

- São geralmente feitas por *interpolação bilinerar.*
- Essas transformação é encontrada nos softwares de imagem existentes (*transformação de imagens elementar)*.
- $\bullet$ Se *A***,** *B***,** *C***, e** *D* são vértices de uma imagem, ou parte dela, então
- $\bullet$ um ponto *M* da imagem pode ser expresso por

• 
$$
M = a (b A + (1-b) D) + (1-a) (b B + (1-b) C),
$$

• onde **0 < =** *a , b < =* **1** são coordenadas de *M (ou distância normalizada)* relativas ao vértice *A*.

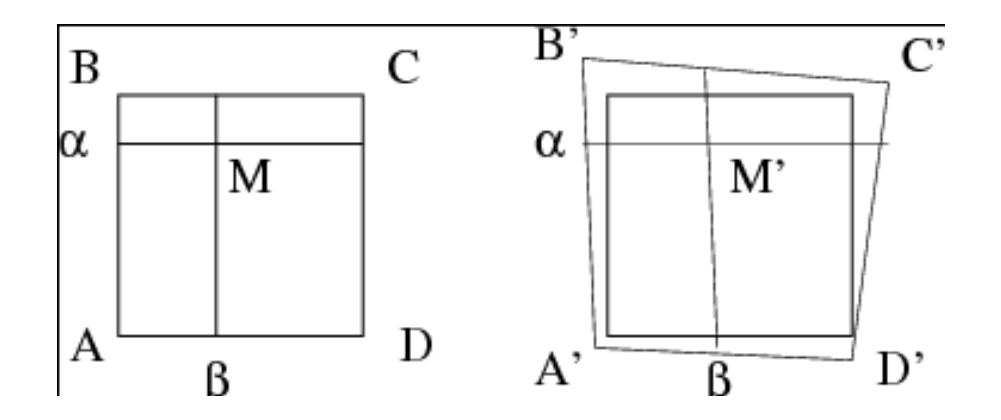

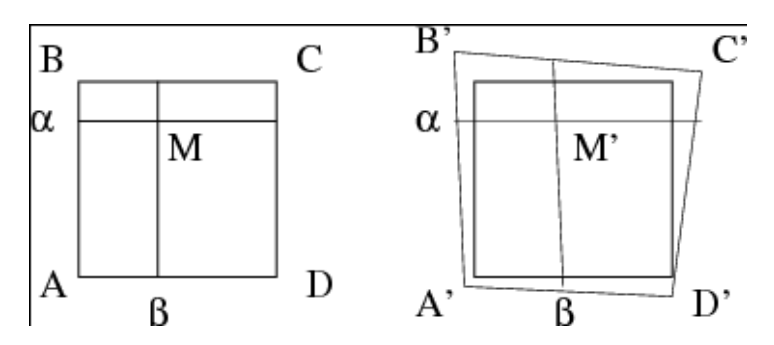

- A distorção pode ser inserida movendo-se os vértices por uma quantidade aleatória pequena em ambas as direções.
- As novas coordenadas de *M* são dadas pela fórmula prévia, mantendo-se (*a e b* ) constantes mas utilizando os novos vértices: *A***,** *B***,** *C***, <sup>e</sup>***D*
- $\bullet$  Note a *inversível*, consequentemente ela não eliminará dados.
A etapa de extração da ROI ficará obviamente ruim pois a paciente esta "torta" . Por transformação linear pode-se fazer as duas axilas e a extremidade inferior dos seios ficarem

alinhados na mesma linha reta.

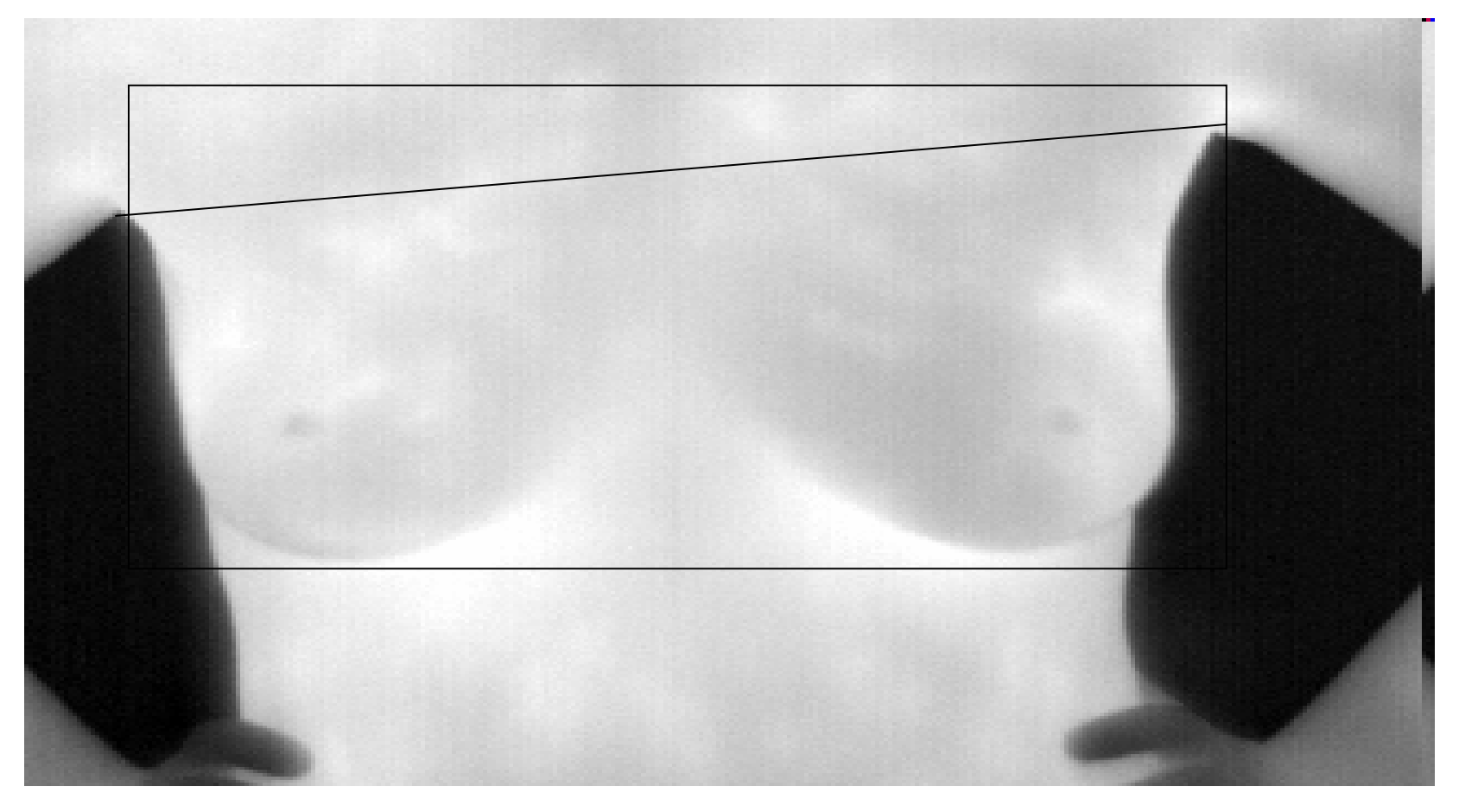

# **Deformações <sup>e</sup>Morphing**

Deformação: considera que a imagem está envolvida por segmentos de reta com seus respectivos vértices <sup>e</sup> altera a forma dos objetos a partir de mudanças de posição dos segmentos envolventes.

Osição de suas cores. *Morphing:* considera o processo de deformaçãoaliado à decomposição de suas cores.

### **Deformações**

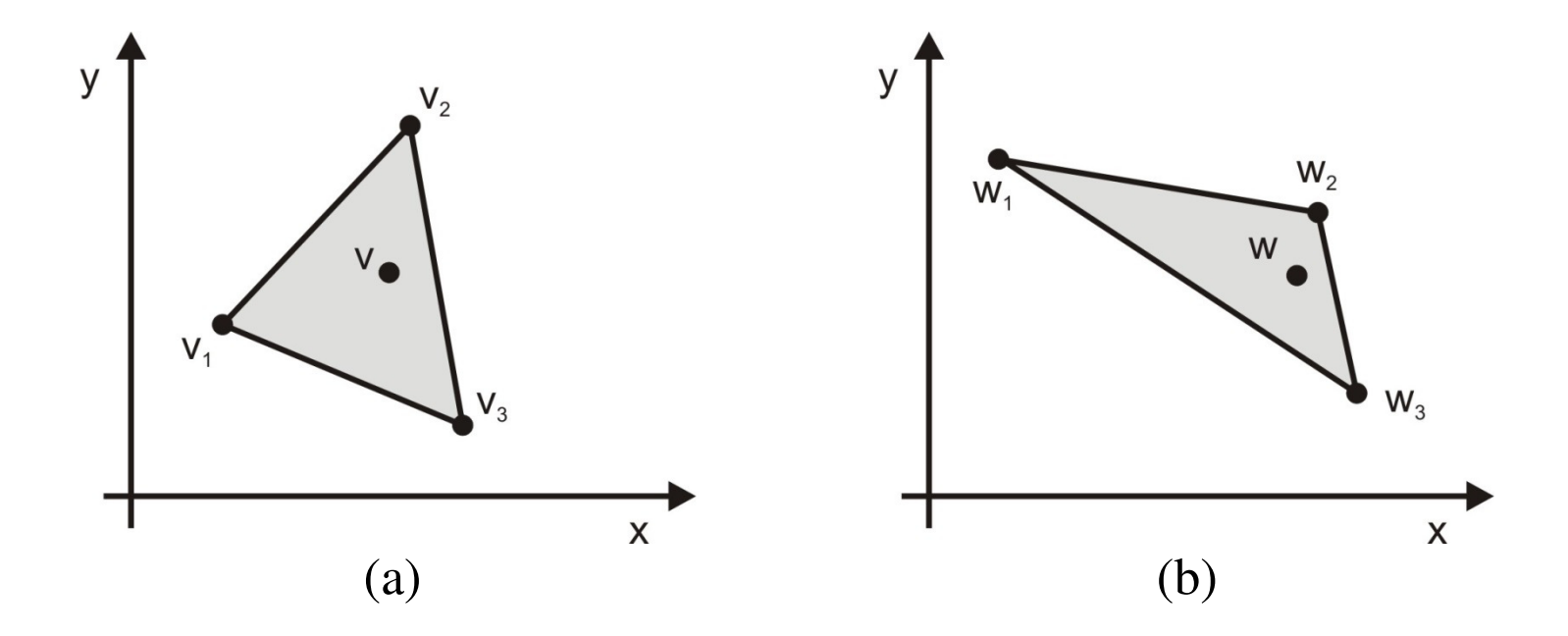

colineares. (a)  $v = c_1v_1 + c_2v_2 + c_3v_3$ . (b)  $w = c_1w_1 + c_2w_2 + c_3w_3$ Deformação simples de uma região triangular com pontos de vértice não-

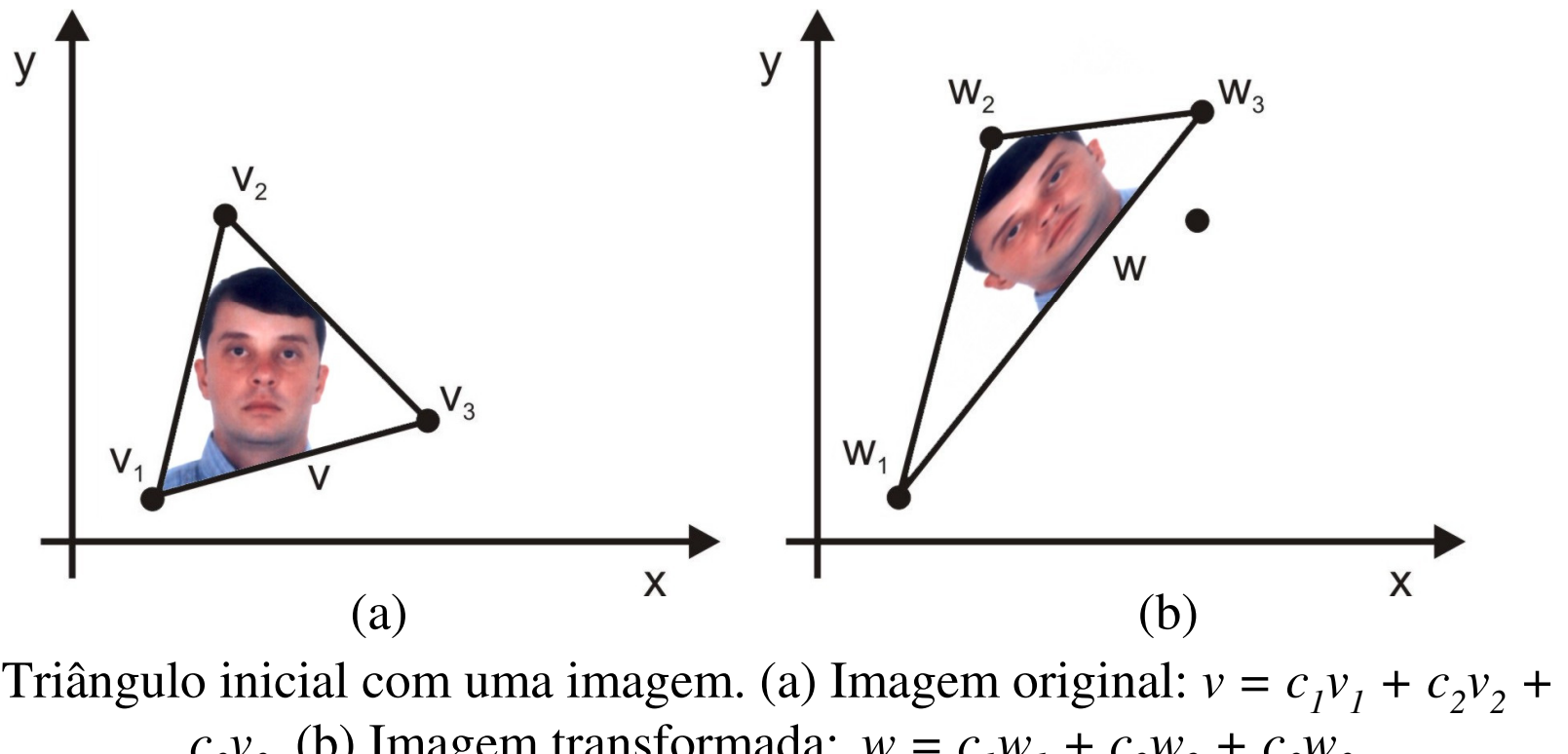

 $c_3v_3$ . (b) Imagem transformada:  $w = c_1w_1 + c_2w_2 + c_3w_3$ .

6 valores conhecidos:  $w_{_1}$  ,  $w_{_2}$  ,  $w_{_3}$ e  $v_{_1}$  , $v_{_2}$  , $v_{_3}$ 

6 valores conhecidos:  $w_{_1}$  ,  $w_{_2}$  ,  $w_{_3}$  e  $v_{_1}$  ,  $v_{_2}$  ,  $v_{_3}$ 

$$
w_{i} = M v_{i} + b.
$$
  
\n
$$
M = \begin{vmatrix} m11 & m12 \\ m21 & m22 \end{vmatrix}
$$
 b=b1  
\n
$$
w_{1x} = m_{11} v_{1x} + m_{12} v_{1y} + b1
$$
  
\n6 incopuitas  
\n
$$
w_{1y} = m_{21} v_{1x} + m_{22} v_{1y} + b2
$$

$$
w_{3x} = m_{11} v_{3x} + m_{12} v_{3y} + b1
$$
  

$$
w_{3y} = m_{21} v_{3x} + m_{22} v_{3y} + b2
$$

 $w_{2x} = m_{11} v_{2x} + m_{12} v_{2y} + b1$  $w_{2y} = m_{21}v_{2x} + m_{22}v_{2y} + b2$ 

> triangulo da imagem inicial na imagem final Resolvendo o sistema de 6 equações a 6 incognitas obtémse a transformação que leva as **deformações** de cada

Pode-se repartir uma imagem em várias regiões triangulares e deformar cada região de uma maneiradiferente:

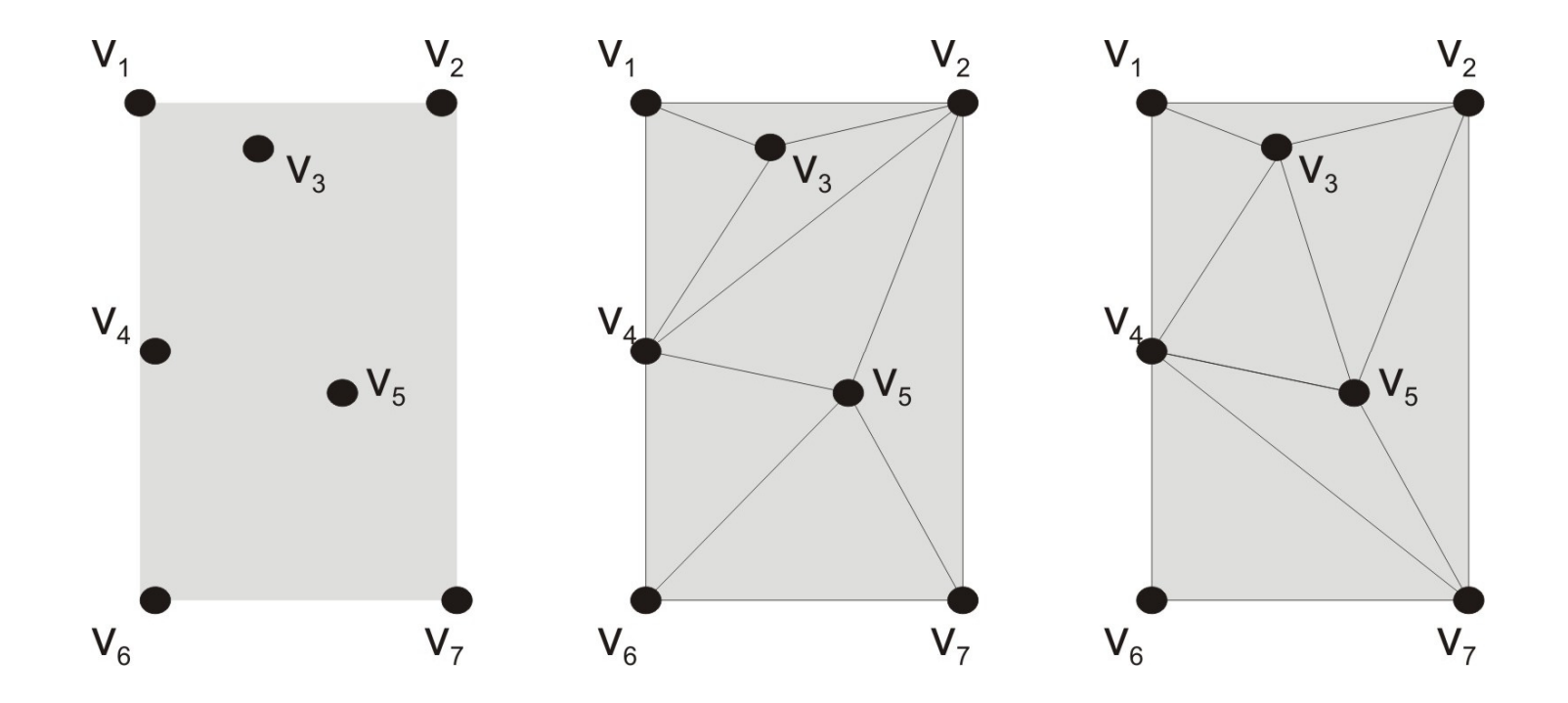

Fazendo Triangulações

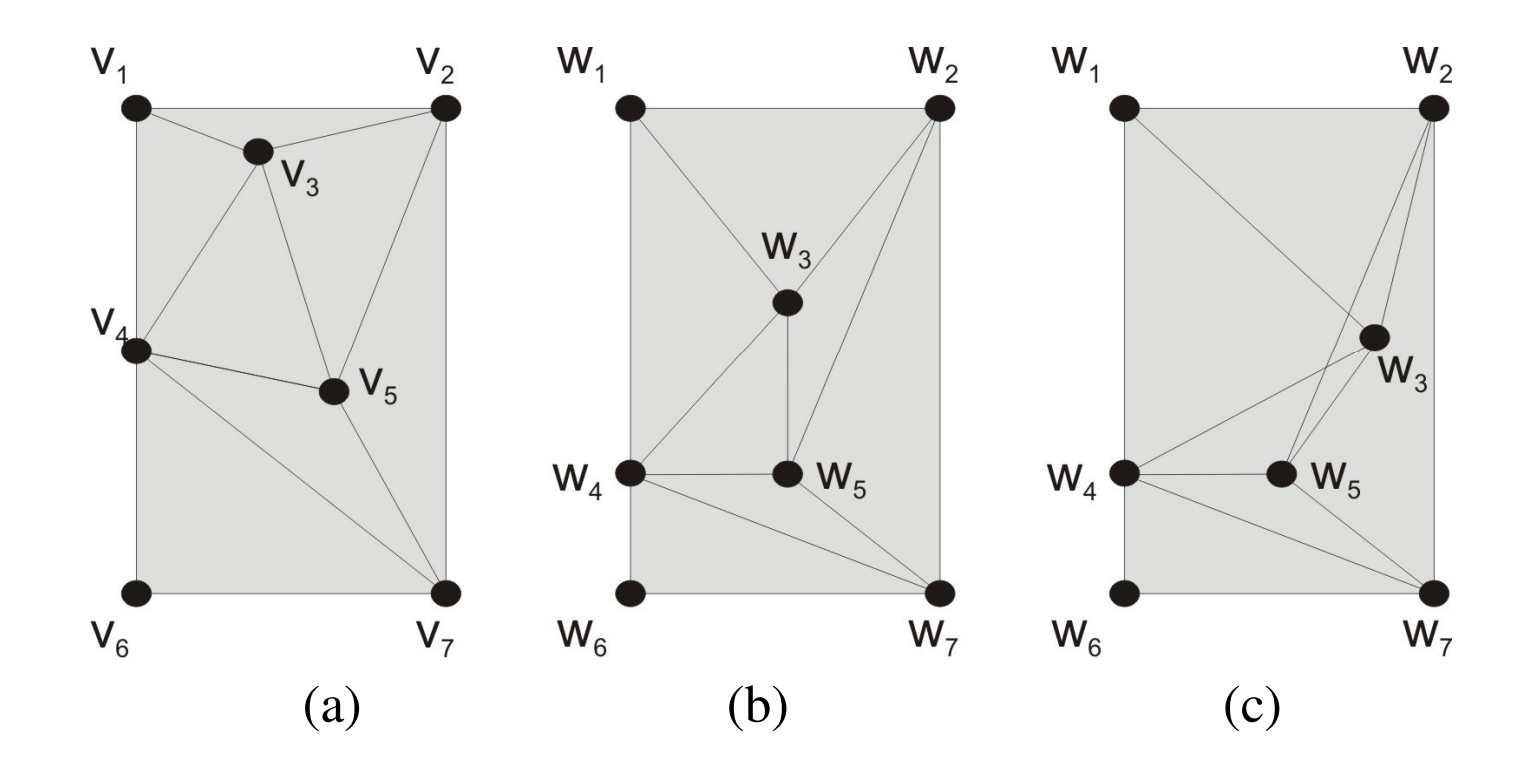

permitida (c) Deformações por movimento de pontos dos vértices permitida (b) e não

#### **Deformações Dependentes do Tempo**

É um conjunto de deformações geradas quando os pontos de vértice da imagem inicial são **movidos continuamente ao longo do tempo** desde suas posições originais até posições finais especificadas.

 $u_i(t) = (1 - t)v_i + tw_i$ 

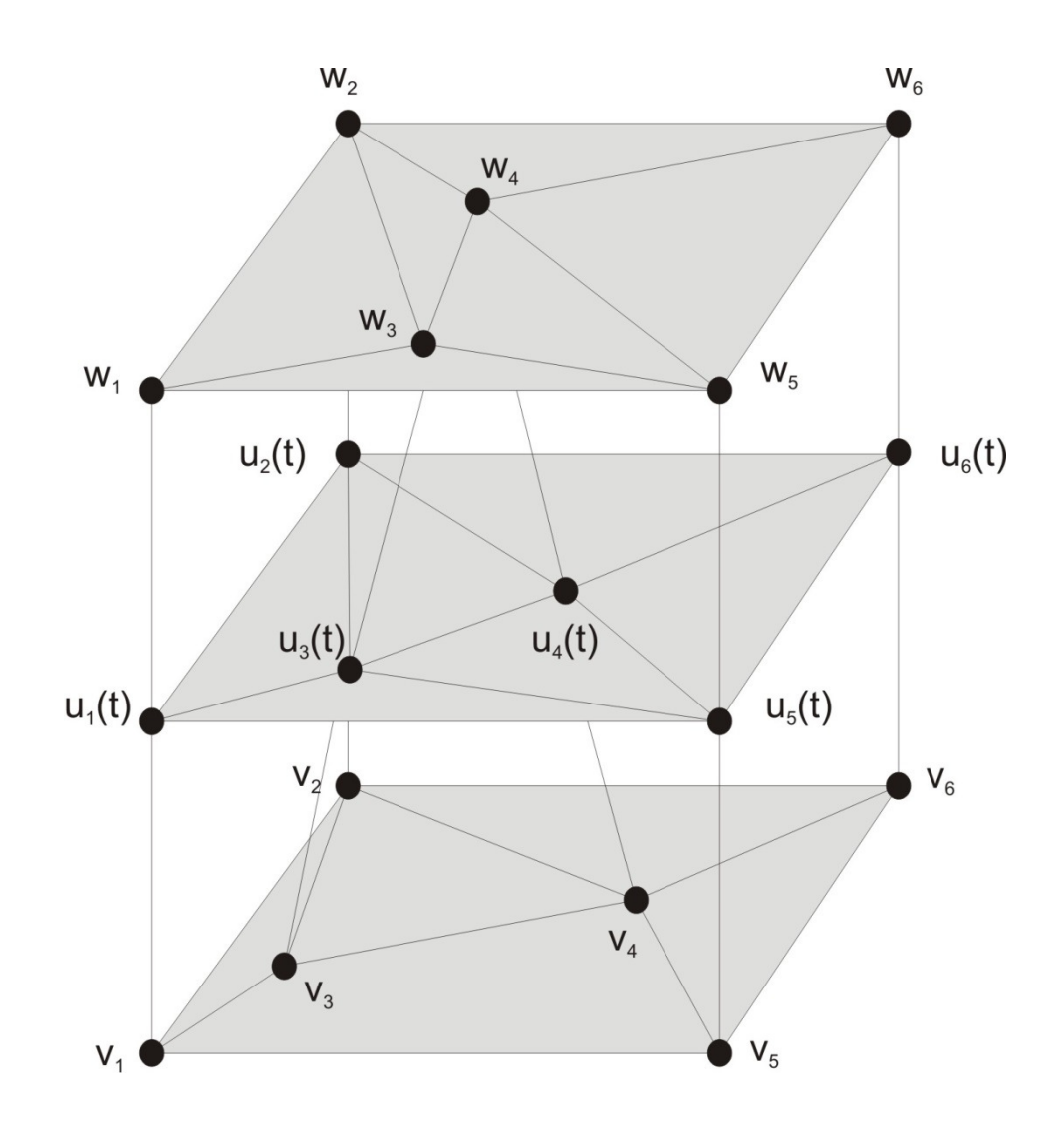

Triangulação dependente do tempo de uma região

## **Morphing**

O termo *morp<sup>h</sup>* tem como origem a palavra grega *morhos* que significa forma. A ciência que estuda as formas chamada de *Morfologia*. *Morphing* <sup>é</sup> uma redução da palavra *metamorfose.*

O *morphing* envolve simultaneamente dois tipos de transformação:

(a) de deformação(*warping*);

(b) de tons e cores *(cross-dissolve ou* decomposição cruzada).

 $novo\_red$   $=$   $(r\_origem+r\_destino)/2$  $10000 \_green \,green = (g\_origem + g\_destino) / 2$ *novo\_blue* =(b\_*origem*+b\_destino)/2

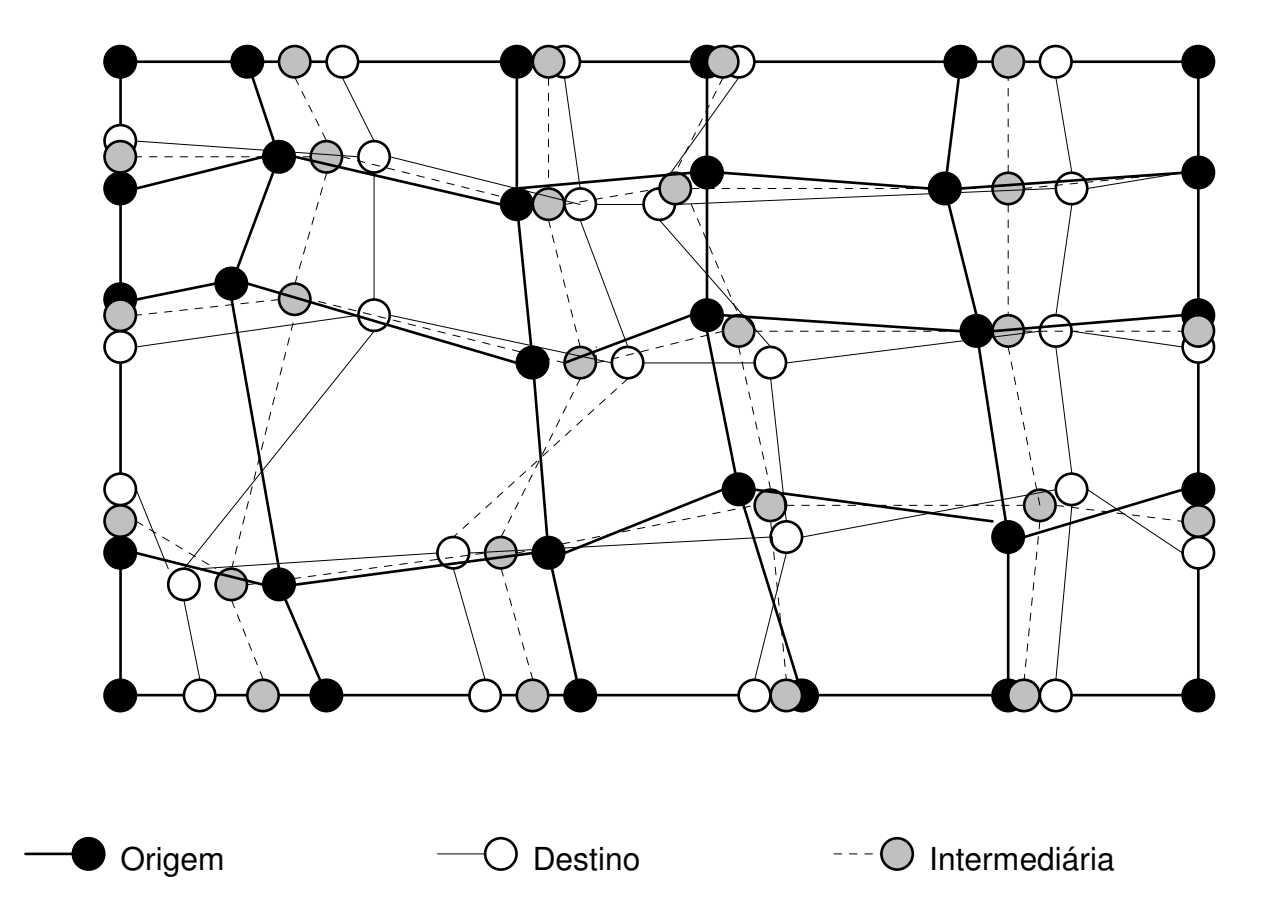

Transformação de *pixels* origem em destino.

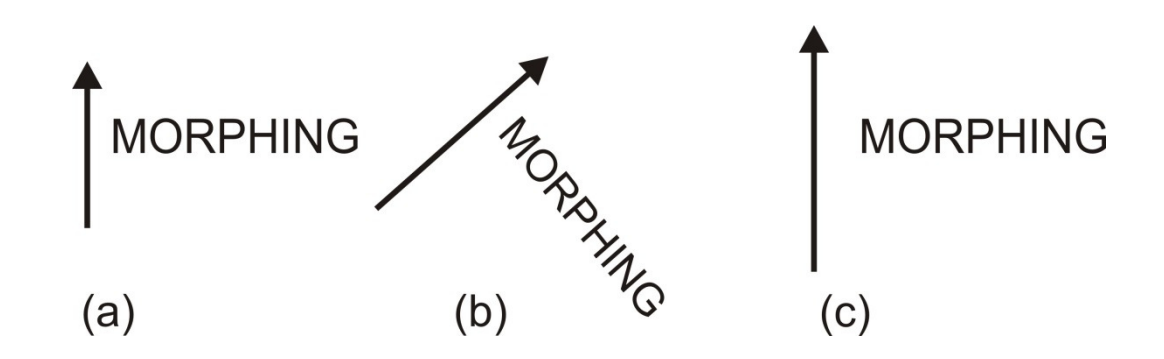

#### Efeitos decorrentes de alterações em uma única linha de controle.

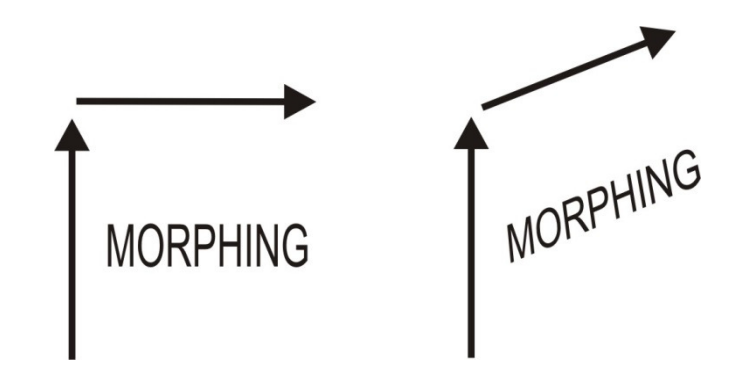

Efeito de duas linhas de controle.

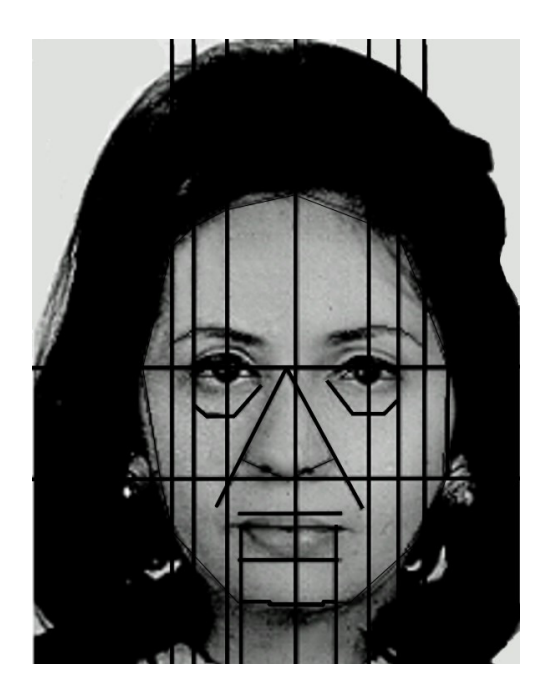

Segmentos de Controle <sup>e</sup> linhas auxiliares.

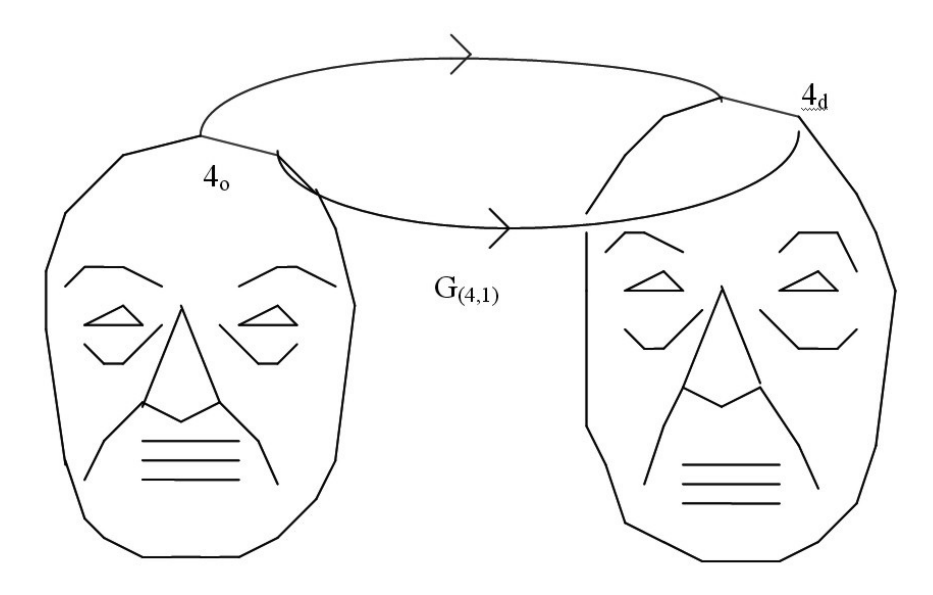

 $F_{(4,0)}$ 

Exemplo de interpolação de segmentos.

Para entender mais experimente :

- Entre no site do HIPR2: http://homepages.inf.ed.ac.uk/rbf/HIPR2/pntops.htm
- Leia e na próxima aula fale das operações pontuais, e exemplos que são comentados lá. Voceacha que algo pode ser aplicada ao seu trabalho.
- Respondas as perguntas 1 a 3 do estudo dirigido do cap 9 do site do nosso curso: http://www.ic.uff.br/~aconci/estdirigidocap9.pdf

# Bibliografia

- 1. Burgiss Jr., S. G., Goodridge, S. G. (2001) 'Multiframe Averaging and Homomorphic Filtering for Clarification of Dark and Shadowed Video Scenes', SPIE vol. 4232 - 480.
- 2. Etemadnia, H. and Alsharif, M. R. (2003) 'Automatic Image Shadow Identification using LPF in Homomorphic Processing System'. Proceedings of the VIIth Digital Image Computing: Techniques and Applications, Sydney, Dec.
- 3. Lim, J. S. (1990) 'Two-Dimensional Signal and Image Processing', Prentice Hall Signal Processing Series, New Jersey, 880 p.
- 4. Melo, R. H. C., Vieira, E. A., Touma, V. L. and Conci, A. (2005) 'Sistema de realce de detalhes ocultos em imagens com grande diferença de iluminação fazendo uso de filtragem não-linear', in: J.M. Balthazar et al. (Eds) Proceedings of 4th Dincon (Bauru, 6-10. June), SP Bauru, Brazil, 2005.
- 5. Milan Sonka, Vaclav Hlavac, Roger Boyle , **Image Processing, Analysis and Machine Vision**, Thomson, 2008. 3rd Editionhttp://user.engineering.uiowa.edu/~sonka/ps-files/cfai.pdf
- 6. Linda G. Shapiro , George C. Stockman, **Computer Vision,** Prentice Hall, 2001.
- 7. ftp://91.193.236.10/pub/docs/linuxsupport/computer%20science/computer%20vision/Computer%20Vision%20-%20Linda%20Shapiro.pdf

Bibliografia Complementar

R. C. Gonzalez and R. E. Woods - **Digital Image Processing**, Addison Wesley Pub. Co. 1993 - ISBN 0-201-60078-1. UFF Bib CTC.: 006.42 G 643 - 1993

Mapeamentos e Compressão de Imagens: ..../~aconci/curso/cap3.pdfhttp://www.ic.uff.br/~aconci/Fractais.html

Livros em <sup>p</sup>df